**UNIVERSIDADE TECNOLÓGICA FEDERAL DO PARANÁ DIRETORIA DE PESQUISA E PÓS-GRADUAÇÃO MESTRADO EM ENSINO DE CIÊNCIA E TECNOLOGIA**

**ADRIANE DE CASTRO**

**O USO DA PROGRAMAÇÃO SCRATCH PARA O DESENVOLVIMENTO DE HABILIDADES EM CRIANÇAS DO ENSINO FUNDAMENTAL**

**DISSERTAÇÃO DE MESTRADO**

**PONTA GROSSA 2017**

**ADRIANE DE CASTRO**

# **O USO DA PROGRAMAÇÃO SCRATCH PARA O DESENVOLVIMENTO DE HABILIDADES EM CRIANÇAS DO ENSINO FUNDAMENTAL**

Dissertação apresentada como requisito parcial à obtenção do título de Mestre em Ensino de Ciência e Tecnologia, do Programa de Pós-Graduação em Ensino de Ciência e Tecnologia. Área de Concentração: Ciência, Tecnologia e Ensino, da Gerência de Pesquisa e Pós-Graduação, do Campus Ponta Grossa, da UTFPR.

Orientador: Prof. Dr. André Koscianski

**PONTA GROSSA**

Folha destinada à inclusão da **Ficha Catalográfica** (elemento obrigatório somente para teses e dissertações) a ser solicitada ao Departamento de Biblioteca da UTFPR e posteriormente impressa no verso da Folha de Rosto (folha anterior).

Espaço destinado a elaboração da ficha catalografica sob responsabilidade exclusiva do Departamento de Biblioteca da UTFPR.

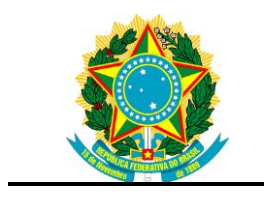

Ministério da Educação **Universidade Tecnológica Federal do Paraná** Nome do Campus

Nome da Diretoria / Coordenação / Departamento Preencher com o Nome do Curso

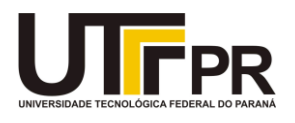

## **TERMO DE APROVAÇÃO**

### **(A SER FORNECIDA PELA SECRETARIA DO CURSO)**

## O USO DA PROGRAMAÇÃO SCRATCH PARA O DESENVOLVIMENTO DE HABILIDADES EM CRIANÇAS DO ENSINO FUNDAMENTAL

por

#### **Adriane de castro**

Esta Dissertação foi apresentada às ............................................................ como requisito parcial para a obtenção do título de MESTRE EM ENSINO DE CIÊNCIA E TECNOLOGIA, com área de concentração em Ciência, Tecnologia e Ensino, do Programa de Pós-Graduação em Ensino de Ciência e Tecnologia. A candidata foi arguida pela Banca Examinadora composta pelos professores abaixo citados. Após deliberação, a Banca Examinadora considerou o trabalho aprovado.

> Profº Dr.André Koscianski **Orientador**

\_\_\_\_\_\_\_\_\_\_\_\_\_\_\_\_\_\_\_\_\_\_\_\_\_\_\_\_\_\_\_\_\_\_

\_\_\_\_\_\_\_\_\_\_\_\_\_\_\_\_\_\_\_\_\_\_\_\_\_\_\_\_\_\_\_\_\_\_\_ Profº Dr.Guataçara dos Santos Júnior UTFPR

\_\_\_\_\_\_\_\_\_\_\_\_\_\_\_\_\_\_\_\_\_\_\_\_\_\_\_\_\_\_\_\_\_\_\_ Profª. Drª Siumara Aparecida de Lima UTFPR

\_\_\_\_\_\_\_\_\_\_\_\_\_\_\_\_\_\_\_\_\_\_\_\_\_\_\_\_\_\_ Prof. Dr. José Valdeni de Lima UFRGS

- O Termo de Aprovação assinado encontra-se na Coordenação do Curso -

Dedico esta pesquisa ao meu esposo e aos meus filhos, sem vocês não teria conseguido.

#### **AGRADECIMENTOS**

Primeiramente quero agradecer a Deus pela sua infinita bondade, por ter me dado o dom da vida.

Aos meus pais, Vendelino e Lidia que sempre estiveram comigo me dando alicerce para seguir a vida, meu pai que já não está entre nós, continua vivo no meu coração, jamais esquecerei seus ensinamentos, sua palavras e todos os momentos que estivemos juntos.

Meus amados filhos João Victor e Maria Eduarda, minha razão de viver, força necessária para vencer esta etapa.

Ao meu amado esposo pela compreensão nos momentos de ausência e companheirismo, tornando meus dias especiais.

Minha irmã Sandra, meus sobrinhos, pelo incentivo e amizade.

Silvana, minha amiga, irmã de coração, não tenho palavras para expressar sua importância durante essa caminhada.

Aos colegas do mestrado, em especial as amizades que jamais esquecerei, Virgínia, Cristiane, Graziela, Samanda, Marissol, Fabiane, Daiane e Caroline vocês foram um verdadeiro privilégio, me deram coragem de seguir em frente.

A todos os professores da UTFPR envolvidos com o PPGECT.

Ao meu orientador, prof. Dr. André Koscianski, pelo respeito, paciência e conhecimento que me orientou, pelo aprendizado que me proporcionou.

Às crianças do projeto, que contribuíram para a realização dessa pesquisa.

À secretária de educação professora Esméria de Lourdes Saveli, que acreditou no meu trabalho.

Aos professores, equipe pedagógica e funcionários da escola que realizei o projeto, pelas contribuições e dedicação que tiveram comigo.

Enfim, a todos os que por algum motivo contribuíram para a realização desta pesquisa.

"Uma linguagem de programação, assemelha-se a uma língua natural, humana, na medida em que favorece certas metáforas, imagens e maneiras de pensar." (PAPERT, Seymour, 1985).

#### **RESUMO**

CASTRO, Adriane de. **O USO DA PROGRAMAÇÃO SCRATCH PARA O DESENVOLVIMENTO DE HABILIDADES EM CRIANÇAS DO ENSINO FUNDAMENTAL** 2017. 124 f. Dissertação (Mestrado em Ensino de Ciência e Tecnologia) - Universidade Tecnológica Federal do Paraná. Ponta Grossa, 2017.

O ensino de programação na escola é uma tendência mundial. A linguagem de programação Scratch foi desenvolvida especialmente para crianças, pois usa uma interface gráfica fácil sem códigos, apenas blocos parecidos com lego. Pensando nisso, este trabalho visa à inserção da programação para crianças dos anos iniciais do ensino fundamental de uma escola municipal da cidade de Ponta Grossa. Esta pesquisa usa a abordagem do Construtivismo de Jean Piaget em busca de compreender o desenvolvimento da criança e também a perspectiva construcionista de Seymour Papert, já que visa o uso de computadores por meio da programação. A pesquisa busca investigar o desenvolvimento de atributos como raciocínio e autonomia diante do uso da programação. Desenvolveu-se uma pesquisa aplicada, com enfoque qualitativo de cunho interpretativo. O projeto realizado teve uma duração de um ano, no qual as crianças tiveram a oportunidade de aprender conceitos básicos da programação Scratch e atividades com uso da criatividade e lógica. O estudo apresentou resultados positivos no desenvolvimento intelectual, autonomia, raciocínio lógico, comunicação. O trabalho relata mudanças observadas nos alunos entre o início e o término do projeto.

**Palavras-chave:** Scratch. Raciocínio Lógico. Criatividade. Programação.

### **ABSTRACT**

CASTRO, Adriane de. **THE USE OF** SCRATCH **PROGRAMMING FOR THE DEVELOPMENT OF SKILLS IN FUNDAMENTAL TEACHING CHILDREN.** 2017. 124 f. Dissertation (Master in teaching of science and technology) Programa de Pós-Graduação em Ensino de Ciência e Tecnologia, Universidade Tecnológica Federal do Paraná. Ponta Grossa, 2017.

Teaching programming at school is a worldwide trend. The Scratch programming language was developed especially for children, as it uses an easy graphic interface without codes, but only Lego-like blocks. This work describes the insertion of programming for children in the initial years of elementary school in a municipal school in the city of Ponta Grossa. It is based on Jean Piaget's Constructivism approach in order to understand the child's development and also the constructionist perspective of Seymour Papert, since it aims at the use of computers through programming. The research seeks to investigate the development of attributes as reasoning and autonomy before the use of programming. The project can be defined as applied research, with a qualitative approach of interpretative nature. The project lasted a year and the children had the opportunity to learn basic concepts of Scratch programming and perform activities using creativity and logic. It was observed positive results with regard to intellectual development, autonomy, logical reasoning, communication. The study reports changes with respect to the performance of students, compared at the beginning and the end of the project.

**Keywords:** Scratch. Logical reasoning. Creativity. Programming.

## **LISTA DE FIGURAS**

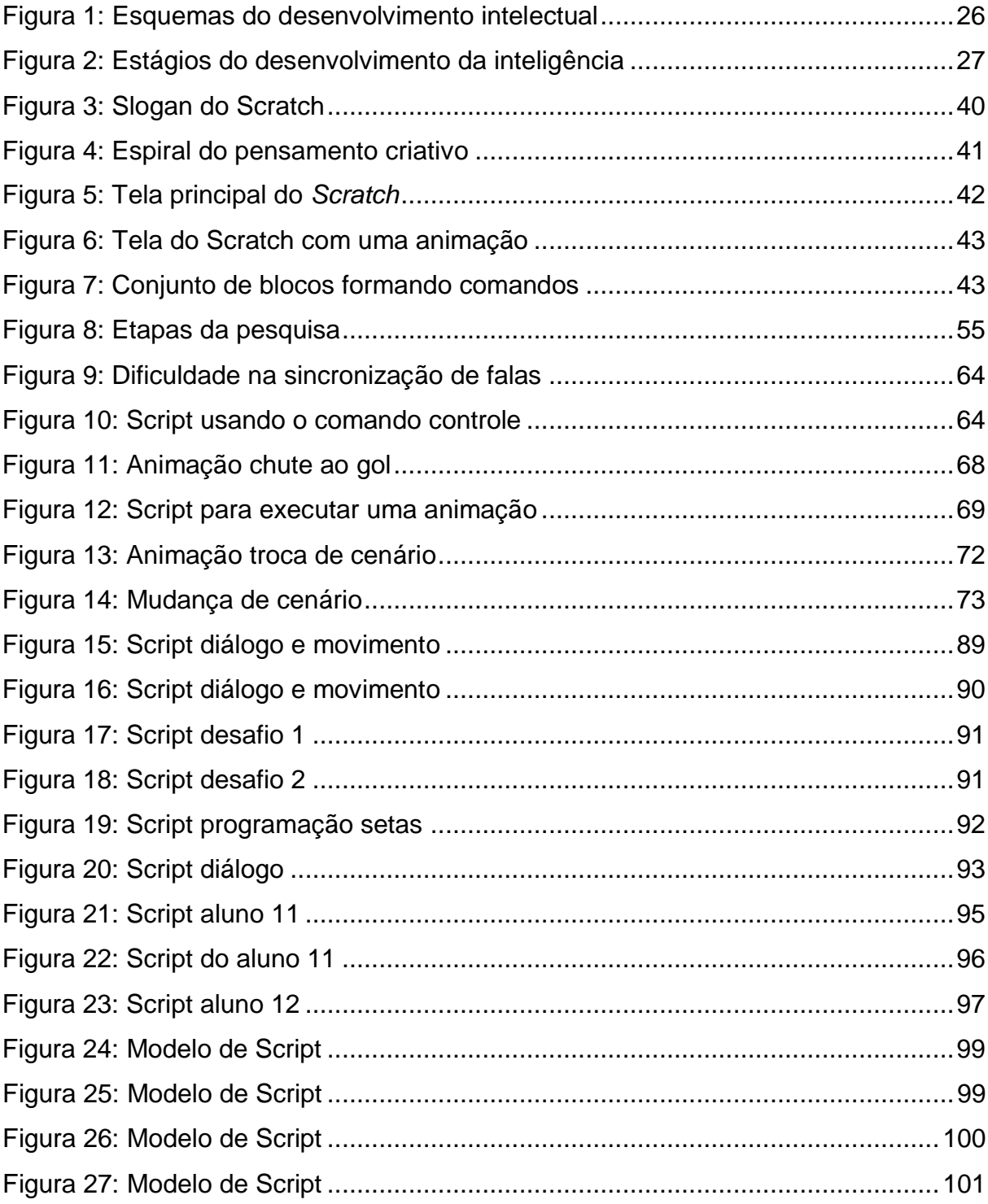

## **LISTA DE ILUSTRAÇÕES**

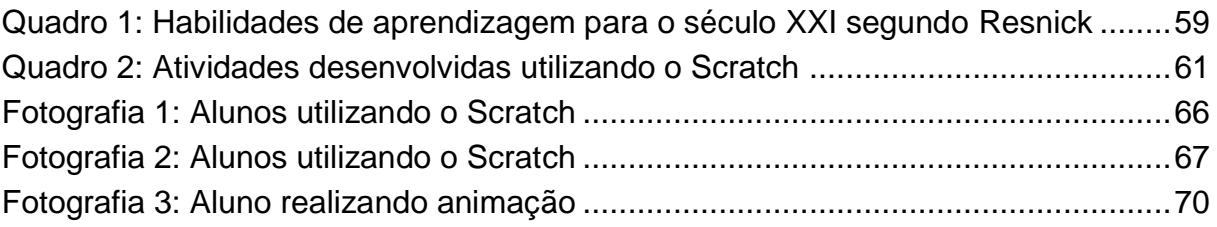

## **LISTA SIGLAS E ACRÔNIMOS**

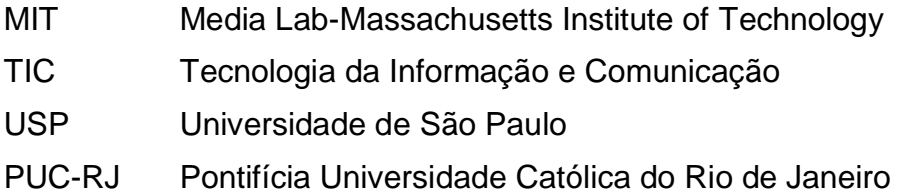

## **SUMÁRIO**

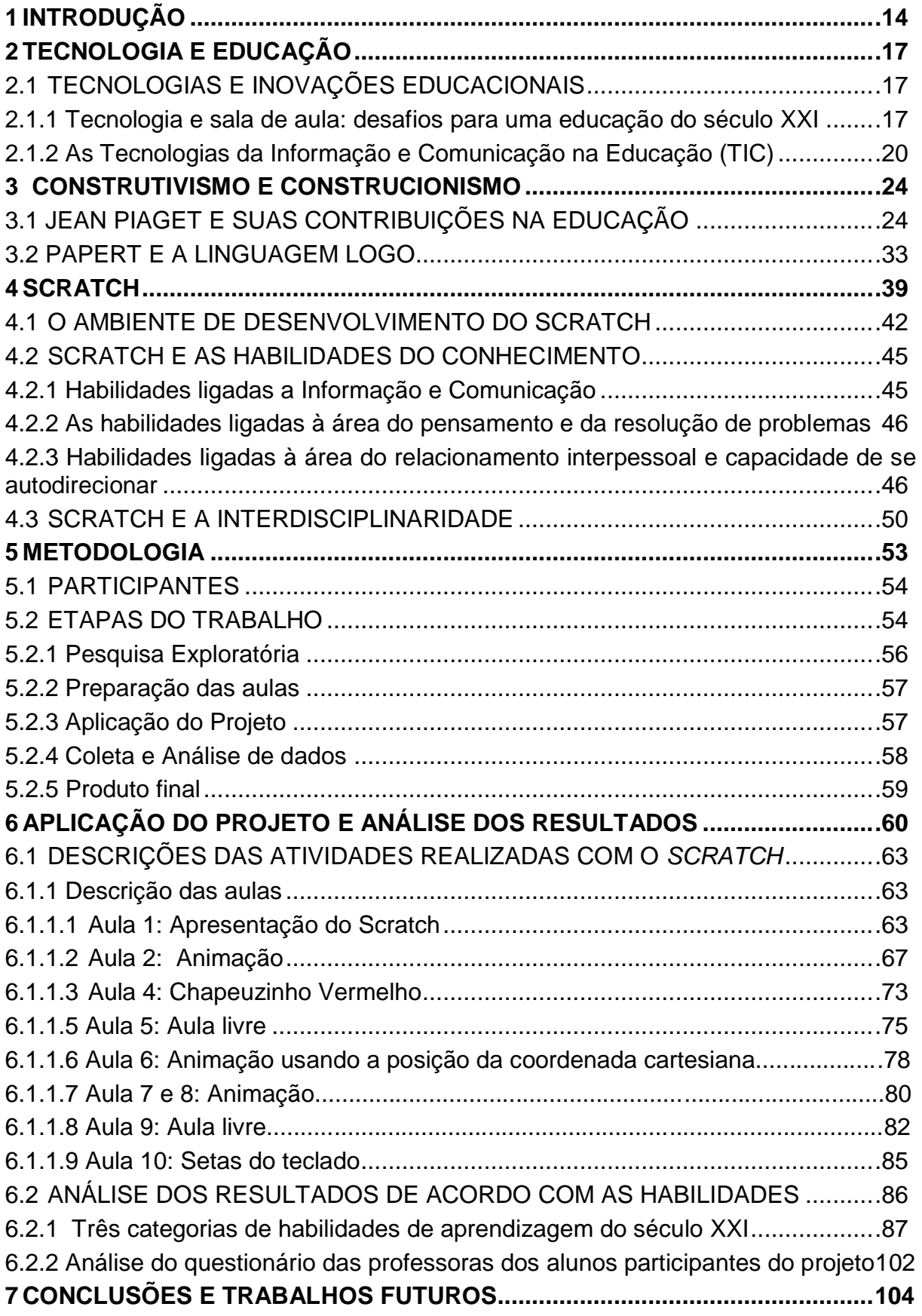

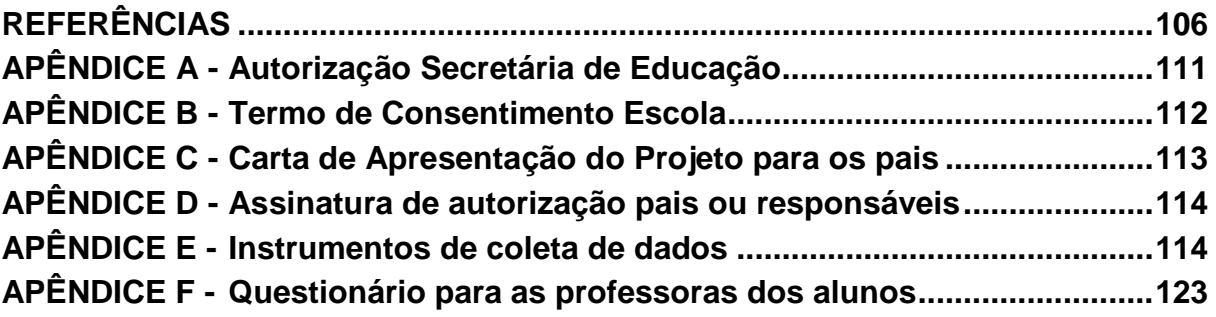

#### <span id="page-14-0"></span>**1 INTRODUÇÃO**

Apesar de a computação estar presente em todos os setores da sociedade e diante de uma realidade de avanços científicos e tecnológicos, percebe-se que ainda existe uma carência de conhecimento e interesse da população e até mesmo de professores nessa área. Uma das razões é a ausência do ensino de computação no ensino fundamental.

Observa-se que o ensino é focado apenas na alfabetização digital, nessa premissa se faz necessário ir além do ensino padronizado e propor novas estratégias, como a proficiência digital, incluindo o pensamento computacional e a programação. Isso atualmente é uma tendência mundial e existem vários ambientes para ensinar essa faixa etária.

Essa pesquisa surgiu do interesse de buscar uma forma mais dinâmica para trabalhar com as crianças no laboratório de informática. Em 2012 comecei a trabalhar em um Núcleo de tecnologia como formadora de professores em informática educativa. Durante as formações percebia a dificuldade dos professores em levar os alunos no laboratório de informática e fazer do mesmo uma extensão da sala de aula.

As formações que ministrava ensinava a construção de atividades pedagógicas através de aplicativos simples, como construtores de páginas, *software*s de tutoria, *scripts* variados, sem o uso da *internet*, usando apenas o navegador. Os professores tinham resistência em usar o laboratório justamente porque, a *internet* era muito lenta. Essas capacitações eram para professores da rede municipal de ensino, como uma opção para não ficarem dependendo somente da *internet*, bem como um recurso didático para a utilização das salas informatizadas.

Em 2014 uma professora que participava das minhas formações contou que estava fazendo um curso de informática e o professor comentou que havia uma programação chamada Scratch desenvolvida para crianças. Fiquei muito curiosa e comecei a pesquisar sobre esse *software* e a buscar tutoriais para aprender a usar o mesmo. Com isso, descobri que esse aplicativo é gratuito e que outros países já usam como parte integrante do currículo. No Brasil existem poucas produções referentes à programação no ensino fundamental.

Diante disso, iniciei um projeto piloto com alguns alunos do 5º ano de uma escola municipal da cidade de Ponta Grossa-Paraná. Com a intenção de explorar a programação com crianças e buscar um meio de trabalhar a resolução de problemas e o raciocínio lógico usando a ferramenta computacional.

Após a aplicação desse projeto pude observar como as crianças gostam de inventar, criar e aprendem com facilidade e ficam mais motivadas para pensar e exercitar a criatividade. A Linguagem de Programação Scratch possibilita a criação de histórias interativas, jogos e animações bem como o compartilhamento das criações na rede mundial de computadores. Reputar-se com essa ferramenta criar nas crianças o gosto por programar, por criar algo, de maneira criativa e autônoma.

Pensando no mundo conectado e competitivo e tendo observado os alunos no projeto piloto e os benefícios que a programação oferece, analisando todas as estratégias que usavam nas suas criações e o quanto eram criativos. Com o incentivo do projeto piloto, resolvi iniciar o mestrado para realizar uma pesquisa científica e prática, e assim analisar mais profundamente o desenvolvimento das habilidades cognitivas nas crianças que usam a programação nos anos iniciais do ensino fundamental.

Nesse projeto apresenta-se a proposta de ensinar os conceitos básicos de programação e ao mesmo tempo incentivar as crianças a trabalharem de forma ativa e criativa. Pode-se aprender ideias matemáticas (coordenadas, variáveis, números aleatórios) e computacionais (iteração e condicionantes) que são construídas a partir da experiencia com esta programação. Com o Scratch as crianças poderão aprender a criar histórias, animações, jogos, explorando outras áreas do conhecimento, como arte, literatura, matemática, ciências, de forma interdisciplinar.

As crianças escolhidas para o projeto são do 4º ano do ensino fundamental de uma escola municipal da cidade de Ponta Grossa. A escolha dessas crianças se deu pelo fato de serem mais novas na faixa etária de 8 a 9 anos, idade adequada possível para iniciar a programação.

A pesquisa norteia-se na seguinte pergunta: De que forma a programação Scratch contribui no desenvolvimento de habilidades nas crianças?

O objetivo geral da pesquisa é investigar como as crianças desenvolvem os atributos como raciocínio e autonomia diante o uso da programação.

A pesquisa se desdobra nos seguintes objetivos específicos:

a) Analisar as contribuições do Scratch como ferramenta de potencialização da criatividade na formulação e resolução de problemas.

b) Observar o desenvolvimento individual e coletivo dos alunos participantes do projeto de acordo com a proposta desta pesquisa.

c) Elaborar um caderno pedagógico em relação à programação Scratch.

A partir da formação teórica específica no Programa de Pós-Graduação em Ensino de Ciência e Tecnologia da Universidade Tecnológica Federal do Paraná, campus Ponta Grossa, pretende-se apresentar o ambiente de autoria multimídia programável Scratch como uma ferramenta de apoio à educação com o objetivo de relacionar o conteúdo programático com o cotidiano do aluno, facilitando, assim, o processo de aprendizagem baseado em uma abordagem construcionista.

Para um melhor entendimento da pesquisa, a mesma foi dividida em 7 seções, onde a seção 1, tem a introdução, apresentando o contexto da pesquisa, os objetivos e o problema é justificado.

O referencial teórico é dividido de modo a permitir uma maior clareza do assunto, onde a seção 2 aponta para a tecnologia e suas inovações educacionais. Na seção 3 se expõe a teoria cognitiva de Jean Piaget, também se apresenta a lógica do construcionismo passando por Seymour Papert e a linguagem de programação Logo. Dando continuidade, a seção 4 analisa a linguagem de programação Scratch, e o autor Mitchel Resnick. Na seção 5 apresenta-se a proposta metodológica da pesquisa e suas etapas. Na seção 6 a pesquisa é narrada e os resultados são apresentados. Já na seção 7 são abordadas as considerações finais.

#### <span id="page-17-0"></span>**2 TECNOLOGIA E EDUCAÇÃO**

Na educação a tecnologia vem exercendo uma grande influência e com isso surgem novos paradigmas oferecendo novas possibilidades no ensino aliado aos avanços tecnológicos, diferentes *software*s disponíveis, fazem com que haja uma nova abordagem para os cursos de formação de professores e novas políticas para efetivar projetos eficientes nessa área.

### <span id="page-17-1"></span>2.1 TECNOLOGIAS E INOVAÇÕES EDUCACIONAIS

Nesta seção, buscou-se compreender os desafios da educação no século XXI, devido ao avanço das tecnologias e o surgimento de uma nova geração.

As tecnologias da informação e comunicação são recursos que contribuem para a educação tendo como foco o processo ensino aprendizagem e emergem para uma sociedade de informação e da importância de formar alunos para exercer uma cidadania participativa e crítica.

#### <span id="page-17-2"></span>2.1.1 Tecnologia e sala de aula: desafios para uma educação do século XXI

A escola tem um grande desafio diante das novas tecnologias, vive-se um novo paradigma, no qual o avanço científico-tecnológico com infinidades modos de comunicação e interação entre as pessoas, com isso a grande maioria dos alunos chegam às escolas convivendo com toda essa tecnologia.

Vive-se numa sociedade do século XXI e a escola e os professores precisam estar dispostos a atuar diante das tecnologias, e com a ideia de que a aprendizagem do aluno não termina quando bate o sinal, ela continua no *smartphone*, no *Ipad*, na *internet*, os alunos chegam à escola com muitas informações que devem ser aproveitadas em prol de uma educação de qualidade.

Nesse sentido, de acordo com Coutinho; Lisbôa (2011, p.5), aponta que:

O desafio imposto à escola por esta nova sociedade é imenso; o que se lhe pede é que seja capaz de desenvolver nos estudantes competências para participar e interagir num mundo global, altamente competitivo que valoriza o ser-se flexível, criativo, capaz de encontrar soluções inovadoras para os problemas de amanhã, ou seja, a capacidade de compreendermos que a aprendizagem não é um processo estático, mas algo que deve acontecer ao longo de toda a vida.

O grande desafio da escola é de conseguir desenvolver estratégias para desenvolver habilidades em seus alunos, como criticidade social, criatividade e raciocínio lógico para que sejam capazes de participar de maneira ativa no mundo em constante desenvolvimento científico e tecnológico.

Sabe-se que fazer o aluno pensar não é uma tarefa fácil principalmente se o assunto não for do seu interesse, por isso a escola precisa repensar suas práticas educacionais para um ensino que leve o aluno a pensar, trabalhar de forma cooperativa.

Nesse sentido:

A escola do século XXI sabe que de nada adianta, copiar, compilar e repetir práticas tradicionais, ela sabe que o importante hoje é colaborar, compartilhar e acima de tudo recriar, a ideia de recreação vem do fato de descansar para recriar conhecimentos, esta é a função desta nova instituição reconstruir, ressignificar e refazer. (MORAES, 2011, p.12).

A grande maioria dos alunos tem acesso às redes sociais, e ninguém precisou ensinar como usar esses recursos, por isso a mudança da prática pedagógica do professor é possível, pois os educandos têm muitas capacidades intelectuais basta saber aproveitá-las criando situações atrativas e inserindo de maneira planejada os recursos da tecnologia.

Entende-se que "a tecnologia avança rapidamente e o aluno está conectado a todas estas transformações, construindo conteúdo, blogando, tuitando e postando em redes sociais. O que pode ser mais Construtivista que isso"? (MORAES 2011, p.13).

Para uma educação Construtivista o professor deve ser aquele que cria um ambiente propício para que haja trocas de conhecimento, incentiva e cria situações em que o aluno precise pensar, apoiando trabalhos em grupo e individual, deixando de ser conteudista, mas ensinado os conteúdos de uma maneira que leve o aluno a pesquisar, criar, inventar, discutir, perguntar, enfim que ele possa participar ativamente nas aulas.

Cabe então aos professores a tarefa de procurar novos caminhos para enfrentar a essa nova demanda do mundo atual, com competência, profissionalismo, formação continuada para exercer o papel de mediador perante os alunos. O professor precisa tomar consciência das transformações tecnológicas e se manter em constante aprendizado.

Portanto:

A finalidade dos sistemas educacionais em pleno século XXI, será pois tentar garantir a primazia da construção do conhecimento, numa sociedade onde o fluxo de informação é vasto e abundante, e em que o papel do professor não deve ser mais o de um mero transmissor de conhecimento, mas o de um mediador da aprendizagem (COUTINHO, LISBÔA, 2011, p.10).

Percebe-se assim que, a escola precisa aproveitar o conhecimento que o aluno tem e aliar toda a proposta construtivista do século passado deixando de usar só a teoria, para que se avance numa prática pedagógica colaborativa (MORAES, 2011).

É evidente que talvez não seja a solução, mas com certeza é o caminho para uma educação de maior qualidade, pois atualmente sabe-se que disputa-se o aluno com todos os aparatos tecnológicos que a grande maioria tem a seu alcance. A escola não pode fechar os olhos achando que é detentora do saber, é preciso trazer a tecnologia para a sala de aula, estimulando novas formas de buscar informação.

Para construir a escola do século XXI é necessário muito estudo e reflexão sobre o que se pretende e esse é o maior desafio para o professor que precisa entender que a mudança não é fácil e que o caminho por mais árduo que seja deve estar centrado na qualidade do ensino, para Moran (2013, p.89- 90):

> Mesmo com tecnologias de ponta, ainda temos grandes dificuldades no gerenciamento emocional, tanto no pessoal como no organizacional, o que dificulta o aprendizado rápido. As mudanças na educação dependem, mais do que das novas tecnologias, de termos educadores, gestores e alunos maduros, intelectual, emocional e eticamente; pessoas curiosas, entusiasmadas, abertas, que saibam motivar e dialogar; pessoas com as quais valha a pena entrar em contato, porque dele saímos enriquecidos. São poucos os educadores que integram teoria e prática e que aproximam o pensar do viver.

Assim, para Moran (2013) os alunos estão prontos para as tecnologias, mas os professores ainda têm certo desconforto com as mesmas, talvez por medo de mostrar sua dificuldade diante do aluno, muitas vezes acaba assumindo uma postura controladora e repetitiva, a escola por sua vez não oferece muitas condições, acham que equipando a escola com computadores de última geração e com *internet* já fizeram um grande avanço.

Dessa forma, o ensino acaba focado em pequenas ações de alguns educadores mais ousados e que despertam interesse pela mudança, e esses com certeza ficam de referência para que outros consigam atingir atitudes diferenciadas e assumir uma postura Construtivista e se tornar mediador do conhecimento.

Diante disso, a Tecnologia de Informação e Comunicação permitem a possibilidade de uma educação voltada para a prática pedagógica colaborativa, onde alunos e professores aprendam juntos e caminhe rumo a um ensino que propõe desafios e que consiga criar estratégias de tornar o aluno mais criativo e investigativo.

<span id="page-20-0"></span>2.1.2 As Tecnologias da Informação e Comunicação na Educação (TICs)

A história da informática na educação teve início da década de 1970 com a Universidade de São Paulo (USP) e da Pontifícia Universidade Católica do Rio de Janeiro (PUC-Rio) que apoiaram projetos da construção do primeiro microcomputador nacional. Na década de 1980 foi realizado o I Seminário Nacional de Informática na Educação, onde quarenta especialistas de inúmeras instituições de ensino e informática trataram da conveniência ou não de usar o computador em sala de aula. (ALMEIDA, 2012).

Diante todas as discussões surgiram então no ano 80 às primeiras experiências de informática educacional, os microcomputadores começaram a serem usados em algumas escolas e foram produzidos os primeiros materiais instrucionais para serem testados nas escolas.

Assim, a utilização de computadores na educação sempre foi um desafio para os pesquisadores interessados na sua propagação na sociedade:

No entanto, a ênfase dada nessa época era praticamente a de armazenar informação em uma determinada seqüência e transmiti-la ao aprendiz. Na verdade, era a tentativa de implementar a máquina de ensinar idealizada por Skinner. Hoje, a utilização de computadores na educação é muito mais diversificada, interessante e desafiadora, do que simplesmente a de transmitir informação ao aprendiz. O computador pode ser também utilizado para enriquecer ambientes de aprendizagem e auxiliar o aprendiz no processo de construção do seu conhecimento (VALENTE, 1999, p.1).

Na educação a tecnologia vem exercendo uma grande influência e com isso surgem novos paradigmas oferecendo novas possibilidades no ensino aliado aos avanços tecnológicos, diferentes *software*s disponíveis, fazem com que haja uma nova abordagem para os cursos de formação de professores e novas políticas para efetivar projetos eficientes nessa área.

Sendo assim, deve-se considerar que:

O ingresso da educação na informática não se deve apenas à boa vontade deste ou daquele educador ou do caráter progressista de determinação do governo. Desde uma ótica mais abrangente, sua utilização na educação, como nos demais setores da sociedade, se deve a um projeto organizativo de uma classe social, sua proprietária. É dela todo o aparato tecnológico da informática e é dela todo o domínio de sua tecnologia (ALMEIDA, 2012, p.55).

Entende-se que é de grande relevância que o maior número de pessoas principalmente das classes mais baixas tenham acesso à tecnologia. A vantagem dos microcomputadores é a possibilidade de seu uso como uma ferramenta para auxiliar o processo ensino aprendizagem.

As Tecnologias da Informação e comunicação TICs trouxeram muitas mudanças no âmbito escolar com transformações dinâmicas no processo ensino aprendizagem e novas práticas pedagógicas surgiram para uma melhoria no desempenho escolar.

Por causa dessa difusão de microcomputadores e da *internet*, as informações são mais rápidas e de fácil acesso, mas tudo isso não significa que as pessoas adquiram mais conhecimento. Com todas essas possibilidades aparece também o uso inadequado, que apesar dos riscos, as TICs fazem parte do dia-a-dia das pessoas, especialmente dos jovens, o que torna ainda mais necessário na educação, ou seja, uma consequência que não se pode evitar.

As TICs são consideradas oportunidades de interação humana, que geram mudanças pedagógicas, favorecendo "as trocas de sujeito-sujeito, apontando o importante papel que o mediador deverá desempenhar nos processos de aprendizagem". (GOMES, 2002, p.124).

Dessa forma, a mediação é um conceito muito importante, onde o maior desafio é preparar o professor a utilizar de maneira inovadora as TICs.

As ideias de Piaget contribuem para a construção de um novo conhecimento, o sujeito precisa vivenciar novas situações de maneira que consiga relacionar, comparar e participar na construção do conhecimento. Assim, ele estará construindo conhecimentos de longa duração, porque relacionou em situações práticas e experiências vivenciadas. Este novo elemento, será conectado aos demais elementos da rede mental, tornando-se um novo nó desta rede. (PIAGET 1978).

Piaget (1978) aponta que a educação deve ser construída nas relações com o meio, por isso a importância de uma educação significativa. Onde as TICs têm um papel significativo nesse novo paradigma de olhar a educação de maneira que leve o aluno a pensar criativamente para tornar-se um adulto crítico capaz de interagir com a sociedade de maneira ativa.

Sendo assim, deve-se levar em conta a importância das TICs:

Embora as mídias deem atenção especial ao uso das tecnologias pelos adolescentes, a tecnologia também faz parte do mundo lúdico da maioria das crianças. Os chamados nativos do momento das tecnologias aprendem o seu uso e suas potencialidades desde as primeiras etapas de seu desenvolvimento. Assim, urge que o ambiente educacional esteja inserido nesta proposta de educação tecnológica em todos os níveis de ensino (WEINERT ET All, 2011, p.54).

A utilização dos recursos tecnológicos é uma possibilidade para que alunos e professores assumam o papel de sujeitos críticos e construtores do seu próprio conhecimento.

Esta reflexão se faz necessária, porque grande parte das escolas já se encontra informatizada, e a utilização deste recurso deve ser de maneira inovadora para que melhore a qualidade do processo ensino- aprendizagem, propiciando aos alunos uma educação voltada para o conhecimento científico e tecnológico.

O uso do computador pode e deve ampliar o espaço da sala de aula para que seja possível criar um ambiente de aprendizagem inovador. De acordo, com (GOMES, 2002) o uso do computador e os recursos da Tecnologia da Informação e Comunicação (TICs) pode acontecer de duas maneiras, a primeira seria repetindo o

esquema do ensino tradicional onde o computador seria apenas uma máquina de ensinar e a segunda, como um ambiente inovador, onde o aluno seria levado a construir seu conhecimento e o professor seria o mediador.

De acordo com (Gomes, 2002, p.124) a interação sujeito com o meio é relevante para o seu desenvolvimento:

> O desenvolvimento cognitivo está baseado na construção de estruturas lógicas, explicadas por mecanismos endógenos, a partir dos quais o sujeito constrói a realidade a partir de suas experiências com o meio físico (interacionismo), gerando mecanismos de "constituição da relação sujeito/objeto, processos de equilibração cognitivos, contradição, tomada de consciência, tematização e generalização que se prolongam do desenvolvimento até a aprendizagem".

O processo de aprendizagem para Piaget depende do desenvolvimento da pessoa. Para ele, o desenvolvimento cognitivo é explicado pelos estágios da aprendizagem e cada um oferece e a influência do meio como fator essencial para a construção do conhecimento.

Dessa forma, independente do recurso utilizado como ferramenta de ensino a eficácia do mesmo depende da coerência de seu uso, como recurso didático, a tecnologia só é válida se tiver os benefícios para o processo de ensino e aprendizagem.

Assim, o professor é o principal responsável para uma mudança da escola, com a utilização de recursos ou propostas inovadoras quebrando o isolamento da sala de aula e utilizando os recursos tecnológicos.

Para entender melhor essas possibilidades que o professor tem com os recursos tecnológicos é necessário entender a importância do ensino e das práticas pedagógicas que estão acessíveis na teoria para que consigam ser colocadas em prática e também a relevância das contribuições de Jean Piaget com sua teoria da construção da inteligência e dos estágios do desenvolvimento.

#### <span id="page-24-0"></span>**3 CONSTRUTIVISMO E CONSTRUCIONISMO**

O construtivismo é uma corrente criada por Jean Piaget que destaca que a inteligência se desenvolve com a interação com o meio e o desenvolvimento cognitivo segue quatro estágios do desenvolvimento.

O construcionismo é um termo criado por Seymour Papert e segundo ele é a construção do conhecimento mediante a interação do aluno com a ferramenta no caso o computador. Esse termo é baseado nas ideias do construtivismo.

#### <span id="page-24-1"></span>3.1 JEAN PIAGET E SUAS CONTRIBUIÇÕES NA EDUCAÇÃO

Os estudos de Piaget trazem em seu contexto a preocupação de discutir questões ligadas ao conhecimento humano, assim, a marca da sua teoria foi à epistemologia.

As práticas escolares foram influenciadas por Jean Piaget e suas obras tiveram grande notoriedade entre os profissionais da educação, que deixaram subsídios relevantes sobre o desenvolvimento intelectual da criança.

Piaget que era biólogo e psicólogo e abriu um novo campo de estudo: a Epistemologia Genética. Sua teoria explica a origem e evolução da inteligência nos seres humanos, define a Epistemologia Genética "como a passagem dos estados de conhecimento mínimo aos de conhecimento mais avançados" (PIAGET, 1974, p.20).

O grande interesse de Piaget era a maneira como a criança aprende. E que o conhecimento progride num processo dinâmico e dialético para desvendar como acontece o desenvolvimento intelectual.

A abordagem epistemológica é considerada interacionista, pois para Piaget (1974), o organismo e o meio ambiente formam um todo inseparável. E assim sucede-se a interdependência do sujeito e objeto sobre a estrutura da inteligência e conhecimento.

Existe uma relação organismo e meio esse "motivo está no fato de que a inteligência depende do próprio meio para sua construção, graças às trocas entre organismo e o meio, que se dão através da ação" (FERRACIOLLI, 1999, p.180).

Entende-se que a inteligência é um processo de adaptação de interação com estruturas mentais e influências do mundo exterior, produto de uma construção contínua do sujeito de interação com o meio. Para que exista uma adaptação deve acontecer um equilíbrio entre as ações do organismo sobre o meio. A adaptação é uma troca entre sujeito e meio na qual a inteligência é uma adaptação e para essa caracterizar-se deve existir um equilíbrio entre as ações do organismo sobre o meio (PIAGET, 1974).

Piaget (1974) destaca que o desenvolvimento da inteligência se faz de forma gradual e que as estruturas do pensamento devem estar preparadas para a assimilação do conhecimento (gênese das estruturas), e que a criança ainda não é um adulto. Para ele a inteligência não inata ou adquirida, mas é construída num processo de interação.

Na teoria de Piaget (1974), os indivíduos desenvolvem esquemas, estruturas mentais que permitem sua adaptação e organização no ambiente que constitui a habilidade de integrar as estruturas físicas e psicológicas em sistemas conexos. A adaptação ocorre por meio da organização, para que o organismo organize em uma estrutura nova ou substitua uma já existente. O processo de adaptação ocorre sob dois esquemas, assimilação e acomodação.

A assimilação acontece quando a criança diante de um novo estímulo precisa adaptar às estruturas cognitivas que já possui. Assim, a acomodação ocorre quando a criança não consegue assimilar um novo estímulo, ou seja, não possui ainda uma estrutura cognitiva para assimilar um novo conceito. Então, ou ela cria um novo esquema ou modifica um esquema já existente. Essas duas ações precisam de uma mudança na estrutura cognitiva.

É possível observar que não existe assimilação sem acomodação, como também não existe acomodação sem a assimilação. Portanto, os dois esquemas permitem uma adaptação ao meio e assim ocorre uma equilibração do organismo.

A assimilação e a acomodação são os instrumentos do conhecimento, ou seja, as estruturas da inteligência que permitem a organização progressiva do conhecimento. A assimilação é a maneira que a pessoa, incorpora uma nova realidade frente à percepção de conhecimentos prévios. A acomodação seria a modificação dos esquemas da assimilação por causa de situações externas que acontecem, ou seja, o sujeito constrói um novo esquema ou modifica um já existente. (BARROS, 1986).

A adaptação é o ponto de equilíbrio entre a assimilação e a acomodação. O pensamento é adaptado a uma realidade, quando é possível assimilar as estruturas de elementos da realidade e então, há uma acomodação dessas estruturas aos novos elementos. Na figura 1 é possível analisar como ocorre o desenvolvimento cognitivo, por meio dos quatro esquemas para a construção das estruturas cognitivas.

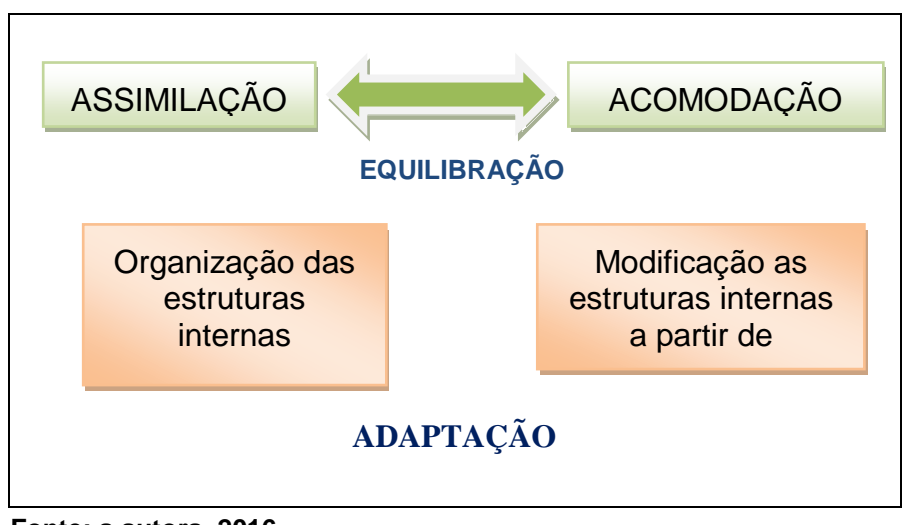

<span id="page-26-0"></span> **Figura 1: Esquemas do desenvolvimento intelectual**

Assim, com esses esquemas: assimilação, acomodação, organização e adaptação, constroem-se aos poucos as estruturas cognitivas, ao invés de uma estrutura hereditária pronta e acabada. "Dessa forma, o desenvolvimento se dá por uma constante busca de equilíbrio, que significa a adaptação dos esquemas existentes ao mundo exterior". (FERRACIOLLI 1999, p.186).

Dessa maneira, quando a pessoa recebe um estímulo do meio, ocorre na pessoa certo desequilíbrio, que a deixa curiosa e assim por meio da assimilação e acomodação a faz buscar o equilíbrio:

> [...] o sujeito é um organismo que possui estruturas e que, ao receber os estímulos do meio, dá uma resposta em função destas estruturas. Ele chega a dizer que a resposta já existia no sentido de que o estímulo só será estímulo, se for significativo e será significativo somente se é uma estrutura que permita sua assimilação, uma estrutura que possa integrar esses estímulos, mas que ao mesmo tempo apresente uma resposta (FERRACIOLLI 1999, p. 186).

**Fonte: a autora, 2016.**

De acordo com a premissa de Piaget, o principal fator do desenvolvimento intelectual é o processo de equilibração após a interação do sujeito com o meio que é, em sua opinião, o principal fator do desenvolvimento intelectual.

De acordo com a premissa do autor:

Vê-se, pois, que, para Piaget, o conceito de aprendizagem é muito mais abrangente do que o significado com que é normalmente utilizado. Ela não se esgota no sentido restrito da experiência mediata, mas, juntamente com o processo de equilibração, assume a dimensão do próprio desenvolvimento da estrutura cognitiva, o que significa o crescimento biológico e intelectual do indivíduo. (FERRACIOLI, 1999, p.188).

Por fim, pode-se conceber a inteligência "como uma atividade assimiladora cujas leis funcionais são dadas desde a vida orgânica e cujas estruturas sucessivas que lhe servem de órgãos se elaboram por interação entre ela e o meio exterior" (MUNARI, 2010, p.37).

Piaget definiu o desenvolvimento cognitivo da criança dentro de quatro estágios seguem idades mais ou menos determinadas, conforme a figura 2. Esses estágios comprovam que os seres humanos passam por uma série de mudanças previsíveis e ordenadas. Ou seja, não significa que todos os indivíduos vivenciam todos os estágios numa mesma ordem, porém o início e o término dependem das variações das diferenças individuais e da natureza biológica ou do meio ambiente em que a pessoa está inserida.

#### <span id="page-27-0"></span> **Figura 2: Estágios do desenvolvimento da inteligência**

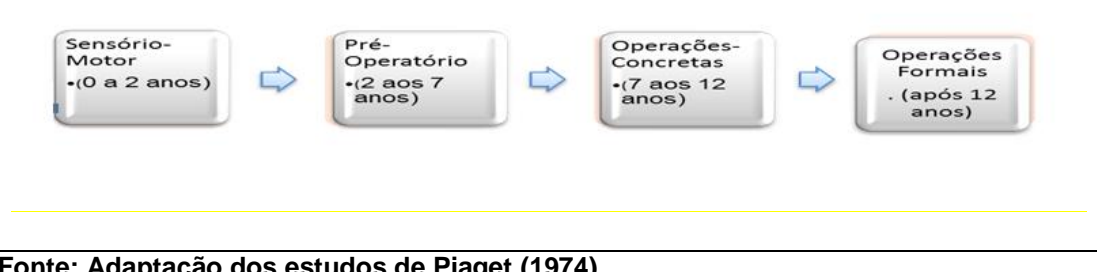

#### **Fonte: Adaptação dos estudos de Piaget (1974)**

Para Piaget, a aprendizagem se dá através dos processos de assimilação, acomodação e os esquemas, o desenvolvimento passa pelos seguintes estágios:

#### **1º Estágio: sensório-motor (aproximadamente 0-2 anos):**

Este estágio inicia no nascimento e vai até a aquisição da linguagem é notado de desenvolvimento mental. Na verdade, muitas vezes não se suspeita da importância desse período, pois é possível acompanhar passo-a-passo o progresso da inteligência. "É decisivo para todo o curso da evolução psíquica: representa a conquista através da percepção e dos movimentos, de todo o universo prático que cerca a criança" (PIAGET, 1991, p.16).

No decorrer desta faixa etária, a criança desenvolve uma inteligência prática, ou seja, uma inteligência realizada através das percepções e dos movimentos, com uma coordenação sensório-motora das ações, sem o uso exato do pensamento. Esta inteligência resolve alguns problemas de ação, como por exemplo, alcançar objetos um deles referente aos reflexos do recém-nascido, e os outros dois são relativos à organização das percepções e hábitos e à inteligência totalmente sensório-motora.

O estágio sensório-motor é dividido em seis subestágios, na qual o recémnascido inicia com a coordenação de percepções sensoriais e comportamentos motores simples a fim de conhecer o meio que o cerca. No decorrer do seu desenvolvimento, o bebê atingiu a capacidade de perceber a permanência do objeto e inicia as representações simbólicas. Começam a descobrir o mundo externo e a explorar o que está a sua volta.

Em relação ao espaço, a criança constrói esta noção por volta do segundo ano de vida, reconhecendo o espaço do próprio corpo, ou o espaço visual, para ver que é possível, por exemplo, que o seu corpo passe entre duas cadeiras sem esbarrar (PIAGET 1991). Já a noção de causalidade, de acordo com Piaget (1991, p. 21) "é, primeiramente, ligada á atividade em seu egocentrismo: é a ligação que fica muito tempo, fortuita para o sujeito, entre um resultado empírico e uma ação qualquer que o atraiu".

Portanto:

É assim que, puxando os cordões que pendem do alto de seu berço, o lactente descobre a agitação de todos os brinquedos suspensos na cobertura, unindo então causalisticamente o puxar os cordões e o efeito geral desta agitação. Ele se servirá logo deste esquema causal para agir à distância sobre qualquer coisa: ele puxará o cordão para continuar um balanço que observa a dois metros de seu berço, para fazer durar um assovio ouvido do fundo de seu quarto, etc. Esta espécie de causalidade mágica ou "mágico-fenominista" mostra o egocentrismo causal primitivo. No curso do segundo ano, ao contrário, a criança reconhece as relações de causalidade dos objetos entre si, objetivando e especializando, deste modo, as causas (PIAGET, 1991, p.21).

Assim, a criança procura integrar e coordenar as informações que recebe pelos sentidos, ou seja, esquemas que são estruturas ou organizações de ações.

#### **2ºestagio: O Período Pré-Operatório (aproximadamente 2-7 anos):**

De acordo com Piaget (1991) esse estágio é considerado de inteligência simbólica, no qual a criança começa a utilizar a linguagem, se socializa mais com o meio. Mas, ainda é egocêntrica considera o mundo ainda a partir de sua perspectiva. Quando a linguagem ficar mais aprimorada começa a fase dos "por quês", pois para ela nesse período tudo tem que ter uma explicação e os adultos muitas vezes não acha a resposta porque, os assuntos são muito triviais. A criança começa a desenvolver brincadeiras de faz de conta e começa uma fase onde a mesma oscila entre o egocentrismo e o coletivo.

Nessa fase, a interação entre os indivíduos é:

A troca e a comunicação entre os indivíduos são a consequência mais evidente do aparecimento da linguagem. Sem dúvida estas relações interindividuais existem em germe desde a segunda metade do primeiro ano, graças a imitação, cujos progressos estão em íntima conexão com o desenvolvimento senso-motor (PIAGET, 1991, p.24-25).

Neste sentido, a criança começa a socialização, a intuição e o pensamento, ou seja, o estágio da inteligência simbólica, mas ainda é egocêntrica e não aceita a ideia do acaso. Consegue se socializar através da fala, dos desenhos e das dramatizações.

#### **3ºEstágio- Operações concretas (aproximadamente 7-11 anos):**

A criança já é capaz de começar a deduzir e consegue ter a conservação e a reversibilidade no pensamento. Conquista relações de classificação e seriação, mas ainda necessita de material concreto e não com hipóteses verbais.

De acordo com Piaget (1991), o sujeito tem a capacidade de organizar o mundo de forma lógica ou operatória, não se limitando mais a uma representação imediata, mas ainda dependendo do mundo concreto para desenvolver a abstração. Assim, este período é caracterizado por uma lógica interna consistente e pela habilidade de solucionar problemas concretos. Nesta fase, já começa também a compreender a conservação de volume, massa e comprimento.

## **4º Estágio- Operações formais ou hipotético-dedutivas (inicia aos 12 anos em diante)**

Nesta fase é capaz de levantar hipóteses para solucionar um problema, pensar nas mesmas ao mesmo tempo. O raciocínio já se dá de forma complexa e abstrata e a lógica se estabelece. Dessa maneira percebe- se que:

> O pensamento formal é, portanto, "hipotético-dedutivo", isto é, capaz de deduzir as conclusões de puras hipóteses e não somente através de uma observação real. Suas conclusões são válidas, mesmo independentemente da realidade de fato, sendo por isto que esta forma de pensamento envolve uma dificuldade e um trabalho mental muito maiores que o pensamento concreto (PIAGET, 1991, p.63-64).

Portanto, o desenvolvimento da criança depende do estágio que ela se encontra, e muitas vezes, pode faltar um grau maior ou menor de socialização. Para Piaget (1991) a socialização possui vários estágios, começam no estágio zero (recém-nascido), até o estágio máximo, onde ela já adquiriu a personalidade, ou seja, o momento de autonomia, quando já superou o egocentrismo.

O pensamento concreto é, portanto, uma representação de uma situação possível por meio de ações e é somente depois dessa fase dos 11 e 12 anos que se torna possível a construção de sistemas que caracterizam a adolescência. (PIAGET, 1991).

O pensamento formal começa depois dos 11 a 12 anos, quando é possível a construção dos sistemas que caracteriza na adolescência. As operações formais fornecem ao pensamento um novo modo de construir as teorias e as reflexões. (PIAGET, 1991). "A inteligência formal marca, então, a libertação do pensamento e não é de admirar que este use e abuse, no começo, do poder imprevisto que lhe é conferido. Esta é uma das novidades essenciais que opõe a adolescência à infância: a livre atividade de reflexão espontânea" (PIAGET, 1991, p.64).

Então, é nesse equilíbrio que o adolescente, conquista sua personalidade e sua participação na vida adulta.

Piaget definiu estes estágios como diversos graus de socialização, partindo do grau zero para o grau máximo que representa o conceito de personalidade.

A construção desses quatro estágios permite a compreensão do desenvolvimento da inteligência, mas não oferece aos professores uma metodologia sobre como desenvolver a inteligência no aluno, apenas mostra que cada fase do desenvolvimento apresenta muitas possibilidades de crescimento da maturação e das aquisições. Assim, o conhecimento dessas alternativas faz com que os professores possam buscar estímulos adequados para um desenvolvimento maior das crianças.

Piaget elaborou uma teoria sobre o desenvolvimento humano, porém não necessariamente com o objetivo de aplicar na educação e a partir disso surgiram propostas pedagógicas para formular metodologias de ensino, na verdade não existe um modelo pedagógico Piagetiano, mas sim uma teoria para o desenvolvimento humano com muitas contribuições para o ensino.

Percebe-se que existe uma teoria Construtivista na Educação, onde a escola tradicional não leva em conta a construção do conhecimento pelo aluno, com sua interação com o meio que se dá por meio da assimilação e acomodação. Porém, cabe ao professor criar situações desafiadoras que provoquem desequilíbrios cognitivos, para que o aluno possa atingir o equilíbrio, que é na verdade a assimilação de um novo conceito incorporando a acomodação desenvolvendo a parte cognitiva do mesmo.

> A transmissão social pela linguagem, contatos educacionais ou sociais é um fator necessário, na medida em que a criança pode receber uma grande, quantidade de informações. Entretanto, não é suficiente, pois ela só assimilará as informações que estiverem de acordo com o conjunto de estruturas relativas ao seu nível de pensamento. Um dos principais equívocos da escola tradicional, afirma Piaget (1982), é imaginar que a criança tenha apenas de incorporar as informações já digeridas, como se a transmissão não exigisse uma atividade interna de assimilação acomodação do indivíduo, no sentido de haver uma restruturação e daí uma correta compreensão do que foi transmitido (FERRACIOLI, 1999, p. 185).

Assim, o professor deve preparar atividades condizentes com o nível cognitivo do aluno, seguindo os estágios Piagetianos de modo que o conhecimento contribua para que o aluno desenvolva o raciocínio levando o mesmo a pensar criticamente, propondo situações que estimulem reflexões, interesse, para que o mesmo evolua cognitivamente.

A grande discussão que Piaget (1980) apresenta sobre o construtivismo em relação à educação não é a da espera passiva da construção pelo aluno, mas justamente a ideia de método ativo. Nesse caso, o professor é o mediador que cria condições favoráveis para a construção do conhecimento, despertando o interesse e não apenas repetindo o conteúdo.

> Piaget é enfático na orientação de que o aluno deve conduzir a sua aprendizagem e para o epistemólogo, os métodos ativos é que são os responsáveis pelo desenvolvimento livre dos indivíduos. Assim, eles devem desenvolver o máximo de experimentação, pois, para Piaget, se os indivíduos não passarem pela experiência será adestramento e não educação (TREVISO, ALMEIDA, 2014, p. 237).

A contribuição da Psicologia à pedagogia sem dúvida é de oferecer uma teoria sobre o desenvolvimento intelectual, que só é possível a partir de sucessivas construções da relação de diálogo entre professor e aluno (PIAGET, 1980).

Dessa maneira, o professor tem o papel de fornecer estímulos, através de atividades motivadoras e desafiadoras para que o aluno possa interagir para uma evolução cognitiva e uma aprendizagem realmente que contribua para o desenvolvimento humano.

Assim, o professor deve estimular o aluno à procura do conhecimento:

Por compreender que a aprendizagem ocorre por meio de um processo de acomodação às estruturas, Piaget defende os métodos ativos por acreditar que proporcionem o desenvolvimento da experimentação. Assim, Piaget privilegia o desenvolvimento das habilidades e aptidões, afirmando que os sistemas de ensino precisam considerar as vocações dos indivíduos e priorizar a pesquisa espontânea, deixando com que toda verdade seja reinventada ou reconstruída pelo aluno e não simplesmente transmitida (TREVISO, ALMEIDA, 2014, p. 238).

Portanto, conclui-se que para Piaget, o conhecimento é uma construção que está em permanente processo, daí é possível deduzir que a criança é capaz de criar e recriar e tentar de forma autônoma, incitando seu próprio desenvolvimento.

Assim, a próxima seção aborda um pouco do autor Seymour Papert e da linguagem Logo onde o autor no seu livro "A máquina das Crianças" coloca, "a ideia de computadores pessoais como ferramentas de aprendizagem". Ele "reafirma a tese de que o computador é importante para dar autonomia intelectual ao aprendiz a partir dos primeiros anos de escolarização e, assim, tornar a criança menos dependente de adultos como provedores da informação". (PAPERT, 2008, p.9).

Papert foi um grande defensor dos computadores na educação seguiu a ideia de Piaget de que a criança aprende aquilo que realmente tem significado para ela, onde possa vivenciar na prática e não simplesmente repetindo folhas de exercícios, é necessário que se sintam desafiadas em atividades significativas.

#### <span id="page-33-0"></span>3.2 PAPERT E A LINGUAGEM LOGO

Seymour Papert nasceu Pretória, África do Sul em 1928**,** matemático e educador. Trabalhou com Piaget na *University of* Geneva de 1958 a 1963, onde foi fundador e membro do Media *Lab[-Massachusetts Institute of Technology](http://pt.wikipedia.org/wiki/Massachusetts_Institute_of_Technology)* (MIT).

Teve uma convivência acadêmica com Jean Piaget daí criou o conceito de construcionismo que é uma reconstrução teórica do conceito de construtivismo de Piaget. Ambos concordam que a criança é um ser pensante construtora de suas próprias capacidades cognitivas mesmo sem ser ensinada.

A linguagem LOGO foi criada por Papert no final da década de 60. A proposta da linguagem LOGO era colocar a criança para comandar um robô ou uma representação de robô na tela do computador. Um dos primeiros robôs controlado pela Linguagem LOGO lembrava a forma de uma tartaruga, a partir daí a tartaruga passou a ser o símbolo dessa linguagem.

A proposta da Linguagem Logo foi inspirada na teoria psicogenética de Jean Piaget, e desenvolvida por um grupo *de* pesquisadores da MIT, guiados por Papert entre os anos de 1960 e 1970. "Ao trabalhar com a linguagem LOGO, o erro é tratado como uma tentativa de acerto, ou seja, uma fase necessária à nova estruturação cognitiva, fortemente relacionada a teoria da equilibração de Piaget" (MARTINS,2012, p.24).

Papert (1985, p. 9), criador da linguagem de programação Logo descreve

que:

[...] o computador é uma ferramenta propicia à criança as condições de entrar em contato com algumas das mais profundas ideias em ciência, matemática e criação de modelos. Segundo a filosofia Logo, o aprendizado acontece através do processo de a criança inteligente "ensinar" o computador burro, ao invés de o computador inteligente ensinar a criança burra.

Com esta proposta, Papert (1985), muda o atual quadro de uso do computador na escola, onde o computador deixa de ser um meio de transferir informação, e passa a ser uma ferramenta com o qual a criança pode criar seus conhecimentos intuitivos.

Diante, da proposta da linguagem LOGO, Papert descreve o ensino por meio de duas abordagens: o instrucionismo e o construcionismo.

"O modelo instruicionista pressupõe que a aprendizagem melhora/aumenta com o aperfeiçoamento do ensino" (GOMES, 2002, p.127).

Nessa abordagem o computador é inserido na escola como mais um recurso, o programa de ensino é o mesmo apenas o modo de transmitir é diferente, o aluno é um mero expectador. (GOMES, 2002).

No modelo construcionista, a construção de novos conhecimentos ocorre num processo cíclico que pressupõe descrição-execução-reflexão-depuração. (VALENTE, 1993).

Descrição da resolução do problema: O aluno recorre a todas as estruturas de conhecimentos disponíveis para representar e explicitar os passos da resolução do problema na linguagem de programação.

Execução: Na execução o aluno vai programar e terá fornece um "feedback" imediato sem mensagens de erro. O resultado pode ser visto logo em seguida que encaixar um bloco de comando na área de programação.

Reflexão: O aluno vai fazer a reflexão sobre o que foi executado no computador, nos diversos níveis de abstração, pode provocar alterações na estrutura mental do aluno. O processo de reflexão sobre o resultado da programação pode provocar no aluno duas possibilidades: a resolução do problema apresentado pelo computador corresponde às ideias iniciais do aprendiz e, portanto,não são necessárias modificações na técnica ou a necessidade de uma nova depuração, porque o resultado é diferente das ideias inicias.

Depuração: O processo de depuração dos conhecimentos acontece quando o aluno busca referência (conceitos, acerto de programação, etc.) e esse conhecimento é assimilada pela estrutura mental, e as utiliza no programa para modificar a descrição anteriormente feita. Nesse momento, repete-se o ciclo descrição - execução - reflexão - depuração - descrição.

Dentro da concepção construtivista, a programação promove um ambiente interativo que proporciona ao aluno, investigar, levantar hipóteses, testá-las e refinar suas ideias iniciais, assim ele estará construindo o seu próprio conhecimento.

Valente (1993) explica que Papert (1993, p.33) utilizou o termo construcionista para mostrar que a construção do conhecimento pode se dar em outro nível "o aluno constrói um objeto de seu interesse, como uma obra de arte, um relato de experiência ou programa de computador".

Nessa abordagem, o computador passa a ser uma ferramenta educacional, pelo qual os alunos constroem o conhecimento, por meio de uma atividade realizada no computador. O computador é uma ferramenta e o aluno será o sujeito de uma ação, onde ele deixa de ser expectador e se torna o agente.

Segundo Morais et al. (1999, p.224, apud Gomes, 2002, p.128), o papel das TIC na abordagem construcionista:

> [...] desloca-se do paradigma da transmissão da informação, como foram concebidas as máquinas de ensinar, para uma abordagem orientada para os processos comunicacionais reflexivos e de aprendizagem colaborativa que acontecem com e através da tecnologia, atuando como uma expansão da atividade mental do aluno.

Para esses autores, a comunicação mediada por computadores está assentada na abordagem construtivista da aprendizagem em que o conhecimento é uma construção realizada pelo sujeito e da qual resulta uma interpretação individual da experiência, legitimada pelos processos de interação social, cujas características são: os alunos devem trabalhar juntos, ajudando-se mutuamente (GOMES, 2002).

A meta é conseguir utilizar ambientes de aprendizagem computacionais baseados no modelo construcionista, proposto por Papert, cujo pilar teórico é nas teorias psicogenética e sócio- histórica, para que os educadores compreendam as TIC podem conduzir o processo ensino-aprendizagem em propostas inovadoras,
onde o papel do professor passa de mero transmissor do conhecimento, para tornarse mediador e motivador dentro do contexto escolar (GOMES, 2002).

Existem muitos *software*s que ajudam a tornar o computador uma ferramenta, como as planilhas eletrônicas, mecanismos de busca da *internet*, ferramentas de cooperação e comunicação em rede e também às linguagens de programação (LIMA, 2009).

Os mecanismos de buscas na *internet* são ferramentas que permitem os usuários buscar os conteúdos na *internet*, e as ferramentas de cooperação e comunicação são o meio de troca de mensagens, entre eles o e-mail, o MSN (ferramenta de troca sincrônica de mensagem), também podem destacar as plataformas de educação à distância.

A linguagem de programação permite ao aluno trabalhar num ambiente aberto, onde ele pode criar ou resolver um projeto de seu interesse, como por exemplo, programar um *software*.

A linguagem LOGO foi criada para ser usada com propósitos educacionais. "Com a LOGO, os estudantes podem desenvolver projetos nas mais diferentes áreas de interesse, tais como música, artes, matemática, robótica, etc" (GOMES, 2002, p.129).

Nas duas abordagens, a interacionista e a construtivista utilizam o computador, mas a diferença está na direção do ensino, no tipo do *software*, na postura do professor e do aluno neste processo. No instrucionismo o computador é utilizado com *software*s onde o aluno apenas repete exercícios de acordo com o conteúdo trabalhado. Já na abordagem construcionista o aluno passa a ensinar o computador a cumprir uma determinada atividade. Isso é possível por meio de um *software* chamado de linguagem de programação, no qual é possível resolver e elaborar uma situação levando o aluno à construção do conhecimento.

O construcionismo que é a reconstrução do Construtivismo "apresenta como principal característica o fato de examinar mais de perto do que outros ismos educacionais a ideia de construção mental" (PAPERT, 2008, p.137).

O que torna o ambiente Logo construcionista de aprendizado é o fato de o aprendiz estar construindo algo através do computador (computador como ferramenta). O uso do computador requer certas ações que são bastante efetivas no processo de construção do conhecimento como: descrever suas ideias em termos da linguagem Logo, refletir sobre os resultados apresentados pelo computador e depurar suas ideias. (VALENTE, 1995).

Com essa interação o aluno é forçado a pensar, a resolver a situação problema proposta e isso auxilia e contribui para a inteligência do mesmo. Quando o aluno interage com o computador usando o Logo ele programa, ou seja, ensina a tartaruga que é representada na linguagem como produzir, por exemplo, um gráfico na tela.

Assim, o aluno consegue ver o que está programando e testar se sua ideia está certa ou não e construir seus conhecimentos de uma forma em que consegue criar suas próprias estratégias.

Sendo assim:

[...] o papel do professor no ambiente Logo é o de facilitar ou mediar o processo de descrição, reflexão e depuração que o aluno realiza através do computador. No entanto, é possível ser mais explícito sobre cada uma das funções para que isso realmente ocorra. Nesse tópico são discutidas algumas dessas funções como: explicitar o problema que o aluno está resolvendo, conhecer o aluno, incentivar diferentes níveis de descrição, trabalhar os diferentes níveis de reflexão, facilitar a depuração, utilizar e incentivar as relações sociais, e servir como modelo de aprendiz (VALENTE, 1995, p.14).

No ambiente Logo, os alunos aprendem com os erros e o professor também é um aprendiz e faz descobertas junto com os mesmos, onde o aluno é o agente do seu próprio conhecimento que faz parte da proposta construtivista proposta por Piaget coloca que, além da clara referência à indispensável presença participativa do professor, com argumentos cada vez mais atuais. Valente (1995, p.57):

> Quando se pensa no número de séculos que foram necessários para que se chegasse à Matemática denominada "moderna" e à Física contemporânea, mesmo a macroscópica, seria absurdo imaginar que, sem uma orientação voltada para a tomada de consciência das questões centrais, possa a criança chegar apenas por si a elaborá-las com clareza.

Portanto, o papel do professor é o de desenvolver metodologias de ensino voltadas para o uso do computador e sua presença é fundamental para conduzir o aluno na busca do conhecimento para uma aprendizagem mais ativa, dinâmica, criativa, onde o professor seja um mediador e motivador no processo ensino aprendizagem.

Na próxima seção, será apresentado um pouco sobre a linguagem de programação Scratch que atualmente tem sido muito utilizada em algumas escolas, por se tratar de uma linguagem simples e indicada para crianças a partir dos oito anos de idade.

#### **4 SCRATCH**

A linguagem de programação Scratch, foi inspirada na linguagem Logo, porém com uma interface gráfica mais fácil, o projeto teve início em 2003 e a partir de 2007, foi lançado o site. O Scratch é um *software* gratuito e está disponível tanto on-line quanto off-line. Ele foi desenvolvido pelo grupo Lifelong Kindergarten no Media Lab do Massachusetts Institute of Technology (MIT), liderados por Mitchel Resnick.

Resnick faz parte da equipe de pesquisas do laboratório do Instituto de Tecnologia de Massachusetts, chefe do grupo do jardim de infância ao longo da vida no MIT Media Lab, é também um adepto da teoria do construcionismo de Papert, em suas pesquisas explora a forma como as novas tecnologias podem envolver as pessoas em experiências de aprendizagem criativas.

Seu grupo de pesquisa é mais conhecido por ter inventado duas tecnologias educacionais de grande sucesso: os blocos de comando utilizados nos kits de robótica Lego Mindstorms e Scratch, uma linguagem de programação de computador que permite que as crianças criem e compartilhem histórias interativas, jogos e animações.

O grupo de Resnick é chamado de jardim de infância porque, ao longo da vida, foram inspirados pela forma como as crianças aprendem no jardim de infância. "No jardim de infância clássico, as crianças estão constantemente na concepção e criação de coisas em colaboração uns com os outros. Eles constroem torres com blocos de madeira e fazem fotos com pinturas do dedo e eles aprendem muito nesse processo" (RESNICK, 2014).

Na verdade, a intenção de Resnick, é estender essa abordagem de jardim de infância ao ensino, aos alunos de todas as faixas etárias, todos podem aprender com um estilo de jardim de infância e conseguir aprender as ideias mais sofisticadas em longo prazo.

Tanto para Resnick como para Papert, o importante não é o computador programar a crianças, mas sim a criança programar o computador, onde ela está no controle oferecendo oportunidades de aprendizagem criativa.

O trabalho de Resnick trata da dificuldade em atingir as escolas, onde as mudanças são lentas, mas que devem ocorrer com maior facilidade ao longo das próximas gerações. "As crianças de hoje é que estarão mais bem preparadas para as mudanças sistêmicas" (RESNICK 2006, APUD MARTINS, 2012, p.26).

Portanto, nossas crianças com certeza vão enfrentar situações inesperadas e desafios, então é preciso prepara-las para soluções novas e inovadoras, por isso a necessidade de desenvolver um pensamento criativo, é preciso pensar e agir e quando uma criança aprende a programar está com certeza não aprendendo apenas o código e sim a decodificação, aprendendo a organizar suas ideias que vão ser importantes quando forem para o mercado de trabalho.

Atualmente, a linguagem de programação mais usada é o Scratch, que na verdade é inspirada na linguagem Logo, mas com uma interface gráfica fácil e indicada para crianças a partir dos oito anos de idade. O slogan do Scratch é baseado em três princípios: imagine, programe e compartilhe, conforme a figura 3.

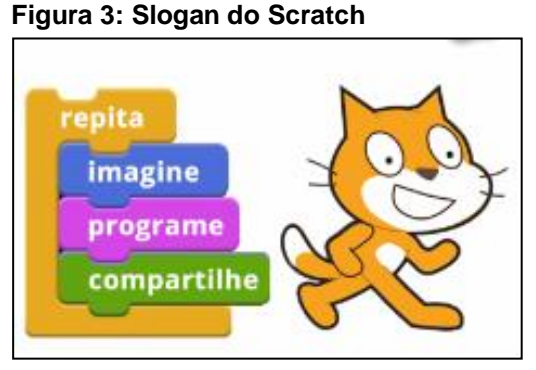

**Fonte: Adaptado do site do Scratch**

O Scratch é uma Linguagem de Programação visual para tornar o aprendizado mais fácil e mais divertido. No Scratch não é necessário nenhum comando complicado. Em vez disso basta conectar blocos de maneira lógica para criar histórias, cenas, jogos e animações. (MAJED, 2014).

O Scratch possibilita aos usuários aprender por meio de várias competências como: Raciocínio Lógico, Criatividade, Pensamento Sistêmico, Resolução de Problemas, de uma maneira divertida e utilizando a tecnologia, ainda é possível trabalhar de forma colaborativa compartilhando os projetos no site do programa. Os alunos que usam o Scratch aprendem a encaixar blocos como um quebra-cabeça ou um jogo de lego de maneira lógica.

O programa Scratch permite trabalhar desde a construção de jogos interativos até textos diversificados. Esse aprendizado perpassa diversas áreas do conhecimento de maneira lúdica e interativa. Resnick criou a "Espiral do

Pensamento Criativo", indicado na figura 4. Neste ciclo, as crianças imaginam o que elas querem criar, usam suas ideias, brincam com suas criações e partilham na *internet*. Quando as crianças passam por esse processo, aprendem cada vez mais a buscarem ideias e se tornarem mais criativas (RESNICK, 2007, APUD PASSOS, 2014).

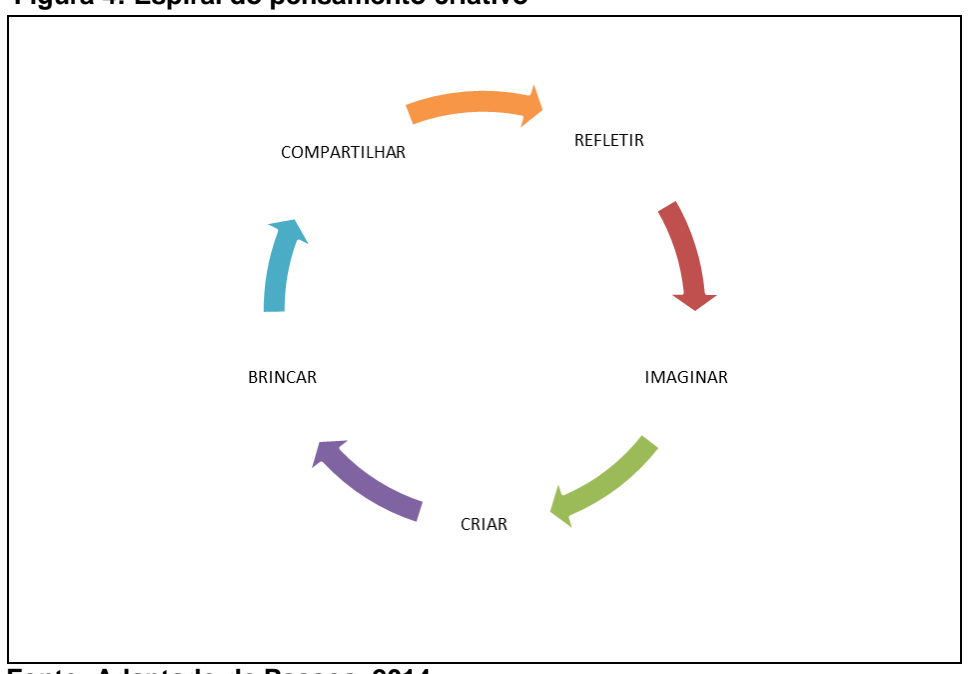

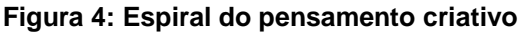

 **Fonte: Adaptado de Passos, 2014**

Dessa maneira, o Scratch tem se mostrado um ambiente extremamente intuitivo para ensinar a programação, oferecendo múltiplas possibilidades para a exploração dos recursos de mídia, o que permite a satisfação de aprender mais e usar.

Na medida em que os alunos trabalham com os projetos Scratch, eles aprendem os conceitos de design. Na verdade, o aluno começa por ter uma ideia, cria um projeto, experimenta, corrige os erros, recebe um *feedback* e em seguida revê seu projeto. É uma espiral contínua: ter uma ideia, criar um projeto, o que consequentemente leva a novas ideias, brincam, compartilham, e assim continua a espiral do pensamento criativo.

# 4.1 O AMBIENTE DE DESENVOLVIMENTO DO SCRATCH

No Scratch não é necessário digitar nenhum comando complicado. Em vez disso, basta conectar blocos gráficos para criar projetos.

O gato na figura 5 é chamado de *sprite* (ator). Os *sprites* entendem e obedecem a conjuntos de instruções atribuídas (MAJED, 2014).

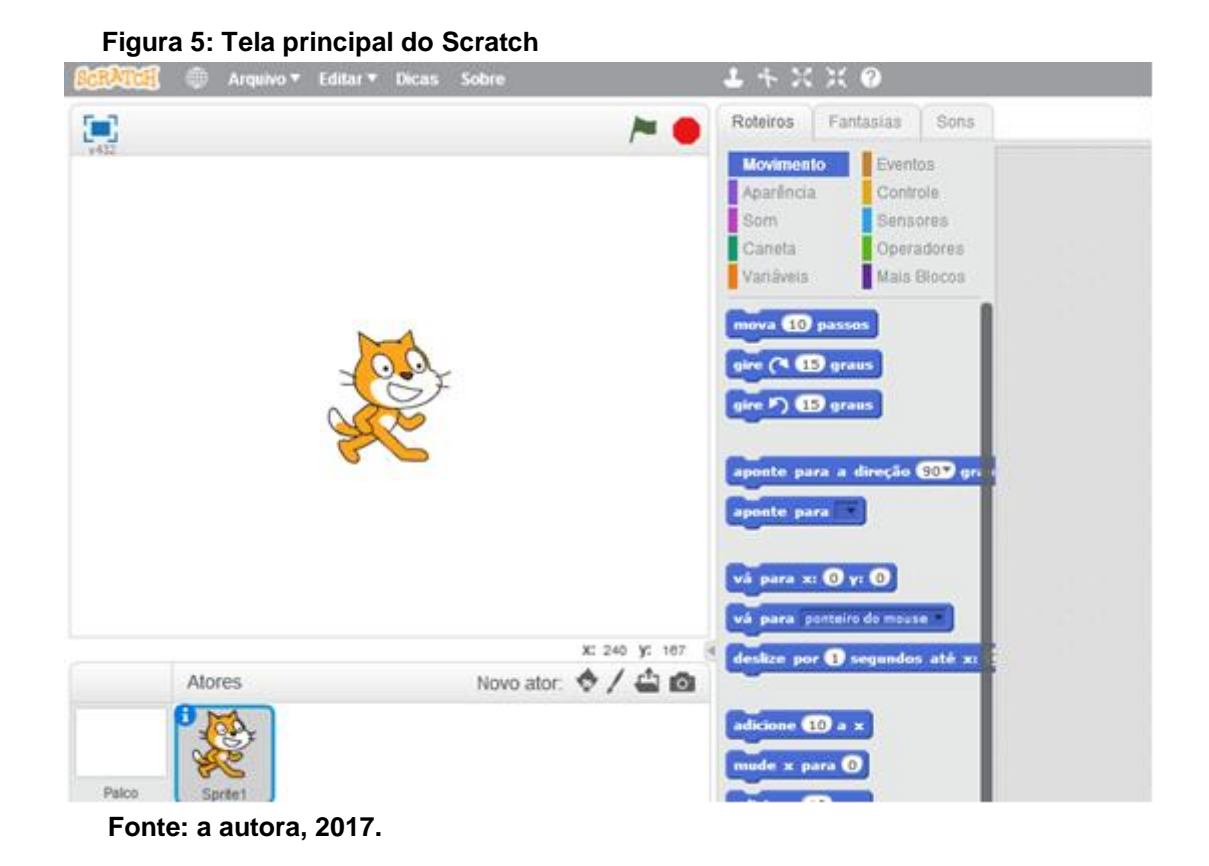

Na figura 6 é possível observar uma animação com mais e um pano de fundo no palco.

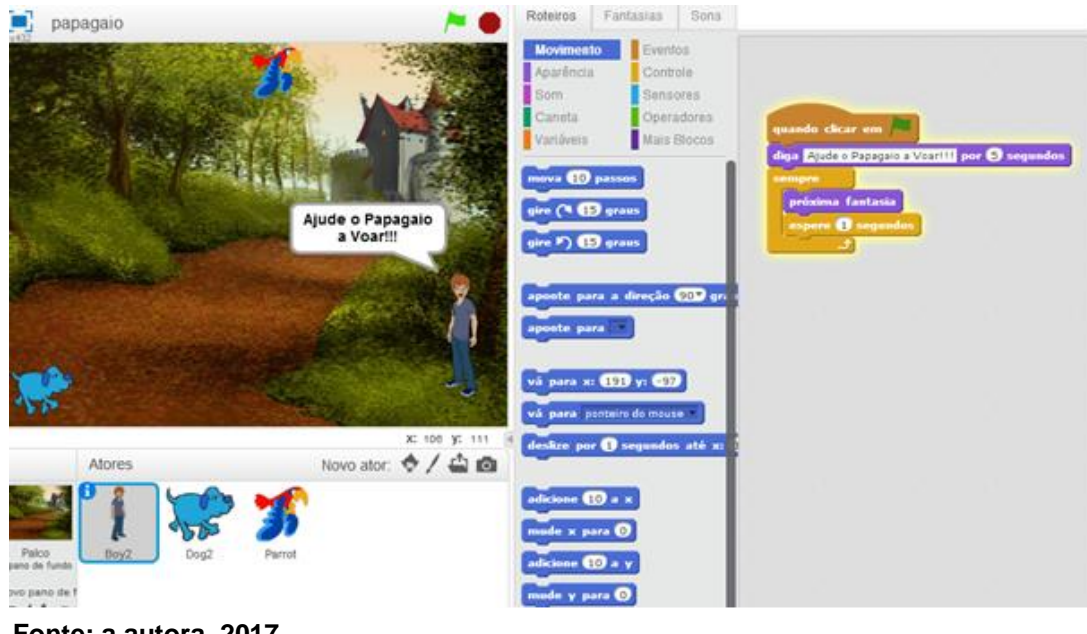

 **Figura 6: Tela do Scratch com uma animação**

 **Fonte: a autora, 2017.**

Ao programar usando o Scratch não aparecem mensagens de erro o que permite aos usuários à alteração de blocos e conjuntos e essa característica incentiva à aprendizagem do tipo "mãos-a-obra" para a criação de *scripts*, onde pequenos pedaços de código são montados e testados, e posteriormente combinados em unidades maiores. Na figura 7 tem-se um exemplo de um *script* usando o Scratch. Ao solucionar problemas, um *script* longo pode ser dividido em blocos de comandos e cada bloco testado de forma independente. (MALONEY ET AL., 2010).

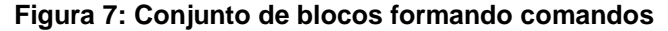

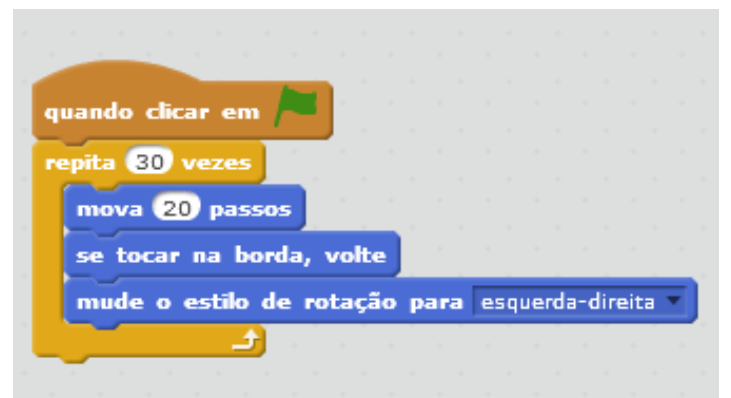

 **Fonte: a autora, 2017.** 

Os blocos do Scratch estão divididos em dez categorias (paletas), movimento, aparência, caneta, variáveis, eventos, controle, sensores, operadores e mais blocos, todos são diferenciadores por cor que ajudam a identificar com maior facilidade os blocos que estão relacionados. Para fazer que um *sprite* (ator) faça algo interessante, basta programá-lo arrastando os blocos para a área em branco que ao ser solto forma uma conexão válida juntamente com outros blocos, tudo de maneira lógica. (MAJED, 2014).

Os *sprites* (atores) podem também produzir sons, para deixar o programa ainda mais animado e também adicionar balões de fala e pensamento. É possível trocar o pano de fundo do palco que é onde a animação, história, jogo aparece ao ser testado. Depois de pronto o projeto é possível salvá-lo e compartilhar no site do Scratch.

É possível observar um contexto construcionista no programa Scratch, propiciando dessa maneira o desenvolvimento de uma fluência tecnológica aos jovens, numa inovação do uso das tecnologias em diferentes contextos, de forma mais dinâmica na educação, dos jovens criadores e inventores e não apenas consumidores da tecnologia e ainda estimular a aprendizagem cooperativa (MARTINS, 2012).

Com a criação de projetos no Scratch os alunos desenvolvem um nível mais profundo de fluência com a tecnologia digital. Da mesma forma, ser fluente com a tecnologia digital, é possível aprender não só como interagir com o computador, mas também para criar com ele. Claro, a maioria dos estudantes não vão tornar-se programadores profissionais. Mas, aprender a programar, oferece benefícios para todos, permitindo que os alunos se expressem mais plenamente e de forma criativa, ajudando a desenvolver pensadores e a compreender o funcionamento das novas tecnologias que eles encontram e todos os lugares em suas vidas cotidianas. (RESNICK, 2009).

### 4.2 SCRATCH E AS HABILIDADES DO CONHECIMENTO

Ao usar o Scratch é possível atingir nove habilidades de aprendizagem para o século XXI, divididas em três áreas:

> Today's students are growing up in a world that is very different from the world of their parents and grandparents. To succeed in today's Creative Society, students must learn to think creatively, plan systematically, analyze critically, work collaboratively, communicate clearly, design iteratively, and learn continuously. Unfortunately, most uses of technologies in schools today do not support these 21st-century learning skills. In many cases, new technologies are simply reinforcing old ways of teaching and learning. (RESNICK, 2007, p.22).

Na programação Scratch as crianças aprendem muitas coisas, conhecimentos matemáticos, lógica, além de aprender estratégias de resolução de problemas, desenvolvendo habilidades necessárias para participar da sociedade que está cada vez mais exigente, podendo exercer um papel mais participativo, crítico para expressarem suas ideias e conclusões.

4.2.1 Habilidades ligadas a Informação e Comunicação

As habilidades ligadas à área da informação e comunicação são (Resnick, 2007):

a) habilidade de tratar informações e trabalhar com mídias: quando os alunos trabalham em projetos Scratch, aprendem a selecionar, criar e gerir múltiplas formas de mídia, incluindo textos, imagens, animação e gravações de áudio. Como os estudantes ganham experiência na criação com meios de comunicação, tornam-se mais perspicazes e críticos em analisar esses meios no seu dia-a-dia.

b) habilidades de Comunicação: com o Scratch os jovens têm que escolher uma variedade de meios para poderem se expressar de forma criativa e eficaz, pois nos dias de hoje mais que saber ler e escrever um texto.

4.2.2 Habilidades ligadas à área do pensamento e da resolução de problemas

As habilidades ligadas à área do pensamento e da resolução de problemas são (Resnick, 2007):

a) habilidade de pensar criticamente e sistematicamente: À medida que aprendem a programar usando o Scratch, os alunos precisam coordenar a organização e interações entre os sprites, com isso precisam usar o raciocínio.

b) habilidade de identificar, formular e solucionar problemas: o Scratch ajuda na descoberta e resolução de problemas em um contexto e design significativo. Para criar um projeto no Scratch é necessário pensar na ideia e em seguida dividir o problema em passos menores para conseguir encaixar os blocos e testando os resultados.

c) habilidade de ser criativo e ter habilidade intelectual: com o Scratch envolve os alunos na solução de seus projetos levando-os a buscar ideias criativas e de tentativa para a solução do problema.

4.2.3 Habilidades ligadas à área do relacionamento interpessoal e capacidade de se autodirecionar

 As habilidades ligadas à área do relacionamento interpessoal e capacidade de se auto direcionar são (Resnick, 2007):

a) habilidades interpessoais e colaborativas: a programação no Scratch é por meio de blocos gráficos, sendo assim mais fácil de fazer a troca de ideias e o compartilhamento.

b) habilidade de autodirecionar: com o Scratch os alunos se sentem mais motivados de colocar a ideia em prática ainda mais se for um assunto de interesse dos mesmos, assim consegue-se superar mais facilmente os desafios.

c) habilidade de ser responsável e adaptável: quando os alunos criam projetos Scratch, eles têm um público em mente, e precisam pensar em como os outros vão reagir e responder a seus projetos. Como os projetos Scratch são fáceis de mudar e rever, os alunos podem modificar seus projetos com base nos feedbacks recebidos.

d) habilidade de ser responsável socialmente: como os programas Scratch são compartilháveis, os alunos podem usá-lo para provocar a discussão de questões importantes com outros membros de sua comunidade escolar, bem como com a comunidade Scratch de âmbito internacional, por meio de site próprio do programa.

Existem poucos trabalhos que relacionam o Scratch com o desenvolvimento das nove habilidades descritas por Resnick. Nos trabalhos pesquisados os autores usam como referência bibliográfica o autor Resnick no relatório *Learning for the 21st century* identifica nove tipos de habilidades de aprendizagem divididas por três áreas-chaves, conforme já citadas anteriormente.

O autor Passos (2014), referencia as habilidades no trabalho sobre o construcionismo no contexto educacional enfatizando que é possível desenvolver algumas habilidades nos alunos que se fazem importantes para a aprendizagem do século XXI. Assim:

> Para ter sucesso na Sociedade Criativa de hoje, os alunos devem aprender a pensar de forma criativa, planejar sistematicamente, analisar criticamente, trabalhar de forma colaborativa, comunicar de forma clara, design de forma iterativa, e aprender continuamente (PASSOS, 2014, p. 83).

Para Passos (2014), o Scratch foi desenvolvido para dar suporte ao desenvolvimento criativo dos alunos, mas para isso é preciso que eles realmente usem a espiral do pensamento criativo, e para isso se faz necessário a presença do professor ajudando essa nova geração para participar mais criticamente da sociedade.

Os autores Sobreira, Takinami e Santos (2013), destacam na pesquisa uma reflexão e discussão das possibilidades da utilização da programação *Scratch* para os educadores que desejem trabalhar com os alunos do ensino fundamental abordando o desenvolvimento de habilidades necessárias para os indivíduos do século XXI. A programação *Scratch* pode se aliar:

> [...] ao currículo escolar do Ensino Fundamental, trabalhando em uma perspectiva que busque desenvolver habilidades próprias para o cidadão do século XXI, o qual cria, gerencia uma diversidade de mídias, desenvolve seu raciocínio lógico na experimentação e resolução de problemas, além de compartilhar seus conhecimentos. Considerando ainda, a diversidade dos alunos em suas condições física, biológica e social com propostas que podem ser apresentadas para que a aprendizagem ocorra, de maneira significativa para todos. (SOBREIRA, TAKINAMI, SANTOS, 2013, p. 129).

Sendo assim, faz-se necessário colocar os alunos desde os anos iniciais do ensino fundamental diante de situações para refletirem, testarem, argumentarem e formular hipóteses, a partir de projetos significativos, assumindo uma postura proativa, autoral e dinâmica. (SOBREIRA; TAKINAMI; SANTOS, 2013).

Este trabalho apresenta que trabalhar com o Scratch é possível o desenvolvimento da fluência tecnológica, na qual é preciso muito mais que interagir com o computador, mas sim ter a capacidade da criação com ele. E assim, também se espera que os indivíduos sejam atuantes e responsáveis diante de uma sociedade mediada pela tecnologia. Para Sobreira, Takinami e Santos (2013, p. 150):

> Desta forma, entendemos que o Scratch – linguagem de programação escolhida para este trabalho – atende, de forma prática e conceitual o desenvolvimento de competências e de habilidades necessárias para a formação do cidadão atuante no século XXI. O contato com múltiplas linguagens (imagens, áudio, animações, jogos etc) favorece o desenvolvimento crítico e perspicaz na análise de mídias pelos alunos. O incentivo ao pensamento criativo e a curiosidade na busca de soluções inovadoras para problemas inesperados exigem uma atuação que requer uma postura autônoma, proativa, crítica, reflexiva, colaborativa, inclusiva e construtiva, uma vez que o mero consumo de conteúdos e programas já não é mais suficiente nesta sociedade. É preciso mais: transformar, remixar, criar, enfim, protagonizar no dia a dia fazendo a diferença.

Portanto, a necessidade de incorporar na prática pedagógica dos professores o desenvolvimento de habilidades. As habilidades de aprendizagem são valiosas, porque o mundo cresce cada vez mais complexo e o sucesso e a prosperidade serão ligados à capacidade dos indivíduos de pensar, agir, adaptar-se e comunicar-se de forma criativa.

O autor Dulius (2008, p.31), mostra as possibilidades do Scratch para professores desenvolverem com seus alunos para auxiliar o processo de aprendizagem. Diz ele:

> Como se percebe o Scratch pode ser bastante explorado na perspectiva da colaboração e da cooperação, já que ao pensar em um projeto faz-se necessário pensar no entendimento que o outro terá sobre o trabalho, bem como, as contribuições que poderão ser acrescidas e ainda as dúvidas que serão levantas, dentro de um processo de trocas constantes e estimulantes.

Os conceitos de colaborar e cooperar são mais destacados no trabalho como elementos essenciais para o desenvolvimento da aprendizagem. Dessa forma entende-se "desenvolvimento, aprendizagem e conhecimento como processos sociais e a cooperação é indispensável a sua construção". (DULIUS, 2008, p.32).

O documento *Learning for the 21 st. Century* foi desenvolvido com a participação de professores, especialistas em educação e líderes empresariais para definir as habilidades para a aprendizagem necessária aos estudantes para que possam ter sucesso no trabalho, na vida e na cidadania. Essas habilidades estão sendo usadas como base para muitos educadores dos EUA e em outros países para colocar as habilidades no centro da aprendizagem.

Demo (2011) aponta em seu livro que se tornou comum as discussões sobre em torno das habilidades do século XXI, na qual argumenta que se faz necessário nos descontruir e reconstruir novamente. As tecnologias da informação e comunicação (TICs) produziram novos desafios, onde saber ler e escrever tornou-se uma habilidade secundária, com o acesso do computador as crianças se dão conta que precisam conhecer letras e números para se comunicarem e usarem os programas de interesse próprio.

> A capacidade de lidar melhor com a informação estará sempre no âmago das habilidades do século XXI, porque isto é a marca profunda desta era. Esses horizontes são apenas sugestivos no espaço infinito de potencialidades digitais. Possuem a virtude de olhar o século XXI para além da trama tecnológica, apostando em habilidades que sabem desconstruir/reconstruir habilidades, inclusive sabem confrontar-se com a própria tecnologia e suas notáveis ambiguidades. Ao mesmo tempo, há que questionar a tendência a aprisionar tais habilidades no espaço de produtividade econômica. (DEMO, 2011, p.55).

Na atual sociedade, os jovens devem aprender a pensar de forma criativa, planejar sistematicamente, analisar criticamente e trabalhar de forma colaborativa e também saber se comunicar de forma clara e precisa. O maior protagonista das habilidades do século XXI não é só a tecnologia, mas sim o professor que assume um papel decisivo de fazer acontecer à aprendizagem usando a fluência tecnológica em um ambiente em que leve o aluno a "produzir conhecimento com autonomia é o grande mote, porque este tipo de autoria condensa, em grande medida, as habilidades do século XXI" (DEMO, p.13, 2008).

É importante aprender a codificar, não pelas chances de trabalho, mas pela viabilidade de ver o mundo de novas maneiras. A programação seria uma viela para transformar as pessoas fluentes em novas tecnologias. A importância de desenvolver essas habilidades está no uso da ferramenta Scratch que pode ser utilizada para ensinar programação para as crianças.

## 4.3 SCRATCH E A INTERDISCIPLINARIDADE

A utilização da interdisciplinaridade é uma maneira de desenvolver um trabalho de ligação dos conteúdos de uma disciplina com outras áreas de conhecimento, sendo que é uma das propostas relatadas pelos Parâmetros Curriculares Nacionais para um apoio na aprendizagem do aluno. Apesar disso, a interdisciplinaridade ainda não acontece na maioria das escolas do ensino fundamental.

Ao utilizar o Scratch é possível promover a interdisciplinaridade entre a programação e os conteúdos do currículo.

Para que haja realmente uma interdisciplinaridade é necessária uma atitude de ousadia e de busca ao conhecimento. Não é preciso trabalhar de forma fragmentada, mas sim de maneira integrada e comunicativa em todas as áreas do conhecimento. Para isso, é importante direcionar os conteúdos, relacionando-os. Segundo os Parâmetros Curriculares Nacionais do Ensino Fundamental (1997, p.31):

> A interdisciplinaridade questiona a segmentação entre os diferentes campos de conhecimento produzidos por uma abordagem que não leva em conta a inter-relação e a influência entre eles questiona a visão compartimentada (disciplinar) da realidade sobre a qual a escola, tal como é conhecida, historicamente se constituiu. Refere-se, portanto, a uma relação entre disciplinas.

Nessa perspectiva, o programa Scratch ajuda a promover a interdisciplinaridade, pois o mesmo pode ser usado relacionando as disciplinas, como por exemplo, matemática, português, arte, literatura, ciências, enfim com todas as disciplinas. Por exemplo, na criação de uma animação, jogo ou história alguns conteúdos de matemática estão envolvidos, na lógica de encaixar os blocos e testar os números para os comandos, ângulos para que possa virar o personagem, números positivos e negativos, sem precisar de um conhecimento prévio dos mesmos, também os conteúdos de português, ao fazer a leitura dos comandos e escrever a história usando os balões, a arte quando opta por desenhar os *scripts*, enfim várias disciplinas acabam envolvidas em um único projeto criado no Scratch.

> A criação do ambiente de aprendizagem possui certas características que, segundo Papert, colaboram no sentido de desencadear e condicionar a aprendizagem, nomeadamente a escolha, a diversidade e a qualidade das interações. A escolha, ou seja, a decisão acerca do que pretende desenvolver como atividade, é de extrema importância para o sucesso da aprendizagem. Propostas significativas para um aluno podem não o ser para outro. Esta escolha, por vezes, reveste-se de extrema complexidade, uma vez que, em determinadas situações o aluno não domina as técnicas e possibilidades de criação e, como tal, pode sentir que não é capaz de criar algo surpreendente. O ambiente de aprendizagem pode funcionar numa lógica de dualidade, se para uns alunos deve permitir um alto nível de liberdade, para outros é necessário fornecer pistas e sugestões de possíveis projetos. A barreira entre o projeto ser estimulante e ser frustrante, por ser demasiado ambicioso, depende muito da capacidade do professor em monitorizar esses aspectos de acordo com os alunos que tem pela frente (PAPERT, 1994, APUD, PINTO, 2012, p.29).

A relevância da programação Scratch está na liberdade de criação, criatividade, por ser um programa aberto, comunicação, colaboração, tudo de modo fácil e prático que permite ao aluno uma construção de programas que usam animação, histórias, texto, som, jogos onde o mesmo pode experimentar sem medo de errar e ao mesmo tempo ela passa a controlar o computador, e ao mesmo tempo desenvolvendo habilidades por meio da exploração e descoberta.

As barreiras para começar são muito pequenas, ao mesmo que o único limite é a imaginação e a criatividade.

Wangenheim, Nunes e Santos (2014, p.117), trazem o conhecimento de que:

> Ainda existem poucos estudos visando a integração do ensino de computação em disciplinas como língua portuguesa ou Artes. Uma exceção é o trabalho de Oliveira e Lopes, apresentando um estudo de impactos da experimentação lúdica e co-participativa de crianças de 6 anos que programaram e animaram no Scratch história de poemas.

Na verdade, ainda existe uma falta de estratégia instrucional definida de forma abrangente e interdisciplinar de incluir no currículo a programação nos anos iniciais do ensino fundamental.

Este estudo mostra que a programação pode ser incluída no currículo como uma forma alternativa de trabalhar de uma maneira construcionista, desenvolvendo a autonomia, a criatividade, incluindo o pensamento computacional e a programação.

### **5 METODOLOGIA**

Este estudo seguiu os caminhos da pesquisa qualitativa, com a intenção de obter dados que possam ser descritos mediante o contato direto da pesquisadora com o objeto estudado. De acordo com Moreira e Calefe (2008, p.73), "a pesquisa qualitativa explora as características dos indivíduos e cenários que não podem ser facilmente descritos numericamente". Assim, a pesquisa qualitativa compreende um conjunto de técnicas interpretativas que visam descrever e decodificar os componentes de um sistema complexo de significados.

Além do caráter qualitativo, o trabalho também tem um ângulo interpretativo para examinar a trajetória dos estudantes. Conforme Moreira e Calefe (2008, p.60), "o interesse central de todas as pesquisas nesse paradigma, é o significado humano da vida social e sua elucidação e exposição pelo pesquisador". A pesquisa qualitativa e interpretativa tem característica de interpretação das situações em que os sujeitos estão envolvidos. Ainda segundo Gil (2009, p. 156):

> Após a coleta de dados, a fase seguinte da pesquisa é a análise e interpretação. Estes dois processos, apesar de conceitualmente distintos, aparecem sempre estreitamente relacionados. A análise tem como objetivo organizar e sumariar dados de tal forma que possibilitem o fornecimento de respostas ao problema proposto para a investigação. Já a interpretação tem como objetivo a procura do sentido mais amplo das respostas, o que é feito mediante sua ligação a outros conhecimentos anteriormente obtidos.

A interpretação é a busca por dados por meio da observação e dependem muito da relação pesquisador e pesquisado, onde o pesquisador assume o papel de classificar e de curiosidade de uma interação dialética contínua. (MOREIRA; CALEFE, 2008).

Quanto à natureza, a pesquisa caracteriza-se como aplicada, "com a intenção de resolver um problema ou desenvolver um novo processo ou produto" (MOREIRA; CALEFE, 2008, p. 71). Neste trabalho, isto se relaciona com o objetivo de contribuir na aprendizagem dos alunos e sua busca por questionamentos acerca da realidade.

#### 5.1 PARTICIPANTES

A pesquisa foi realizada com os alunos do 4º ano do ensino fundamental, da Escola Municipal Vereador Orival Carneiro Martins da cidade de Ponta Grossa - PR. A escola foi escolhida por possuir um laboratório de informática com todos os computadores funcionando e a pedido da equipe pedagógica, para desenvolver um projeto que envolvesse a informática em contraturno.

O projeto iniciou em 2015 com um grupo de 24 crianças. As crianças foram divididas em dois grupos com 12 participantes em cada um. A duração do projeto foi de um ano, tempo que se considerou necessário para uma observação mais detalhada dos resultados. Para um maior entendimento esses alunos foram identificados usando a letra e um número A1 (aluno 1). Também para facilitar a identificação dos grupos foram representados da seguinte maneira:

Grupo A: A1, A2, A3... A12.

Grupo B: A13, A14, A15... A24.

Antes do início do projeto, foi feito contato com a Secretaria de Educação do Município Ponta Grossa e solicitada autorização para execução das atividades, (apêndice A). Com a autorização, foi feita uma visita à escola, na qual foi entregue o pedido de autorização para a pesquisa à direção da escola, (apêndice B) e os pais receberam uma carta de apresentação da pesquisa, (apêndice C) e o pedido de autorização e concordância dos mesmos da participação dos seus filhos, (apêndice D).

### 5.2 ETAPAS DO TRABALHO

Para a efetivação dessa experiência didática, a pesquisa foi delineada em cinco etapas apresentadas na figura 8.

 **Figura 8: Etapas da pesquisa**

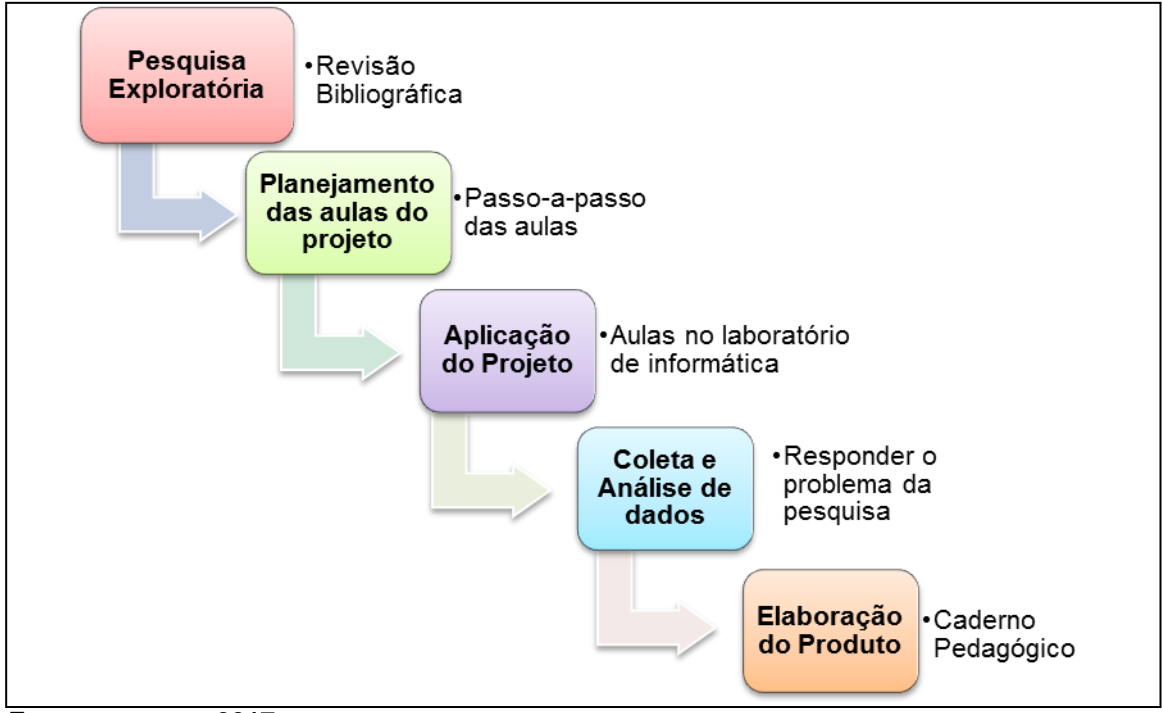

 **Fonte: a autora, 2017.**

Para uma maior efetivação deste trabalho, antes de iniciar o mestrado, foi realizado um projeto piloto com alguns alunos do 5º ano de uma escola Municipal da cidade de Ponta Grossa- PR, o qual teve uma duração de seis meses, para experimentar a programação e observar as possibilidades de buscar meios de explorar o raciocínio lógico dos mesmos. Após o término foi possível observar que as crianças podem aprender conceitos de programação favorecendo o desenvolvimento de habilidades.

Em seguida, uma pesquisa exploratória para uma maior familiariedade com o problema da pesquisa. Realizou-se uma pesquisa bibliográfica onde procurou-se entender as relações entre o Scratch com os materiais já elaborados como livros, artigos científicos e dissertações, para um suporte teórico mais consistente e elaborado.

Antes de iniciar o projeto as aulas foram planejadas pela pesquisadora, considerando as crianças na faixa etária de 8 a 9 anos. Para isso, foi feita a escolha dos temas que seriam abordados na programação para um melhor entendimento das crianças. Foi realizado um roteiro com o passo-a-passo de todos os comandos e atividades. Em todas as atividades elaboradas usou-se o slogan do Scratch que é "imagina, programa, compartilha", numa visão construcionista. De acordo com o portal EduScratch (2012, apud Martins, 2012, p.46), "as linguagem de programação voltadas para crianças são um caminho ideal para que os pequenos programadores adentrem no mundo das habilidades técnicas e produzam seus primeiros aplicativos e animações".

Durante as aulas foi feita a observação individual dos alunos bem como o registro escrito por meio de um diário de bordo. Essa observação levou em consideração o desenvolvimento que os alunos tiveram no decorrer das aulas.

Para que a pesquisa possa ser usada por outros professores a escolha do produto final foi um caderno pedagógico com as informações sobre a programação Scratch bem como o roteiro das aulas.

#### 5.2.1 Pesquisa Exploratória

A pesquisa exploratória busca avaliar quais teorias ou conceitos existentes podem ser aplicados a um determinado problema. É utilizada para um estudo preliminar do objetivo que se pretende com a pesquisa. Uma pesquisa é considerada exploratória quando envolve um levantamento bibliográfico, entrevistas ou quando se tem experiências práticas com o problema pesquisado.

O objetivo principal da pesquisa exploratória é de desenvolver, esclarecer e modificar conceitos e ideias, tendo em vista a formulação de problemas mais precisos ou levantamento de hipóteses para estudos posteriores. (GIL, 2009).

Para a efetivação da presente proposta foi realizada, primeiramente um projeto piloto e em seguida uma pesquisa acerca dos conhecimentos já produzidos sobre o tema estudado. Realizou-se um levantamento bibliográfico buscando embasamento de autores e suas teorias.

Assim, foi possível perceber os possíveis benefícios com a programação *Scratch* no desenvolvimento de habilidades relevantes para o processo ensino aprendizagem.

#### 5.2.2 Preparação das aulas

Nesta etapa da pesquisa, realizou-se o planejamento e a elaboração das atividades e sua normatização em roteiros de aula que compõem as práticas de ensino e a proposição em um caderno pedagógico, produto final deste trabalho.

A produção das atividades fundamentou-se no construtivismo de Piaget e também no construcionismo de Papert . Para usar a ideia construcionista seguiu-se as características que facilitem a motivação do aluno em programar. Também levouse em conta as fases interativas para a aprendizagem que para Papert podem ser indicadas por uma espiral formada pelas ações de descrição-execução-reflexãodepuração de uma situação problema que facilita o entendimento de como se dá o processo de construção de conhecimento. (VALENTE 2002).

Dessa forma, em cada aula, buscou-se usar a descrição que é quando o problema é apresentado e o pesquisador observa o processo de raciocínio do aluno.

A execução acontece quando o aluno tem a oportunidade de testar suas ideias através da programação, como o computador já oferece um feedback logo em seguida, o aluno faz a reflexão e quando o resultado não é o esperado ele vai realizar a depuração que permite que o mesmo reveja a solução do problema.

Assim, pretende-se que as atividades de programação sejam desafiadoras para os alunos para que possam criar estratégias entre as tentativas de acerto e erro forme uma espiral de aprendizagem estimulando o desenvolvimento cognitivo do aluno.

#### 5.2.3 Aplicação do Projeto

Para aplicação do projeto foi usado o laboratório de informática da escola escolhida. A sala informatizada possui 15 computadores do Programa Nacional de Tecnologia Educacional (ProInfo), executado no âmbito do Ministério da Educação, visa a promover o uso pedagógico das tecnologias de informação e comunicação nas redes públicas de educação básica. Os computadores possuem sistema operacional linux Educacional 3.0, com conexão de *internet*.

Utilizou-se a programação Scratch que é um ambiente onde os alunos programam por meio de junção de gráficos, sem nenhuma linguagem de escrita, apenas encaixam os blocos de maneira lógica. Possui elementos visuais atrativos para as crianças e fornece um *feedback* imediato.

#### 5.2.4 Coleta e Análise de dados

Nesta pesquisa, a adoção de técnicas específicas foi de grande importância, através da observação, registro das atividades desenvolvidas, registros fotográficos e avaliação diagnóstica contínua de todo o processo e também do relato dos alunos durante a participação do projeto. Os dados coletados foram registrados por meio de um diário de bordo e registrados conforme as categorias de observação e análise.

Para Moreira e Calefe (2008) "as observações feitas no campo só podem ser analisadas rigorosamente se tiverem sido registradas. Assim, o primeiro aspecto a ser levado em consideração é como registrar essas observações".

Os dados foram coletados durante todas as atividades da pesquisa e analisados qualitativamente e de maneira interpretativa de acordo com a observação da pesquisadora. A atitude dos alunos foi observada nas expressões verbais, no envolvimento com as atividades propostas, na motivação, nas estratégias utilizadas para resolver as situações colocadas.

Durante todo o desenvolvimento do projeto os dados foram coletados, com a observação da pesquisadora, (Apêndice E) usando gravação de áudio, vídeo, anotações do raciocínio dos alunos, estratégias, dúvidas.

De acordo com Moreira e Calefe (2008) ao se optar pela pesquisa qualitativa, o pesquisador pode e deve utilizar de várias formas para registrar a sua coleta de informações. Os dados podem ser registrados por meio de entrevistas gravadas, fotografias, vídeos, diário de campo das interações. O pesquisador qualitativo tem perfil de investigador, porém não adianta ter apenas o talento de investigador, é preciso considerar o problema da pesquisa.

Para a análise de dados foram usadas as nove habilidades de aprendizagem para o século XXI que são divididas em três áreas (Resnick, 2007), conforme apresentado no Quadro 1.

| <b>Habilidades</b><br>ligadas<br>a | H1 - Habilidade de tratar informações e trabalhar com mídias;    |  |
|------------------------------------|------------------------------------------------------------------|--|
|                                    |                                                                  |  |
| Informação e Comunicação           | H2 - Habilidades de Comunicação;                                 |  |
|                                    |                                                                  |  |
| Habilidades ligadas à área         | H3 - Habilidade de pensar criticamente e sistematicamente;       |  |
|                                    |                                                                  |  |
| do pensamento e da                 | H4 - Habilidade de identificar, formular e solucionar problemas; |  |
| resolução de problemas             |                                                                  |  |
|                                    | H5 - Habilidade de ser criativo e ter habilidade intelectual;    |  |
| Habilidades ligadas à área         | H6 - Habilidades interpessoais e colaborativas;                  |  |
|                                    |                                                                  |  |
| relacionamento<br>do               | H7 - Habilidade de autodirecionar;                               |  |
|                                    |                                                                  |  |
| interpessoal<br>capacidade<br>e    | H8 - Habilidade de ser responsável e adaptável;                  |  |
|                                    |                                                                  |  |
| de se autodirecionar               | H9 - Habilidade de ser responsável socialmente;                  |  |
|                                    |                                                                  |  |

 **Quadro 1: Habilidades de aprendizagem para o século XXI segundo Resnick**

**Fonte: Resnick, 2007**

O Scratch por ser uma linguagem de programação voltada para crianças permite ao aluno representar simbolicamente o raciocínio lógico e desenvolver estratégias, o mesmo possibilita o desenvolvimento de habilidades para a formação do cidadão que atua no século XXI. As nove habilidades de aprendizagem para o século XXI, serão analisadas nas atividades criadas pelos alunos para observar uma postura autônoma, proativa, crítica, reflexiva, colaborativa nestes alunos durante o projeto. Assim, pretende-se responder ao problema da pesquisa: De que forma a programação Scratch contribui para o desenvolvimento de habilidades nas crianças?

### 5.2.5 Produto final

Diante da proposição de práticas pedagógicas a serem adotadas no ensino de programação, evidenciando o trabalho do aluno como um todo, o produto final desta pesquisa foi um caderno pedagógico. Descreveu-se neste caderno uma visão geral da linguagem de programação Scratch; o roteiro das aulas; e os recursos do programa empregados para promover práticas pedagógicas que atendam aos objetivos dessas aulas.

Acredita-se que o caderno pedagógico será um instrumento relevante para que outros profissionais da educação conheçam o Scratch e tenham um material de apoio para usarem com outros alunos as atividades que foram usadas nesta pesquisa.

# **6 APLICAÇÃO DO PROJETO E ANÁLISE DOS RESULTADOS**

Na seção anterior, foram relatados os procedimentos metodológicos e pedagógicos para o desenvolvimento do projeto, com o delineamento das etapas da pesquisa, cujo objetivo da mesma é pesquisa é investigar como as crianças desenvolvem os atributos como raciocínio e autonomia diante o uso da programação. Assim, o desenvolvimento dos alunos será analisado de acordo com as nove habilidasdes de aprendizagem do século XXI.

Esta pesquisa teve a duração de uma ano para que a pesquisadora tivesse mais tempo de investigar e ensinar a programação Scratch para as crianças. Conforme já relatado, antes do início desta pesquisa foi realizado um projeto piloto com duração de seis meses com alunos do 5º ano do ensino fundamental. Durante a realização do projeto piloto percebeu-se que os alunos precisam ser incentivados a resolverem situações problemas. Mas, para que isso aconteça é necessário procurar propostas metodológicas que auxiliem no desenvolvimento de habilidades cognitivas.

Para isso, foi usada a programação Scratch para auxiliar o desenvolvimento do raciocínio das crianças visando diminuir o nível de abstração, pois com esse *software* a visualização motiva o aluno na realização da atividade a ser desenvolvida.

As aulas foram planejadas por meio de um roteiro com uma proposta desafiadora com níveis de dificuldade crescente. Para uma melhor representação das atividades realizadas no projeto foi feito um quadro com a atividade de cada aula.

| <b>AULAS</b>      | <b>CONTEÚDO</b>          | <b>ATIVIDADE</b>                             |
|-------------------|--------------------------|----------------------------------------------|
| Aula 1            | Apresentação do Scratch  | Comandos principais                          |
| Aula <sub>2</sub> | Animação                 | Criação de uma animação                      |
| Aula <sub>3</sub> | Troca de palco           | Usar os comandos específicos.                |
| Aula 4            | Chapeuzinho Vermelho     | Desenhar e criar a animação da história      |
| Aula <sub>5</sub> | Aula livre               | Usar comandos para a criação                 |
| Aula <sub>6</sub> | Usando o comando mouse   | Exploração dos comandos                      |
| Aula <sub>7</sub> | Animação                 | Cartão dia das mães                          |
| Aula <sub>8</sub> | Animação                 | Animação usando o comando mouse              |
| Aula 9            | Aula livre               | Usando a criatividade                        |
| Aula 10           | Setas do teclado         | Usando comandos específicos                  |
| Aula 11           | Jogo caça as bruxas      | Novos comandos                               |
| Aula 12           | Revisão                  | Avaliação os comandos já conhecidos          |
| Aula 13           | Jogo                     | Criar jogo usando a ideia do jogo da aula 12 |
| Aula 14           | Animação férias de julho | Usando outros efeitos                        |
| Aula 15           | Aula livre               | Usando novos comandos                        |
| Aula 16           | Labirinto                | Desenho e usar o comando setas               |
| Aula 17           | Labirinto                | Criando outro labirinto                      |
| Aula 18           | Revisão                  | Avaliação dos comandos aprendidos            |
| Aula 19           | Desafio                  | Desafios usando comandos aprendidos          |
| Aula 20           | Tabuada                  | Jogo usando o comando resposta               |
| Aula 21           | Tabuada                  | Jogo com respostas certas e erradas          |
| Aula 22           | Caneta                   | Fazer formas geométricas                     |
| Aula 23           | Jogo                     | Criar jogo de captura de maçãs               |
| Aula 24           | Aula livre               | Usando a criatividade                        |

**Quadro 2: Atividades desenvolvidas utilizando o Scratch**

**Fonte: a autora, 2017.**

l

O projeto teve início com uma conversa sobre programação e sobre como seriam as aulas. Em seguida foi apresentado um vídeo<sup>1</sup> falando da importância de ensinar programação nas escolas. Nesse dia, os alunos conheceram o site oficial do Scratch o programa, e alguns projetos disponibilizados no *site*. As crianças ficaram bem empolgadas, pois entenderam que no projeto iriam aprender a programar, ou

<sup>1</sup> "Por que todos deveriam aprender a programar"? Disponível no endereço <https://www.youtube.com/watch?v=mHW1Hsqlp6A>.

seja, eles estariam no comando dando ordens para o computador e colocando suas ideias e criatividade num ambiente que gostam e que dominam com facilidade.

Em cada aula a pesquisadora coletou os dados, por meio de um diário de bordo. Procurou-se observar o interesse e a expectativa das crianças, usando estratégias pedagógicas para tornar a programação numa prática acessível e interessante.

Em todas as aulas a pesquisadora procurou criar situações em que as crianças tinham que pensar. O conhecimento seria elaborado pelas mesmas com situações que faziam com que tentassem novos comandos, expressassem sua opinião e por meio do computador colocassem em prática a solução para cada novo desafio. Assim, usaram sempre uma abordagem construcionista na qual:

> O computador é um dispositivo técnico aberto que estimula pelo menos alguns estudantes a avançar seu conhecimento até onde puderem, dando realce ao projeto por meio de uma ilimitada variedade de "efeitos". Assim, aprender mais sobre técnicas de computação torna-se parte do projeto de uma forma que não ocorreria com papel e lápis. (PAPERT, 2008, p.74).

Também existiu um caráter construtivista, que permitiu ás crianças a exploração, a comparação e assim aos poucos foram alcançando a autonomia. Nesse exercício, foram ultrapassando vários estágios do desenvolvimento que estão vigentes nas etapas do desequilíbrio e equilíbrio mental, que fazem parte da construção do conhecimento. Para Piaget "o ensino está baseado no ensaio e no erro, na pesquisa, na investigação, na solução de problemas por parte do aluno, e não na aprendizagem de fórmulas, nomenclaturas, definições, etc". (MIZUKAMI, 2011, p.76).

Dessa maneira, as duas teorias surgiram no decorrer das aulas, pois ambas se mostraram relevantes para analisar o trabalho do aluno que avança na construção do seu conhecimento.

### 6.1 DESCRIÇÕES DAS ATIVIDADES REALIZADAS COM O *SCRATCH*

Nesta seção, descrevem-se dez aulas realizadas no projeto usando a programação Scratch. A descrição inclui anotações do diário de bordo, ilustrando o acompanhamento realizado pela pesquisadora. A seção seguinte apresenta uma visão geral das observações realizadas em todas as aulas e faz a análise desses dados.

### 6.1.1 Descrição das aulas

#### 6.1.1.1 Aula 1: Apresentação do Scratch

Na primeira aula no laboratório de informática, a pesquisadora apresentou o *software* livre Scratch às crianças, mostrando os comandos básicos do programa, algumas possibilidades de trabalho com o mesmo e suas ferramentas.

Nessa aula as crianças conheceram diferentes blocos de comandos. A pesquisadora realizou esta atividade junto com as crianças, pois era o primeiro contato deles com a programação. Os comandos apresentados nesta aula foram: Movimento, Aparência, Controle e Som.

Os dois grupos ficaram bastante entusiasmados ao verem o gato (mascote do Scratch) fazer o movimento, trocar o traje e fazer o gato emitir o som miar e usar a ferramenta de diálogo com balões. Após essa etapa, as crianças aprenderam a salvar suas criações no computador com o seu respectivo nome em uma pasta para guardarem seus projetos.

Em seguida, após conhecerem o *software* Scratch a pesquisadora pediu para que explorassem o programa e tentassem fazer uma criação com dois *sprites* e usar o comando diálogo entre os personagens (*sprites*).

Neste momento, a pesquisadora ficou observando o desenvolvimento das crianças e também a dificuldade de algumas delas. Nos dois grupos apenas quatro alunos tiveram dificuldade, principalmente em relação à sincronização de tempo das

falas entre os *sprites*, no uso do comando controle. A figura 9 a seguir apresenta um exemplo dessa situação.

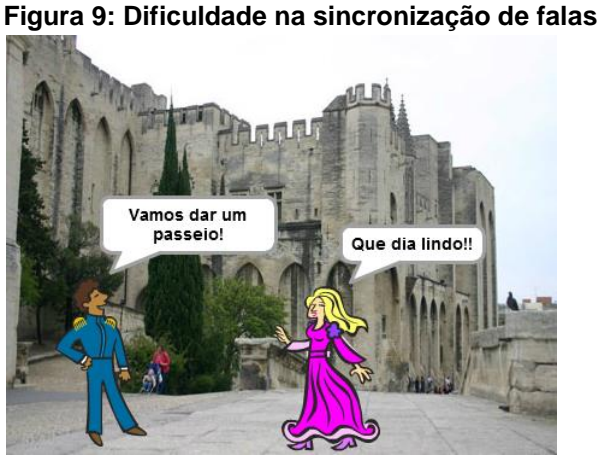

**Fonte: a autora, 2017.**

Na figura 9, observa-se um impasse no diálogo entre os *sprites*. Os balões do texto não deveriam aparecer juntos, pois deve haver uma sincronização entre as falas, não ficando visível qual dos *sprites* fala primeiro. Para isso a pesquisadora explicou para usarem o comando tempo para ajustar a sincronização entre os *sprites*.

Nesse primeiro encontro com os alunos percebeu-se que apenas quatro alunos de cada grupo precisaram de ajuda, foram os seguintes alunos:

A3, A5, A11, A12, A15, A16, A18, A23. Esses alunos necessitaram de atendimento individual para concluir a atividade.

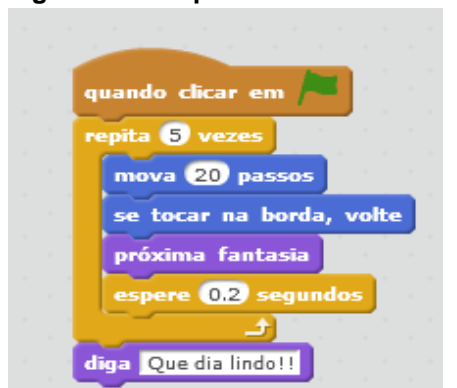

 **Figura 10: Script usando o comando controle**

**Fonte: a autora, 2017**

Outro obstáculo para esses alunos foi ajustar o número de passos dentro do comando "controle", "repita", para fazer os personagens se encontrarem e iniciar o diálogo. Esta dificuldade aparece na figura 10, em que é necessário usar o controle repita e o comando espere após o comando "fantasia" (nesse caso a fantasia é a aparência do *sprite*). O uso do espere 0.2 segundos, ficou mais difícil, porque era necessário usar um número menor que um. A pesquisadora neste momento fez uma interferência para explicar para todos os alunos o que significava um número menor que um inteiro.

Para esta explicação a pesquisadora usou um exemplo concreto, visto que nesta faixa etária as crianças ainda têm problema para entender o abstrato. Assim, colocou a situação de dinheiro, usando moeda de dez centavos para mostrar que são menores que um real. Tendo em vista, a teoria de Piaget (1991) nesse período operatório concreto, a criança pensa de forma lógica e concreta, ou seja, se baseando no que é perceptivo.

No final da aula a pesquisadora pediu aos alunos que falassem sobre o primeiro dia do projeto. A seguir as falas dos alunos dos dois grupos:

Aluno 4: "Gostei muito de fazer o gatinho andar".

Aluno 6: "Então isso é programar, nossa é muito fácil".

Aluno 8: "Não vejo a hora de fazer joguinhos".

Aluno 15: "Gostei de criar e não ficar só jogando".

Aluno20: "A gente tem que pensar para achar o comando é legal dá pra ver o resultado rapidinho".

Aluno18: "Eu achei meio difícil".

Aluno24: "Como faço para baixar o Scratch".

Aluno10: "Vou contar para minha mãe agora vou saber programar".

Aluno 3: "Eu gostei mais achei um pouco difícil".

Aluno 23": Eu gostei porque tem bastante personagem pra usar".

As crianças que participam deste projeto têm a idade entre 8 a 9 anos, nessa idade segundo Piaget (1991) elas estão no período de desenvolvimento das operações concretas, na qual ainda necessitam do concreto e ainda tem dificuldade de realizar abstrações. Assim o processo de estruturação mental é alcançado por uma equilibração progressiva entre um conhecimento e outro.

Sendo assim, Piaget (1991) é categórico na explicação de que o aluno deve comandar a sua aprendizagem e para o autor, os métodos dinâmicos são responsáveis para o desenvolvimento independente dos indivíduos. Para isso, eles precisam desenvolver a experimentação, e se os alunos não participarem do próprio aprendizado mediante a experimentação, será apenas repetição e não conhecimento.

Nesse sentido, o aluno deve ter participação no processo educativo e o professor deve assumir a postura de mediador. Seguindo a teoria de Piaget, citada na pesquisa procurou-se deixar as crianças explorarem o Scratch para reforçar o uso das principais ferramentas do programa. Também foi possível perceber a motivação das crianças com o *software*, incentivando assim a participação delas.

As fotografias 1 e 2 mostram os alunos no laboratório de informática usando o Scratch. Essa primeira aula os alunos aprenderam os primeiros comandos e foram motivados na construção do conhecimento, deixando-os explorar os comandos e tirar suas próprias conclusões.

Segundo Pinto (2010), citado já nessa pesquisa, o Scratch tem muitas vantagens, entre elas tem-se: liberdade para criar; comunicação, colaboração e compartilhamento associados à aprendizagem e facilitados pelas ferramentas da Web que permitem a publicação direta; aprendizagem de conceitos escolares, partindo de projetos livres ou não escolarizados, manipulação de mídias, permitindo a criações diversas que controlam e misturam gráficos, animação, texto, música e som.

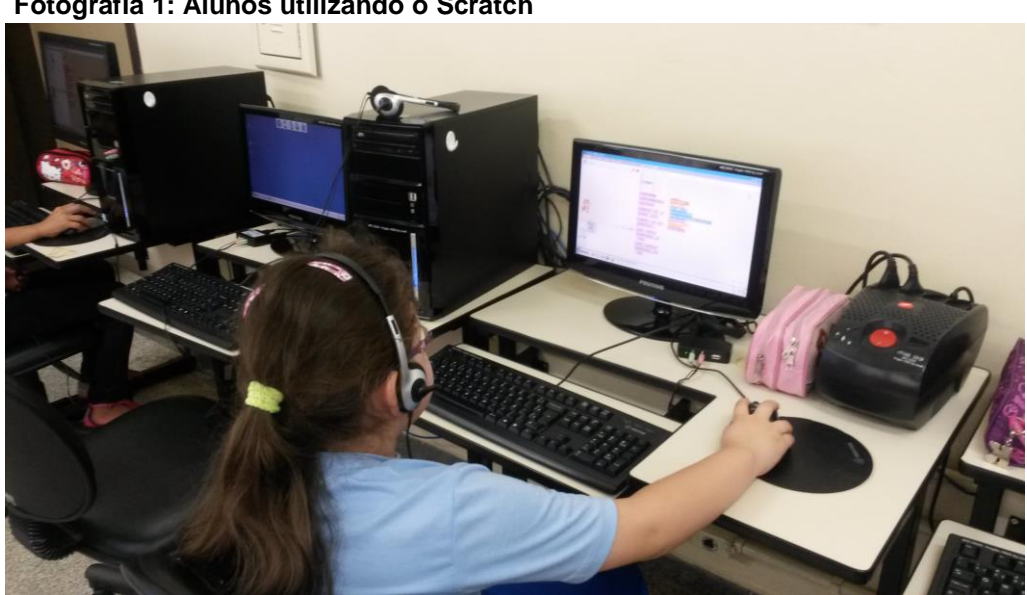

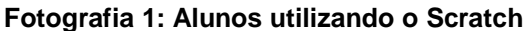

 **Fonte: a autora, 2017.**

```
 Fonte: a autora, 2017.
```
#### 6.1.1.2 Aula 2: Animação

Inicialmente a pesquisadora apresentou uma animação pronta usando o Scratch e pediu para que as crianças tentassem criar algo parecido, mas usando outros *sprites*. Nessa animação teriam que usar alguns blocos de comandos novos que a pesquisadora não havia mostrado ainda. Os comandos novos eram:

Aparência: mostrar, esconder, efeito de cor.

Movimento: girar e retornar na posição inicial.

Controle: Sempre

As crianças começaram escolhendo os *sprites*, palco, percebeu-se que não queriam que ficasse igual ao modelo apresentado para elas. A maioria delas conseguiu executar a criação, mas algumas tiveram um obstáculo principalmente no comando "mostrar e esconder", pois não perceberam que tinha que colocar o comando mostrar novamente para que o *sprite* voltasse quando iniciasse a apresentação.

Foi observado que o A1 tinha dificuldade em executar a tarefa sozinho, principalmente para executar o comando esconder e mostrar, mas com a orientação da pesquisadora conseguiu realizar a criação. Já o A2 não conseguia se concentrar, pois queria fazer rápido e não prestava atenção nos comandos que tinha que usar.

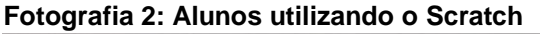

O aluno A5 tinha medo de errar e ficava perguntando sem tentar primeiro, era mais tímido e acabava chorando, porque tinha vergonha de não saber fazer.

Nessa aula, foi possível analisar um pouco o perfil de cada grupo e a dificuldade de algumas crianças. A principal dificuldade era na parte de voltar à posição inicial do *sprite*, executar a tarefa da atividade esconder, mostrar e usar o efeito cor usando o comando sempre. Mesmo assim, se mostraram participativos, pois a informática para eles é uma ferramenta motivadora, proporcionando várias possibilidades e novos conhecimentos.

No grupo 2, as dificuldades foram semelhantes, o aluno A15 nessa aula o aluno ficou muito distraído com as criações dos colegas e não fez a sua atividade. O A16 fez uma animação bastante simples, não conseguiu a sincronização dos tempos e nem tentou arrumar, dizendo que não sabia, a pesquisadora precisou sentar junto e ajudá-lo a fazer as correções. O A23 mostrou-se muito insegura, perguntava sem ao menos tentar, mas quando era orientada fazia sem precisar da resposta pronta, tinha capacidade, porém o medo atrapalhava.

Na figura 11, aparece a criação de uma animação mais complexa, feita pelo A2, um aluno esperto e curioso. Na animação fez uma pessoa que andava e chutava a bola até o gol. O aluno achou sozinho o comando para fazer o *sprite* voltar à posição inicial. Em seguida, mostrou e explicou o comando para alguns colegas.

Nesse momento, a pesquisadora aproveitou e explicou para os alunos o comando representado pela coordenada x e y, sua importância e o significado. Para isso, usou uma linguagem apropriada para a idade, usando o projetor desenhou duas retas perpendiculares e explicou o significado desses valores na programação. Essa explicação foi feita aos dois grupos.

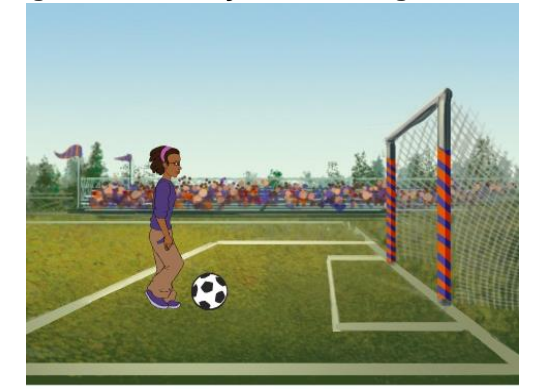

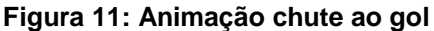

 **Fonte: Dados da pesquisa**

Os comandos usados para a realização dessa proposta aparecem na figura 12. Para alguns dos alunos o comando vá para x e y era complicado e precisaram de explicação para usá-lo. E apenas um aluno de cada grupo usou antes da explicação.

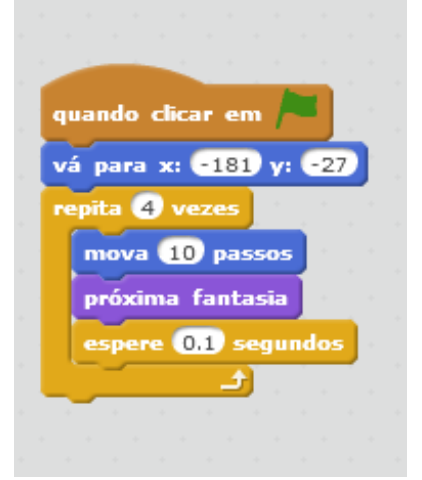

 **Figura 12: Script para executar uma animação**

 **Fonte: Dados da pesquisa**

Percebe-se que a programação é uma atividade na qual as crianças não estavam habituadas, ou seja, não tinham aulas no laboratório com frequência e não utilizavam o computador para trabalhar o raciocínio, segundo relato da coordenadora pedagógica. Por isso, a pesquisadora mostrou as possibilidades da programação com o Scratch, como a criação de histórias, animações e jogos usando o site oficial do programa.

Assim, nessa segunda aula com o Scratch, percebeu-se que quando os alunos ficam motivados sentem mais interesse em realizar a atividade. Apesar de alguns alunos não conseguirem terminar seus projetos, a pesquisadora observou que a habilidade (H1) de tratar informações e trabalhar com mídias era desenvolvida, fazendo os alunos ganharem experiência, mesmo que precisando de ajuda do mediador.

Na fotografia 3, observa-se o envolvimento de um aluno na construção do seu projeto, no caso uma animação envolvendo o uso da mídia som e neste caso usando o fone para ouvir e escolher a música.

 **Fotografia 3: Aluno realizando animação**

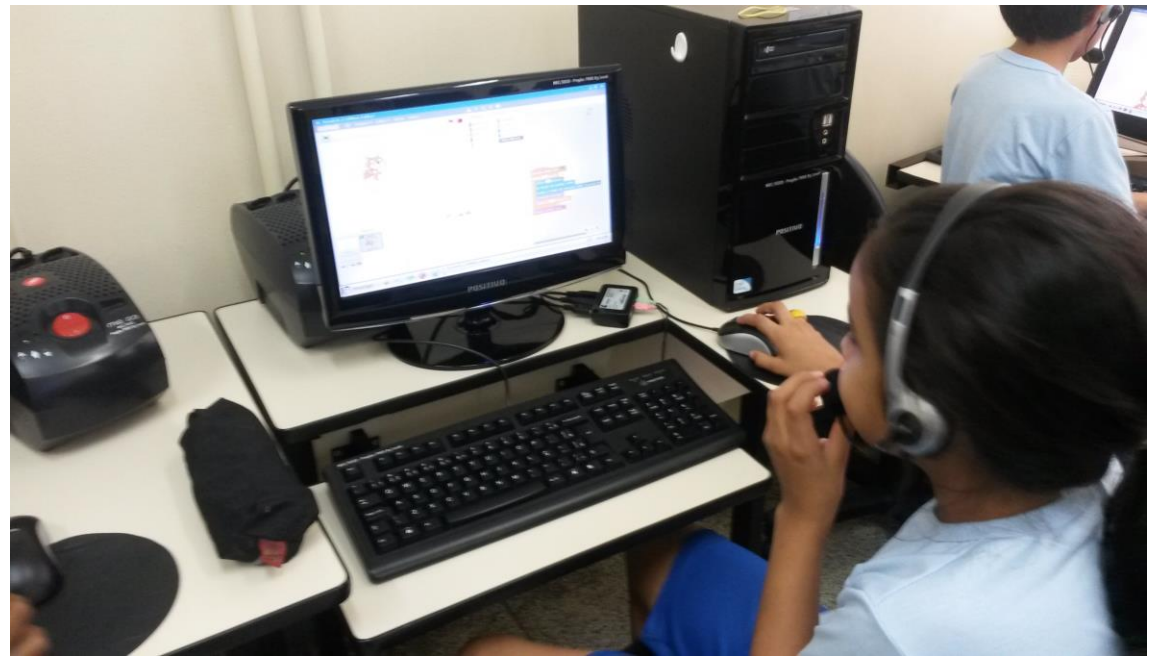

**Fonte: a autora, 2017.**

Também, observou-se que alguns alunos mesmo tendo concluído a atividade quiseram ir além procurando usar outros comandos e deixar a criação diferente. O aluno A24, ao procurar usar outros comandos, descobriu que podia copiar e colar um mesmo script e também duplicar o mesmo *sprite*. Esse aluno sempre gostava de procurar comandos novos e avançar seus conhecimentos. Conforme o que foi preconizado por Papert e citado nesse trabalho (2008, p.62), o computador é um dispositivo técnico aberto que estimula pelo menos alguns estudantes a avançar seu conhecimento.

Ao finalizar a aula alguns alunos perguntaram como baixavam o Scratch em casa, pois queriam treinar e aprender novos comandos. Percebeu-se assim, que todos os alunos gostavam do Scratch, independente de ter dificuldade ou não. Assim, essas crianças passam a utilizar o computador também em casa de maneira prática, passando de consumidores a criadores.

6.1.1.3 Aula 3: Troca de palco (cenário)

As crianças chegaram animadas para a aula e já foram abrindo o Scratch e perguntando qual seria a atividade. Então a pesquisadora propôs que criassem uma animação usando a troca de dois palcos diferentes e que ao darem o comando de iniciar a cena o primeiro palco escolhido aparecesse novamente.

O início da atividade foi tranquilo, todas as crianças fizeram as escolhas do palco e começaram a pensar na cena que iriam criar. Algumas estavam sem ideia e começaram a conversar com os colegas ao lado e se mostraram mais seguras em explorar o Scratch. Nessa aula algumas crianças descobriram novos blocos de comandos e também surgiram perguntas bem interessantes, como:

A2: O que significa o número no canto direito da tela  $x = -45$  y= 123?

A7: Para que serve o comando x e y, ainda não entendi?

A13: Professora quando eu mexo o mouse o número x e y mudam o valor, por quê?

Assim, essas perguntas foram interessantes mostrando que as crianças são capazes de descobrir novos conhecimentos na interação meio objeto. As crianças tinham a faixa etária entre 8 e 9 anos e nesse caso precisam de situações concretas para se apropriarem de novos conceitos, pois ainda não conseguem pensar em termos abstratos.

Barros (1996, p. 61) explica:

Neste período, que se estende dos 7 aos 12 anos, as operações mentais da criança ocorrem em resposta a objetos e situações reais. A criança usa a lógica e o raciocínio de modo elementar, mas os aplica apenas na manipulação de objetos concretos.

Portanto, nessa faixa etária se pede que as crianças raciocinem sobre conceitos simples com enunciados puramente verbais elas sentem dificuldade, por isso dependem do concreto. (BARROS, 1996).

Diante disso, a programação Scratch proporciona um ambiente gráfico de fácil visualização e com um *feedback* instantâneo, auxiliando no raciocínio das crianças que conseguem visualizar o que estão criando e pensando.

Diante das perguntas a pesquisadora realizou novamente as explicações usando o projetor multimídia, essa dúvida apareceu nos dois grupos. Colocou-se de uma forma mais simples a importância do número negativo usando o *sprite* para realizar o movimento positivo (lado direito e para cima) e negativo (lado esquerdo e para baixo). Também na pergunta sobre coordenada a explicação usada foi que são usadas duas retas uma vertical e outra horizontal para especificar pontos em um determinado espaço, ou seja, os números para que o *sprite* faça o movimento. Então
a pesquisadora desenhou as retas para explicar o movimento e como os números das coordenadas mudam.

Depois disso, as crianças iniciaram suas criações com mudança de cenário, a maioria realizou com facilidade a atividade. Surgiram animações bem criativas e também algumas erradas, na qual a pesquisadora fez as orientações para que as crianças atingissem o objetivo da aula.

A pesquisadora sentou com alguns alunos para corrigir os *scripts* errados e criou situações para que os mesmos tentassem descobrir e arrumar a parte que estava sem uma lógica para a animação funcionar.

Dessa maneira, foi preconizado segundo Valente (1993, p.34), já citado na pesquisa que a construção de novos conhecimentos pressupõe um ciclo de descrição-execução-reflexão-depuração. Assim, a pesquisadora observou essas etapas desde a descrição que é o momento que o problema é apresentado e o aluno vai pensar em como resolver, na execução, vai criar estratégias e testá-las, refletindo e após isso se o resultado não for o esperado, o aluno terá a oportunidade da depuração, ou seja, rever a solução da atividade.

Nessa aula, os alunos aprenderam a trocar o cenário e também entenderam a necessidade de voltar ao cenário inicial, pois quando iniciar novamente clicando na bandeira (início), a animação deve iniciar sempre da mesma maneira. As maiores dificuldades observadas foram na sincronização de tempo entre as trocas de cenário. Na figura 13 é possível observar o *script* usado para essa atividade.

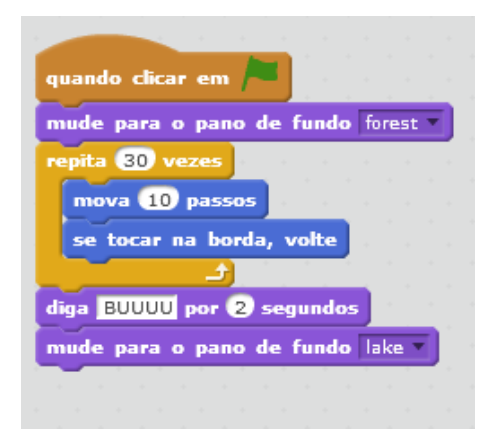

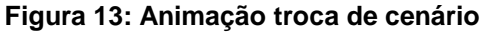

Para a mesma atividade o A24 conseguiu fazer outro *script* para sua animação, usando o *script* no cenário e não no *sprite* (personagem), ou seja, usou

**Fonte: a autora, 2017.**

um raciocínio diferente. Esse aluno usou a mudança de comando no cenário e não no *sprite*, conforme exemplo da figura 14.

Para Piaget conforme já citado nesse trabalho (2014, p.32) o aluno deve conduzir sua aprendizagem com o máximo de experimentação tendo a liberdade para construir seu conhecimento.

 **Figura 14: Mudança de cenário** quando clicar em mude para o pano de fundo bedroom1 espere <sup>8</sup> segundos mude para o pano de fundo kitchen

**Fonte: a autora, 2017.**

Assim, foi possível perceber o desenvolvimento da habilidade H4, na resolução de um problema dentro de um cenário. Além disso, a habilidade H5, ser criativo, também envolveu a maioria dos alunos, pois todos buscaram ideias diferentes para além da troca de cenário a animação tivesse um enredo próprio de cada aluno. À medida que precisavam coordenar os comandos os alunos também fizeram o uso da habilidade H3, na qual é preciso usar o raciocínio para conseguir a lógica esperada entre os *scripts*.

## 6.1.1.4 Aula 4: Chapeuzinho Vermelho

A atividade proposta consistia em: criar a história do Chapeuzinho Vermelho no Scratch, desenhando os personagens e contando a história interativa da maneira que quisessem. Aproveitando o slogan do Scratch que é imagine, programe e compartilhe, a pesquisadora relembrou o que já havia falado na primeira aula, é preciso imaginar para depois programar.

Conforme já mencionado anteriormente para que um programa seja considerado construcionista, é indispensável que ele tenha algumas características que proporcionem as atividades de descrição, execução e depuração visando à solução de problemas. (VALENTE, 1995).

Dessa forma, durante as aulas com as crianças a intenção foi de incentivar os alunos explorar, de forma criativa e independente, o Scratch. As intervenções só foram praticadas nos casos de dúvida de algum bloco de comando, procurando o mínimo de intervenção criativa dos alunos.

Diante da proposta apresentada, os alunos iniciaram os desenhos dos personagens. Nesse primeiro momento todos conseguiram desenhar, alguns fizeram desenhos bem elaborados, enquanto que outros fizeram desenhos mais simples. Alguns colegas ajudaram os que estavam com mais dificuldade.

Por várias vezes os alunos pediram ajuda quando iniciaram a história, pois surgiam dúvidas sobre os blocos de comandos, a mudança numérica nos blocos. Como se atrasaram nos desenhos a aula acabou e eles não conseguiram terminar, então salvaram suas criações para terminarem na próxima aula. Nos dois grupos as dificuldades foram às mesmas e também faltou tempo para o término.

Observou-se que algumas crianças não estavam acostumadas a tomar decisões sozinhas, ou seja, não possuem o hábito da experimentação na sala de aula. A pesquisadora sempre dá liberdade nas escolhas das criações que executam, mas algumas crianças não fazem sem antes terem certeza que estão no caminho certo. Isso mostra que as habilidades ligadas à área do relacionamento interpessoal e capacidade de autodirecionar ainda não está desenvolvida em alguns alunos. Assim, essa habilidade precisa do cooperativismo e da colaboração entre os alunos.

Dessa maneira, a pesquisadora sempre deixava as crianças trocarem ideias, sentarem juntos para o colega ajudar, fazerem a apresentação dos projetos e dando incentivo da capacidade que todos têm e basta persistir no problema a ser resolvido.

Nessa tarefa, pode-se observar um pouco mais o perfil das crianças. No grupo A, o aluno A5 é muito dependente, chega a chorar se não consegue resolver o problema durante a realização da atividade, é um aluno capaz que sabe, porém muito inseguro. O aluno A11 não conseguia ter ideias para programar a história, então a pesquisadora sentou-se do lado dele para dar algumas dicas. Já o aluno A12 sabe fazer, mas apresenta certo desânimo e não consegue realizar a tarefa sem a intervenção da pesquisadora. O aluno A3 é bem curioso e ficava explorando o programa descobrindo coisas novas, fez a descoberta de copiar e colar um bloco de script em outro *sprite.* É um aluno muito capaz, mas não consegue terminar sua atividade, e tudo que descobria compartilhava com a pesquisadora e seus colegas.

No grupo B, o aluno A15 é muito agitado não se concentra em uma única atividade necessitando de auxílio individual. O aluno A18 não tinha conseguido entender alguns blocos de comando essenciais para a criação da história, não fazia sem o atendimento individual. O aluno A23 apesar de saber era muito dependente queria a atenção da pesquisadora o tempo todo. O aluno 24 conseguia terminar sempre antes dos colegas e pedia para ajudar os que estavam com mais dificuldade.

Apesar das dificuldades de alguns alunos, os dois grupos estavam sempre motivados e isso se dá ao fato de que a tecnologia facilita a aprendizagem, pois diminui a rotina da sala de aula aumentando a interação entre eles, permitindo que cada aluno trabalhe dentro do seu ritmo.

Colocar o aluno como papel ativo na construção do conhecimento, e o professor como mediador leva o aluno a interpretar melhor suas experiências. É necessário que os professores compreendam que podem beneficiar-se do computador e que levem esse benefício a seus alunos. (PAPERT, 2008).

## 6.1.1.5 Aula 5: Aula livre

A proposta dessa aula foi uma criação livre para que as crianças pudessem explorar os blocos de comandos e também exercitar a criatividade nos seus projetos. Apesar de ser uma aula livre as crianças tiveram que resolver o problema dos projetos que imaginaram para poder sincronizar os comandos.

Mesmo com liberdade na criação dos projetos a maioria optou por fazer história e animação, e demonstravam mais interesse pela história do que pelo jogo. O aluno A7 do grupo A pediu se poderia criar um jogo de labirinto, mas que não sabia se conseguiria. A pesquisadora incentivou o A7 que iria conseguir, mas ele preferiu fazer uma animação. No grupo B todos os alunos optaram pela história e animação. Para observar as estratégias de criação dos alunos, a pesquisadora não ajudou, para que descobrissem os caminhos sozinhos, e ficassem mais independentes.

Era bem relevante a motivação dos alunos A2 e A4 do grupo A, que estavam concentrados buscando a solução para os scripts e testando cada vez que encaixavam um novo bloco. Para Papert (apud, Martins, 2012, p.78) "criavam suas regras e testavam suas teses, refutando ou aceitando eles mesmos as suas criações".

Apesar de todos estarem empenhados em criar seu projeto cometiam erros básicos de lógica, não sincronizando a fala entre os *sprites*, dificuldade em controlar o tempo para cada *sprite* aparecer e também para controlar a troca dos cenários. Nesse momento, a pesquisadora orientava, pois muitas vezes eles não conseguiam achar o erro no *script*.

O aluno A3 estava apenas preocupado com a aparência ficava enfeitando e não se preocupava muito com os comandos que tinha que usar. Alguns alunos também diziam estar sem inspiração, pedindo ajuda da pesquisadora. Nessas intervenções da pesquisadora, procurou-se pedir para que pensassem no que mais gostavam de fazer, brincadeiras, personagens preferidos, para que buscassem ideias para o projeto. Já o A18 sentia dificuldade na troca de cenário e também para sincronizar o tempo das falas dos *sprites*. O aluno A23 perguntava comandos simples, pois ainda não havia se apropriado dos conceitos básicos, então o aluno A24 que já havia terminado seu projeto se ofereceu para ajudar.

Os projetos ficaram bem diversificados, alguns bem simples e outros com histórias e animação bem elaboradas, notando-se a criatividade que apresentam e o raciocínio lógico que usaram no encaixe dos blocos. Estavam exercitando o desenvolvimento de habilidades. O Scratch é um ambiente que facilita o uso de habilidades, como pensamento crítico, resolução de problemas, trabalho em equipe e habilidades de tomada de decisão.

Os alunos já estavam evoluindo, pois mesmo nos projetos simples, eles estavam usando os principais comandos como: movimento, aparência, controle e som. Percebe-se, o interesse dos alunos quando desenvolvem atividades relevantes, eles sentem-se motivados em criar estratégias para conseguir a solução.

Para corroborar,

Tanto para Dewey, Piaget, Papert ou Resnick, a educação baseada em pequenos projetos relevantes pode ser mais motivadora e significativamente mais valorosa para o estudante. O uso da informática educativa como ferramenta de apoio nesse processo criativo, e, além dela, da *Internet*, como ferramenta de compartilhamento dos saberes criados e inacabados, pode potencializar e desenvolver o uso sistemático do pensamento criativo na educação. (MARTINS, 2012, p.42).

Durante as aulas do projeto observou-se que os alunos não desistiam de resolver o problema. Alguns alunos falhavam, pois tentavam resolver de uma só vez, então eram orientados para dividir o problema em partes menores e sempre testando o comando que arrastavam para formar um *script*.

Assim,

É comum os estudantes falharem ao tentar resolver um problema, porque insistem em tentar resolvê-lo por inteiro de uma só vez; em muitos casos, seria muito mais fácil se reconhecessem que partes do problema podem ser resolvidas separadamente e depois unidas para lidar com o todo. (PAPERT, 2008, p. 90).

Portanto, com os recursos da programação Scratch é possível criar a habilidade para a resolução de problemas, autonomia, criatividade, inventabilidade, concentração e a promoção de competências fundamentais para exercer a cidadania no século XXI.

6.1.1.6 Aula 6: Animação usando a posição da coordenada cartesiana

Para essa atividade foi proposto o seguinte desafio para as crianças: "crie 2 objetos, um morcego e um gatinho no Scratch: o morcego deve começar na posição  $x = -160$  y=40 o gatinho deve começar na posição  $x = 120$  y= -90.

"Fazer com que o morcego voe até pegar o gatinho".

As crianças gostaram do desafio, o aluno A11 comentou não saber como colocar a posição. Então, a pesquisadora pediu para que o aluno abrisse o comando movimento e procurasse o bloco necessário para iniciar a posição dos *sprites*. O A11 ficou procurando e insistindo não saber, até que achou o bloco correto, ficando feliz pela conquista. Esse aluno que antes não fazia nada sem ajuda começava a experimentar a programar sozinho.

Para Piaget (1974) um indivíduo sempre está em frequente aquisição e transformação do conhecimento, através de mecanismos de assimilação e acomodação. Assim, quanto mais complexas as construções internas, mais significado uma ação representa para o indivíduo.

Os professores precisam observar seus alunos para entender o que se passa com eles. A obra de Jean Piaget não oferece uma didática de como se pode desenvolver a inteligência da criança, mas mostra cada fase do desenvolvimento e apresenta possibilidades para o crescimento intelectual. Assim, o conhecimento destas possibilidades ajuda os professores a criarem estímulos necessários para o desenvolvimento de seus alunos.

Todos os alunos concluíram a atividade, alguns sentiram mais dificuldade em controlar o tempo para que o morcego capturasse o gatinho. Mas, mesmo os alunos que sempre apresentavam um desempenho menor em realizar a proposta, já estavam conseguindo aprender os comandos básicos em relação aos blocos de movimento, aparência e controle.

Assim, a pesquisadora pode observar que os alunos precisam de uma atividade que os desafie e de interesse para que experimentem o prazer da conquista, ou seja, da solução do problema proposto.

Nesta atividade a pesquisadora conseguiu observar a evolução dos alunos, já estavam menos dependentes e mais seguros.

A5: Não chorava mais quando não conseguia, pedia auxílio, mas não queria a resposta, queria descobrir sozinha.

A11: Já dominava comandos simples que no começo demorou a entender.

A3: Apesar de distraída, passou a ter mais concentração para ver o resultado do seu projeto.

A12: Sempre fazia devagar tinha certa "preguiça", passou a demonstrar que tinha dificuldade e não queria perguntar, mas com a ajuda do A4 melhorou o seu rendimento.

A18: Saiu da escola, porque mudou de cidade e como faltava bastante nas aulas não dominava muito bem os comandos.

A15: Era um aluno agitado, porém tinha muita criatividade, mas queria resolver rápido demais e acabava errando por não prestar atenção.

A23: Se mostrava muito dependente, fazia certo, mas sempre perguntava, apesar de saber o que estava fazendo.

A16: Sempre se distraía, mas o irmão começou um curso de programação, então ele passou a prestar mais atenção nas suas programações, para mostrar em casa que também programava.

Esses alunos passaram a descobrir que eram capazes de programar. Numa conversa com a coordenadora pedagógica da escola, sobre o rendimento desses alunos citados, ela comentou do baixo desempenho deles em horário normal de aula. Eram os alunos que necessitavam de mais auxílio nas atividades em sala de aula.

Na teoria de Piaget entende-se que cada criança aprende de formas diferentes, variando de indivíduo para indivíduo, seguindo um desenvolvimento que o autor dividiu em quatro estágios do desenvolvimento. "A ordem de sucessão é constante, embora as idades médias que as caracterizam possam variar de um indivíduo para outro, conforme o grau de inteligência, ou de um meio social a outro". (PIAGET; INHELDER,1978, p.131).

"Cada estágio constitui então, pelas estruturas que o define, uma forma particular de equilíbrio, efetuando-se a evolução mental no sentido de uma equilibração sempre mais completa". (PIAGET, 1991, p.14).

Existem três fatores que interferem no desenvolvimento, o primeiro é a maturação, é um fator hereditário, o segundo é a influência do meio físico, da experiência e o terceiro é a transmissão social, no sentido amplo da educação, transmissão linguística. (PIAGET, 1991).

## 6.1.1.7 Aula 7 e 8: Animação

Nessas duas aulas a proposta foi a animação, na aula 7 a proposta foi criar um cartão para o dia das mães na 8 era criar uma animação usando o comando mouse. A animação é uma das atividades preferidas dos alunos dos dois grupos. Percebe-se que essa atividade ajuda a estimular a criatividade deles.

É preciso incentivar a criatividade nas crianças, pois elas vão se expressar com mais facilidade, se tornaram mais fluentes. "O trabalho com a linguagem de programação tem sua importância na educação pelo fato de propiciar o

desenvolvimento da criatividade e uma nova forma de expressar ideias" (SOBREIRA; TAKINAMI; SANTOS, 2013, p.128).

Diante dessa proposta, percebeu-se que a atividade livre era bem importante e necessária para que os alunos se expressassem e explorassem o programa. A pesquisadora seguindo a teoria construcionista de Papert se posicionou sempre como mediadora em todo o processo. A aprendizagem, o desenvolvimento do pensamento criativo e o raciocínio lógico foram observados por meio das produções das crianças, na qual tinham a liberdade de escolher, criar, pensar e compartilhar.

Quanto à criação da animação foi necessário explicar novamente para os alunos que antes de iniciar a criação é preciso pensar no que deseja criar, para depois executar, para então verificar o resultado. A atividade cognitiva de um aprendiz ao programar o computador pode ser representada por uma espiral, formada pelas ações de descrição-execução-reflexão-depuração, que auxilia o entendimento de como se dá o processo de construção de conhecimento. (VALENTE, 2002).

Podem-se observar alguns questionamentos dos alunos, principalmente em relação à ideia do que criar. O A11 dizia não saber o que fazer no cartão, mas quando a pesquisadora motivava com sugestões, dicas ele começava a produzir.

O A12 demorava em começar e dizia que estava pensando, parecendo não estar com muita vontade. Observando esse aluno percebeu-se que tinha algumas dificuldades e não gostava de perguntar, nesse caso a pesquisadora começou a dar mais atenção a esse aluno. O A5 tinha muitas ideias, mas ficava perguntando sem antes tentar, não gostava de errar e até chorava quando não conseguia usar um determinado comando. O A3 tinha muito potencial, sabia o que queria, porém se distraia o tempo todo. O A15 apesar de ser agitado produzia bastante, cometia alguns erros justamente pela agitação. O A18 apesar da dificuldade tinha muitas ideias e vontade de conseguir. O A23 ficava o tempo todo chamando a pesquisadora por ser muito dependente e insegura.

Alguns alunos usavam sempre a depuração que está associada ao erro, e está ligada a construção do conhecimento, pois é o momento que ocorre o desequilíbrio levando os mesmos a procurar estratégias para melhorar seu trabalho.

O A2 ficava tão motivado que quando acontecia o erro procurava resolvê-lo sozinho para vencer o obstáculo. Também observava o uso da depuração pelo A24 que quando encontrava a solução do seu problema demonstrava uma enorme

satisfação. Esses dois alunos além de criarem estratégias para suas criações, gostavam de ajudar e contar a descoberta para os demais alunos.

A proposta do cartão do dia das mães teve um significado muito especial para os alunos que pediram para a pesquisadora compartilhar no site Scratch para que pudessem mostrar no dia das mães. Como a *internet* era muito lenta a pesquisadora compartilhou no seu computador pessoal o trabalho, e os alunos que tinham acesso ao mesmo em casa puderam mostrar a sua produção aos pais.

A animação usando o comando do mouse foi realizada sem muitas dificuldades. Alguns alunos precisaram de ajuda em alguns casos pontuais, sincronização, tempo, movimento, retornar o *sprite* na posição inicial e trocar de palco.

O construcionismo mostra que a aprendizagem ocorre quando o aluno está envolvido em fazer algo de seu interesse. Portanto, mesmo os alunos que necessitaram de auxílio individual, estão construindo um conhecimento, por isso a importância da orientação do mediador, de modo a mostrar um caminho e não a solução. Dentro dessa abordagem o aluno deve ser respeitado em seu ritmo de aprendizagem, pois seria um erro achar que todos os alunos são iguais.

Portanto, a teoria de Piaget (1983) aponta que o aluno aprende a partir das ações que ele exerce sobre os objetos, e o papel do professor é o de organizar a interação do aluno com o meio e problematizar as situações para proporcionar a construção do conhecimento.

> [...] o desenvolvimento é uma construção contínua, comparável à edificação de um grande prédio que, à medida que se acrescenta algo, ficará mais sólido, ou à montagem de um mecanismo delicado, cujas fases gradativas de ajustamento conduziriam a uma flexibilidade, e uma mobilidade das peças (PIAGET, 1983, p. 12).

Dessa forma, é relevante a experimentação do aluno no processo de aprendizagem e o professor deve assumir o papel de colaborador criando situações que permitam ao aluno aprender por si mesmo.

#### 6.1.1.8 Aula 9: Aula livre

Nesta aula a pesquisadora colocou a proposta da aula livre, os alunos já haviam pedido para criarem o projeto de um tema qualquer. Nos dois grupos alguns alunos comentaram que estavam treinando em casa o Scratch. Nas aulas anteriores a pesquisadora ensinou os alunos a compartilharem seus projetos no site oficial do Scratch. Na escola a *internet* era muito lenta ficando difícil compartilhar todos os projetos criados nas aulas. A pesquisadora copiava os projetos no pendrive durante o intervalo para compartilhar na sua casa.

Sempre depois da proposta da aula, a pesquisadora orientava para os alunos antes de iniciarem a programação, imaginarem o queriam fazer, para só depois começar a criação. Também eram orientados para dividir o problema da animação, história em partes menores e assim testando cada bloco encaixado.

Esse processo de criação é para Resnick (2007), a espiral do pensamento criativo, no qual o aluno imagina o que ele quer fazer, cria um projeto com base nas suas ideias, depois brinca com sua criação e compartilha sua criação na rede mundial de computadores. Após tudo isso ele irá refletir sobre suas experiências e assim imagina novas ideias para criar.

Através deste processo os alunos aprenderam a desenvolver suas próprias ideias, testá-las e assim aumentaram suas experiências. Estes alunos estão vivendo a oportunidade de pensar e agir criativamente. Mesmo os alunos que apresentavam um rendimento menor em sala de aula, estavam conseguindo realizar suas criações, mesmo sendo simples, era uma conquista para eles. Percebe-se a relevância de usar a computador como uma ferramenta aliada a preparar os alunos para uma sociedade mais criativa. Dessa maneira,

> Infelizmente, em muitas salas de aula os professores não se concentram em tornar os alunos pensadores criativos, mesmo os bons alunos que apresentam um ótimo desempenho na escola são muitas vezes despreparados para enfrentar desafios que encontram após a graduação, em suas vidas de trabalho, bem como na sua vida pessoal. (RESNICK, 2007).

Após o término das produções no Scratch, os alunos queriam mostrar seus projetos. Neste momento a pesquisadora permitiu que fossem ver os trabalhos dos colegas. Surgiram projetos bem criativos com uso de comandos que não tinham aprendido ainda.

Com a proposta animação e já na décima aula os alunos demonstraram mais habilidades, estavam cuidadosos com os detalhes, revendo os códigos, caprichando no design. Algumas observações das criações deles foram feitas e descritas conforme o resumo abaixo:

A2: Criou uma animação com efeitos de cores, usando as setas do teclado, o *sprite* fazia os movimentos de acordo com a direção usada. Esse aluno não precisou de ajuda e usou comandos que não tinha usado ainda. Este aluno usou a habilidade de identificar, formular e solucionar problemas.

A6: Fez uma história sobra à importância de economizar água, em cada parte da história aparecia um *sprite* em outro cenário e a história era contada por meio de balões. Precisou de auxílio apenas na troca de cenário para sincronizar o tempo. Percebeu-se a habilidade de ser criativo e ter habilidade intelectual

A12: Este aluno quis criar um portal para o *sprite* entrar no mesmo. Não estava conseguindo, quis desistir, mas a pesquisadora sentou com ele e orientou na criação do portal. Era um aluno que não perguntava, desistia com facilidade, nesse dia começou a fazer perguntas sobre os blocos de comandos, com o direcionamento e não a resposta ele concluiu seu projeto. A animação ficou bem chamativa, com efeitos de cores, som e *sprites* dançando numa festa. Os colegas elogiaram a animação, o que foi uma motivação para ele. Usou a habilidade de autodirecionar.

A23: A animação desse aluno chamou a atenção, fez um projeto usando o comando pano de fundo com um raciocínio diferente. Na animação teve a mudança de três cenários, com interação e movimento entre os *sprites*. O A23 mudou os palcos de outra maneira, todos mudavam o palco no próprio comando do *sprite,* usando "mude o pano de fundo...". Este aluno fez um novo script para o primeiro palco, e ali usou as mudanças de "pano de fundo". O A23 surpreendeu, pois era insegura sempre achava que não sabia. A única ajuda que necessitou foi para voltar ao cenário inicial ao clicar no início da animação. É habilidade de identificar, formular e solucionar problemas.

A15: Apesar de agitado no início, dizendo não saber o que criar, mas a pesquisadora disse para ele pensar numa coisa que mais gostava de fazer, logo respondeu adoro "carrinho de corrida". Então, a pesquisadora fez o desafio, criar uma animação de corrida. Começou a fazer, desenhou a pista. Fez os carros se

movimentando em sentido contrário. A única dificuldade foi em sincronizar os tempos. Este aluno usou habilidades ligadas à área do relacionamento interpessoal e capacidade de se autodirecionar.

O A16 comentou estar tentando em casa, fazer um jogo, pois havia baixado o Scratch e estava assistindo tutoriais no *youtube*. Assim, surgiram comentários dos colegas que tinham computador, uma grande parte deles, que também usavam em casa.

O A17 também estava ensinando a irmã mais velha e seus pais se interessaram em aprender sobre o *software*. O A16 sempre se distraía, mas para surpresa da pesquisadora, fez uma animação bem interessante de uma bola tocando de um lado do outro. Esse aluno se direciona a habilidade de ser responsável e adaptável

Os demais alunos fizeram animação, história, alguns até relataram o interesse em fazer um jogo, mas acabaram desistindo, pois ainda era uma criação difícil dentro da faixa etária deles – entre 8 a 9 anos. Isso vai de encontro com os estágios do desenvolvimento de Piaget, nessa idade as crianças precisam ainda do concreto, "as operações da inteligência infantil são unicamente, concretas, isto é, só se referem à própria realidade e em particular aos objetos tangíveis, suscetíveis a serem manipulados e submetidos a experiências efetivas" (PIAGET, 1991, p.63).

Para os alunos usarem números positivos e negativos, foi difícil no começo, apenas quatro alunos do grupo A e três do grupo B aprenderam sozinhos observando que cada vez que o *sprite* se movimentava o número das coordenadas x e y mudava. Com os demais alunos a pesquisadora trabalhou o assunto usando o projetor, contando o "porque" dos números negativos. Depois desenhou um plano cartesiano, não usando esse termo, e chamava os alunos para usarem o bloco movimento, desafiando a direção que o *sprite* devia fazer, quando não acertavam, logo percebiam o que havia faltado, e explanavam em seguida "o número negativo".

Este conteúdo números positivos e negativos está colocado no currículo apenas para os alunos a partir do 7º ano do ensino fundamental, geralmente é um assunto complexo para esses alunos. Os alunos do projeto, com certeza não terão dificuldade com esse conteúdo, ao entrarem para o 7º ano, pois aprenderam visualizando uma situação concreta.

Durante as aulas observou-se o trabalho de cooperativismo entre os alunos, pois gostavam de ajudar os colegas a descobrir os erros dos *scripts* e também contar algo novo que haviam descoberto. São habilidades interpessoais e colaborativas da troca de ideias e do compartilhamento dos projetos.

No decorrer do projeto os alunos tiveram mais quatorze aulas, nas quais aprenderam outros comandos, fizeram novas descobertas, aprenderam a usar as "variáveis" para criar um jogo e o bloco de comandos "operadores".

Estas aulas serão descritas de maneira geral, focando no resultado obtido no desenvolvimento dos alunos em relação às habilidades da aprendizagem relacionadas ao século XXI.

6.1.1.9 Aula 10: Setas do teclado

Essa aula primeiramente teve a explicação de dois novos comandos:

"adicione a x" e "mude para x" e também explicar como programar as setas do teclado, algumas crianças já sabiam usar bem antes da aula 10, mas foi necessário dar uma explicação para aqueles alunos que não descobriram como usar as setas.

Em seguida foram orientadas para criarem a cena de acordo com a descrição da atividade: "criar uma cena em que um prédio se move no fundo, ou outro objeto passando a impressão que o *sprite* escolhido na cena está voando".

Nessa aula percebeu-se que as crianças estavam mais confiantes e que os blocos de comando como movimento, aparência, controle eram usados com bem mais facilidade.

O número negativo ainda era uma dificuldade para alguns e notou-se que esse conceito teria que ser retomado. Para Piaget, "o conflito cognitivo nos leva a um nível mais elevado de conhecimento" (BARROS, 1996, p.53).

Portanto, é preciso reequilibrar a situação, para que a criança procure uma nova forma de adaptação. Conforme a teoria piagetiana, "o conflito entre um esquema de assimilação que possuímos e a realidade que encontramos é um estado de desequilíbrio, de insatisfação com a situação" (BARROS, 1996, p.52).

A pesquisadora ensinou o primeiro comando "seta para cima" e pediu para que programassem sozinhos as outras setas, "seta para baixo", "seta para direita" e "seta para esquerda". A maioria conseguiu programar sem ajuda, conseguiram entender o conceito e executar os comandos.

Para programar a parte da cena em que o prédio de movia, a pesquisadora precisou ajudar todos, pois precisava usar o comando: "mude para x=250" e esse comando era mais difícil. Nesse caso, foi relembrado com os alunos que o palco palco tem 480 unidades de largura e 360 unidades de altura e está dividido entre as coordenadas X e Y. O centro do palco tem as coordenadas 0 em "X" e 0 em "Y". Portanto, a pesquisadora explicou que cada parte ficará com a metade, ou seja, para a coordenada x será 240 para a direita e -240 para a esquerda, já para a coordenada y será 180 para cima e -180 para baixo. A pesquisadora usou o projetor multimídia para essa explicação.

Todos os alunos concluíram a atividade, alguns com ajuda dos próprios colegas e da pesquisadora, mas a maioria deles concluiu a tarefa sem ajuda.

## 6.2 ANÁLISE DOS RESULTADOS DE ACORDO COM AS HABILIDADES

Esta seção está dividida em duas partes.

Na primeira parte, os alunos serão analisados de acordo com as habilidades do século XXI, na qual são essenciais, pois os alunos vão passar a sua vida adulta em um mundo multitarefa, multifacetado, diverso, vibrante, impulsionado pela tecnologia e eles devem chegar preparados para os desafios do trabalho e da vida no século XXI.

Na segunda parte, será feita a análise de um questionário respondido pelas professoras da turma dos alunos, no qual foi analisado o desenvolvimento que dispuseram em sala de aula durante a permanência no projeto.

Percebe-se que o projeto desenvolvido a partir da linguagem de programação Scratch, contribui para o desenvolvimento de habilidades necessárias para a formação do indivíduo para a sua laboração no século XXI, abrangendo suas decisões, escolhas, participação, colaboração, responsabilidade, autonomia e, especialmente, produzindo um elo entre os conhecimentos escolares com a vida em sociedade.

Considerando que a programação Scratch auxilia no desenvolvimento de habilidades torna-se possível analisar os alunos que participaram do projeto, o desenvolvimento que tiveram em relação às habilidades do século XXI.

Dessa maneira, usando as nove habilidades de aprendizagem do século XXI, divididas em três categorias, o desenvolvimento dos alunos durante as aulas com o Scratch serão analisados.

6.2.1 Três categorias de habilidades de aprendizagem do século XXI

Ensinar e aprender dentro de um contexto do século XXI, se faz necessário enfatizar as habilidades que se dividem em três grandes categorias de habilidades.

Conforme já escrito neste trabalho procurou-se desenvolver nos alunos as habilidades, assim os alunos serão descritos dentro de suas evoluções nas possíveis habilidades que podem ter desenvolvido no decorrer das aulas. As habilidades serão analisadas dentro de suas categorias e identificadas e cada habilidade será indicada como H1, H2, H3,...H9, conforme a listagem no Quadro 1.

Observou-se que as crianças tiveram facilidade na edição e criação de imagem, também nos recursos de som e imagem, disponíveis na biblioteca do Scratch.

Assim as habilidades ligadas à informação e comunicação foram enfatizadas em todas as aulas, os alunos tinham muito interesse na procura de imagens, cenários e alguns se destacavam na edição de seus próprios *sprites*. Observou-se que os alunos tiveram uma grande evolução em relação à primeira categoria de habilidades.

O aluno A11 foi um dos alunos que tinha mais dificuldade para programar seus projetos, no início era muito tímido, não conversava com ninguém e também não pedia ajuda da pesquisadora. Esse aluno foi evoluindo nas aulas, quando percebeu que tinha capacidade, apesar de sua limitação, ficou muito animado em mostrar suas conquistas aos colegas e a pesquisadora. O aluno passou a se comunicar e se expressar de forma mais eficaz.

Da mesma forma, que os alunos A5, A6, A12, A15, A23 evoluíram muito em relação à comunicação, percebeu-se uma melhora na oralidade, escrita e em uma variedade de formas e contextos. Passaram a gerenciar muito mais as informações,

procurar, criar. E o Scratch favorece a questão da informação e comunicação, porque é um ambiente muito rico em mídias e isso faz com que os alunos gostem de aprender a programar.

Esses alunos tinham suas limitações em sala de aula, conforme comentário feito pela pedagoga da escola. Nas primeiras aulas tiveram dificuldades em entender a lógica da programação, mas não desistiram e foram incentivados e apoiados pela pesquisadora. Mesmo que em sala de aula não tivessem as melhores notas, foram alunos que conseguiram progredir nas aulas com o Scratch.

Conforme já citado nesse trabalho, os autores Sobreira; Tukinami e Santos; (2013), o contato com múltiplas linguagens (imagens, áudio, animações, jogos etc) favorece o desenvolvimento crítico e perspicaz na análise de mídias pelos alunos.

É por isso que é relevante para os alunos aprenderem a trabalhar com mídias, pois isso permite que aprendam a usar a tecnologia e compreender o papel da mesma nos meios de comunicação e informação da sociedade.

Para o autor Demo (2011) também já citado na pesquisa as TICs produzem novos desafios, muito mais que ler e escrever os alunos precisam se comunicar, buscar informação. Para o autor a capacidade de lidar melhor com a informação estará sempre no âmago das habilidades do século XXI.

Durante a aplicação do projeto os alunos tiveram algumas aulas livres, nas quais eles podiam criar o que quisessem história, animação ou jogo. Percebeu-se a importância dessas aulas, para o uso da imaginação e criatividade. Como descrito por Papert (2008) o mínimo de conteúdo com o máximo de aprendizagem. E era assim que ocorriam as aulas livres, os alunos aprendiam muito, buscavam usar comandos novos, trocavam informação, comparavam os scripts, percebiam que havia outras formas de usar a troca de cenário, por exemplo.

Em uma das aulas dadas no projeto foi proposto a aula livre, momento em que os alunos gostavam para soltar a imaginação e a criatividade. Durante uma aula livre dois alunos fizeram projetos parecidos, mas com *scripts* diferentes. Na figura 15 o projeto do A12 chamou a atenção, pois o aluno que no começo se mostrava apático, sem vontade, pela primeira vez descobriu um novo comando e comentou com o A9 a descoberta de um novo comando para o diálogo.

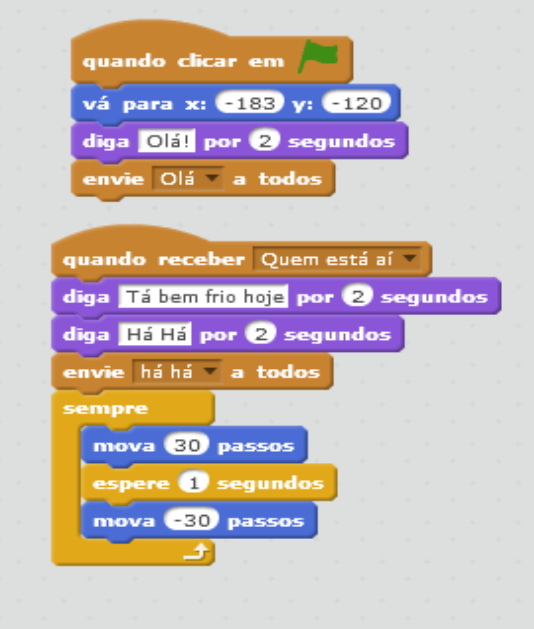

 **Figura 15: Script diálogo e movimento**

 **Fonte: a autora, 2017.**

O A12 era um aluno que não gostava de mostrar seus projetos, mas nessa aula foi diferente, após a descoberta ele chamou todos os colegas e a pesquisadora para mostrar o novo comando. Ele havia usado o comando "quando receber mensagem" e "envie mensagem". Comparou com o projeto da figura 16 do A9, que também era um diálogo usando o comando "diga" e "espere". O A12 comentou com os colegas que o comando que usou no diálogo era mais fácil para que os *sprites*  não falassem todos ao mesmo tempo e explicou para os colegas como escrevia as mensagens.

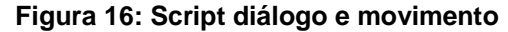

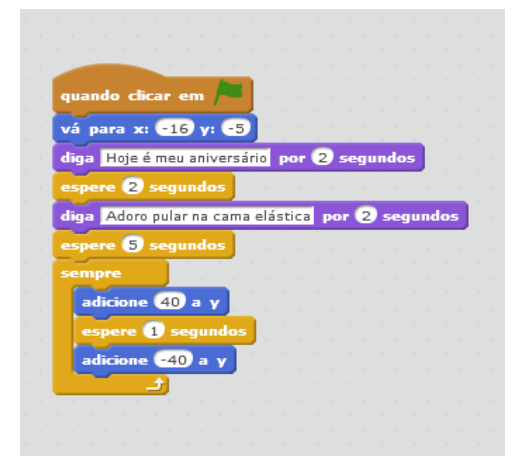

**Fonte: Dados da pesquisa**

Durante essa conversa sobre os projetos o A9 mostrou também um novo comando usado para fazer movimento para cima e para baixo que não havia sido usado ainda. O A9 comentou que o mova não fazia o movimento que ele queria, então começou a pensar outro jeito e lembrou que a pesquisadora já havia falado sobre x ser horizontal e y ser uma representação vertical. Por isso usou o comando "adicione 10 a y" e "adicione -10 a y".

Nessas trocas de experiências pode-se perceber a importância da atividade livre e que os alunos mais quietos começavam a se interessar em contar suas descobertas e fazer comparações entre os *scripts*.

Essa atividade foi possível desenvolver a habilidade H5 de comunicar novas ideias para os outros, buscar novas soluções, permanecendo aberto e receptivo às novas descobertas. Assim, os alunos A9 e A12 conseguiram avançar e revelar o desenvolvimento da habilidade relacionada na categoria ligada à área do pensamento e da resolução de problemas**.**

Da mesma forma que outros alunos estavam também avançando em relação a essa categoria de habilidades na resolução de problemas. Os alunos A15 e a16 passavam a planejar suas atividades antes de executar, testando as hipóteses com a pesquisadora e colegas, antes de iniciar a criação e mesmo quando algo dava errado, paravam e faziam a depuração. O A15 no início das aulas era agitado e queria fazer tudo rápido, sem pensar. O A16 era distraído, devagar, também passou a ficar mais atento nos comandos e demonstrando o trabalho em equipe para ajudar e ser ajudado.

As habilidades de aprendizagem permitem aos alunos adquirir novos conhecimentos, a habilidade H8 de autodirecionar era bastante trabalhada quando os alunos procuravam superar os desafios, vencer obstáculos. O A5 passou a ter mais controle emocional, já não chorava após uma tentativa errada, revelou usar a habilidade H8, sentindo-se mais motivado e a superar os desafios.

A habilidade H6 pode ser evidenciada nesses alunos, no trabalho produtivo e na adaptação nas questões de responsabilidade.

Em uma das aulas a proposta foi cinco desafios para os alunos resolverem sozinhos sem ajuda, essa aula foi a de número 20, onde foi possível perceber mais autonomia e segurança nos alunos. O primeiro desafio era fazer um *sprite* trocar de cor (numa sequência) usando a tecla espaço do teclado. Todos os alunos

conseguiram apenas alguns precisaram de ajuda para lembrar o uso do comando "apague os efeitos gráficos".

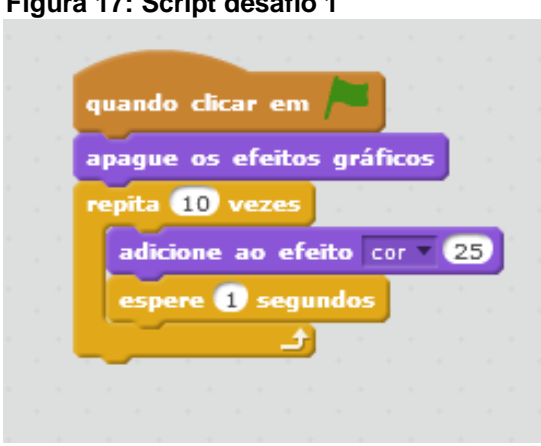

**Figura 17: Script desafio 1**

**Fonte: a autora, 2017.**

Na figura 17 tem-se o *script* do desafio 1 feito pela maioria dos alunos, as mudanças foram nos tempos do repita, do efeito da cor e no tempo de espera.

No desafio 2, era para fazer um *sprite* dançar de acordo com o som de uma batida. Os alunos tiveram que pensar um pouco, a pesquisadora sugeriu usaram o comando "mova", mas eles disseram que assim ele iria andar e não dançar. Mas, a pesquisadora sugeriu usarem o comando "sempre" e usar o som primeiro. Assim, todos fizeram o *sprite* dançar todos fizeram. Uma conquista festejada principalmente para os alunos que no começo das aulas precisaram de mais auxílio individual. Na figura 18 o script usado pelos alunos.

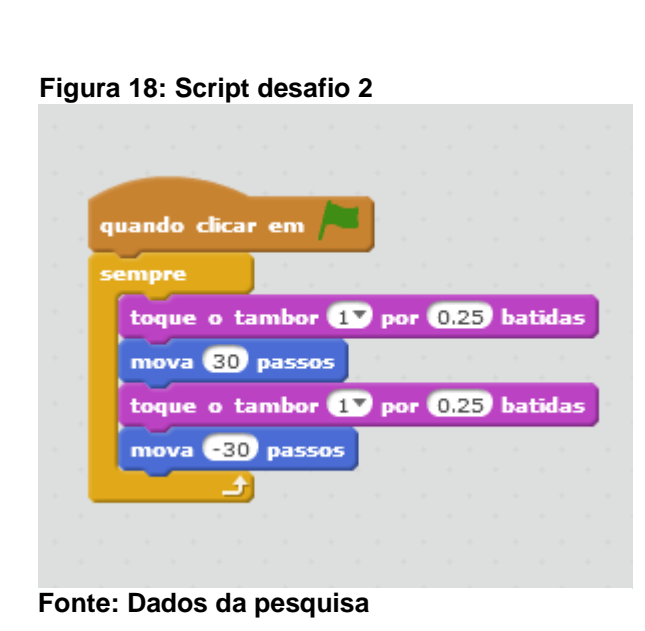

No desafio 3, era para fazer um *sprite* se movimentar de acordo com as setas do teclado e mudar nas quatro direções. Programar as setas do teclado foi fácil, pois já haviam feito essa programação na aula em que criaram um labirinto. Na verdade haviam usado duas maneiras de programar as setas, uma usando os ângulos e outra usando números positivos e negativos.

Nesse desafio todos os alunos conseguiram resolver, pois já era um comando que dominavam. O A11 conseguiu realizar a atividade, mostrando-se bem mais autônomo e confiante. O A23 não participou da aula que a pesquisadora usou a programação das setas para o labirinto, e a mesma começou a dizer não saber. A pesquisadora pediu que tentasse, apenas direcionou no comando correto e o aluno A23 conseguiu vencer o desafio, mostrando que já não estava tão dependente como no início do projeto.

Dessa forma o A23 mostrou o uso da habilidade H4 à capacidade de analisar, enquadrar e resolver um problema, também usando a habilidade H7 de se autodirecionar, localizando recursos apropriados, a transferência de aprendizagem, conseguindo mostrar a capacidade que aprendeu durante as aulas com o Scratch, de superar desafios. Na figura 19 é representado o *script* usado pelos alunos, nessa aula ficou claro que dominaram o conceito de ângulo, pois aprenderam na prática, vendo o *sprite* fazer os movimentos na tela. O aluno A16 comentou "agora entendo que ângulo é uma abertura, o ângulo 45 vai ser a metade da abertura de 90". Esse aluno que era distraído, devagar, estava agindo totalmente diferente, entendendo e usando o raciocínio lógico, ao usar a habilidade H3, exercitando o raciocínio.

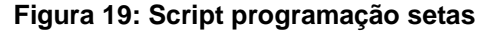

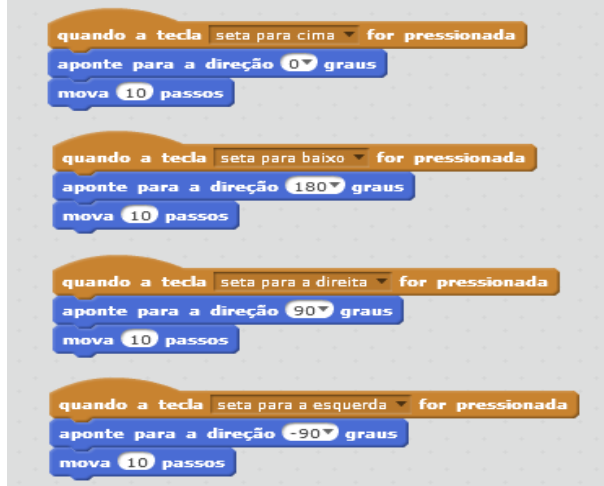

 **Fonte: a autora, 2017.**

Continuando, foi proposto o desafio 4, fazer com que dois personagens realizem um diálogo entre si ao clicar nos personagens. Não demorou muito e todos fizeram o diálogo. Era um desafio simples justamente para a pesquisadora observar as conquistas, principalmente dos alunos com mais dificuldade. Na figura 20 mostra o *script* usado, mudando apenas as falas e *sprites*.

 **Figura 20: Script diálogo**

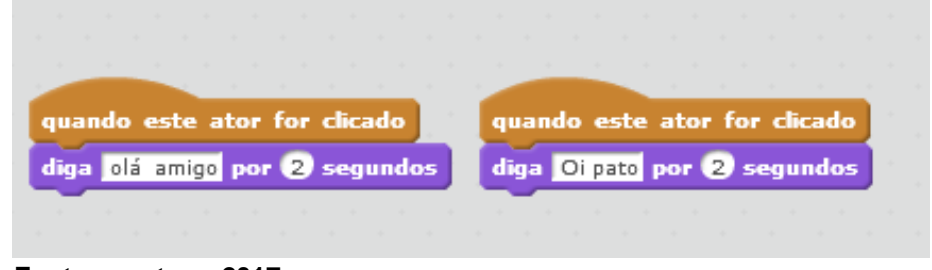

 **Fonte: a autora, 2017.**

O desafio 5, era para inserir uma bola de basquete e fazer com que essa bola seguisse o ponteiro do mouse, conforme ela é movimentada., mudando de cor. Esse foi o desafio mais difícil. Mas, os alunos estavam empolgados e não queriam ajuda, e isso ocorreu nos dois grupos, antes e depois do intervalo. Para a bola fazer esse movimento era necessário usar o comando no final do *script* "carimbe", que nunca foi usado.

Para que conseguissem a pesquisadora deu a dica de usarem dois comandos do bloco "caneta". O A12 conseguiu resolver primeiro o desafio e em seguida os colegas pediram para ver. Esse aluno estava interagindo e fazendo descobertas. Também o A15 conseguiu resolver, era o aluno do grupo 2, que se mostrava mais concentrado e analisando com mais calma os comandos, usando a lógica.

Com o projeto, foi possível perceber que as crianças conseguiram assumir o papel de autores, programavam, criavam, partilhavam suas criações, pensavam criativamente, descobrindo de maneira divertida conceitos matemáticos e computacionais, treinaram o pensamento sistêmico, desenvolveram relacionamentos interpessoais e de cooperação, habilidades necessárias para o século XXI. (RESNICK, 2009)

As crianças, através da utilização do Scratch, assumem, brincando, o papel de autores, programam, criam, cooperam e partilham os projetos interativos, pensam criativamente, descobrem, na experiência lúdica, conceitos matemáticos e

computacionais, treinam o pensamento sistémico, desenvolvem relacionamentos interpessoais e cooperação: competências essenciais do século XXI. (RESNICK, 2009).

O *software* de programação Scratch, como aponta Rusk, Resnick e Maloney (2003), promove o desenvolvimento dessas competências que estão relacionadas com as tecnologias e contribuem de forma significativa com a aprendizagem para o século XXI.

Dessa maneira, foi visível o desenvolvimento de habilidades nos alunos participantes do projeto, adquiriram mais confiança no decorrer das aulas. No começo eles não estavam acostumados a usar o raciocínio lógico ao fazerem o uso do computador, mas após algumas aulas com o Scratch, foi possível perceber que estavam aprendendo a pensar, usar a criatividade de uma maneira prazerosa e motivadora.

As habilidades de colaboração e cooperação foram observadas em praticamente todas as aulas, pois os alunos passaram a desenvolver seus projetos pensando no entendimento que outra pessoa teria, também nas trocas de informações com os colegas.

Assim, ao fazerem a colaboração, ajudando o colega, observou-se a cooperação, na interação, compartilhando ideias, construindo um processo coletivo, que conduz para a aprendizagem.

As habilidades ligadas à área do pensamento e resolução de problemas foram desenvolvidas em alguns alunos de uma maneira mais rápida, e outros já demoraram um pouco para fazer a tentativa de buscar ideias criativas para solucionar os problemas que apareciam durante a criação dos projetos.

Já as habilidades da informação e comunicação foram observadas nos projetos criados pelos alunos que usavam sempre o recurso das mídias do Scratch, texto, imagem, áudio, música. Ao usar essas mídias estavam se comunicando muito mais do que simplesmente ler e escrever um texto usavam as mesmas para se expressar dentro das criações que realizavam de um modo perspicaz e criativo.

Desse modo é possível fazer uma análise da habilidade que mais se evidenciou nos alunos que apresentaram mais dificuldade durante as aulas.

A5: No início era um aluno muito dependente da pesquisadora, sempre ficava inseguro ao usar os blocos de comandos, algumas vezes até chorava dizendo não saber. No decorrer do projeto o aluno passou a se comunicar com os colegas e a expressar suas ideias com mais confiança e segurança. Esse aluno desenvolveu a habilidade interpessoal e de autodireção, pois aprendeu a lidar com as emoções. Era um aluno que sabia apenas tinha medo de errar, ao perceber que o Scratch não apresentava mensagens de erros e que mesmo errando o *script* iria realizar alguma ação, assim com o decorrer do projeto conseguiu a controlar o medo e pensar antes de perguntar.

A11: Era um aluno com dificuldade de entender a lógica da programação, não interagia com ninguém e dizia não ter ideias para realizar as atividades, além de ser bastante tímido. Com as aulas de programação esse aluno conquistou uma habilidade interpessoal, ficou muito mais motivado passou a interagir com os colegas. Assim, esse aluno aprendeu a usar os principais blocos de comandos, executando as tarefas e conseguindo usar diferentes comandos. Também se mostrou mais encorajado para criar estratégias para resolver suas atividades nas aulas. No início das aulas seus *scripts* eram bem curtos, usando o mínimo de recursos, conforme a figura 21.

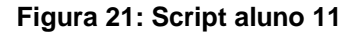

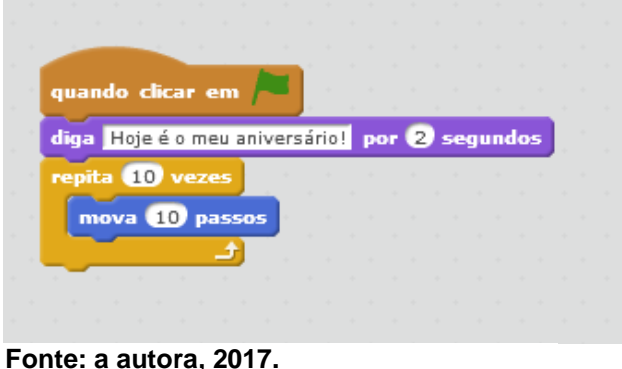

Com o decorrer do projeto seus *scripts* ficaram maiores, com bem mais recursos com comandos mais difíceis. O aluno passou a usar outro recurso para o *sprite* executar o comando, bem mais difícil, também passou a entender o comando, "coordenadas" e as animações ficaram bem criativas. Na figura 22 podem-se observar os *scripts* bem maiores e com mais recursos em relação ao *script* da figura 21.

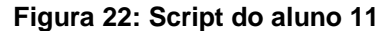

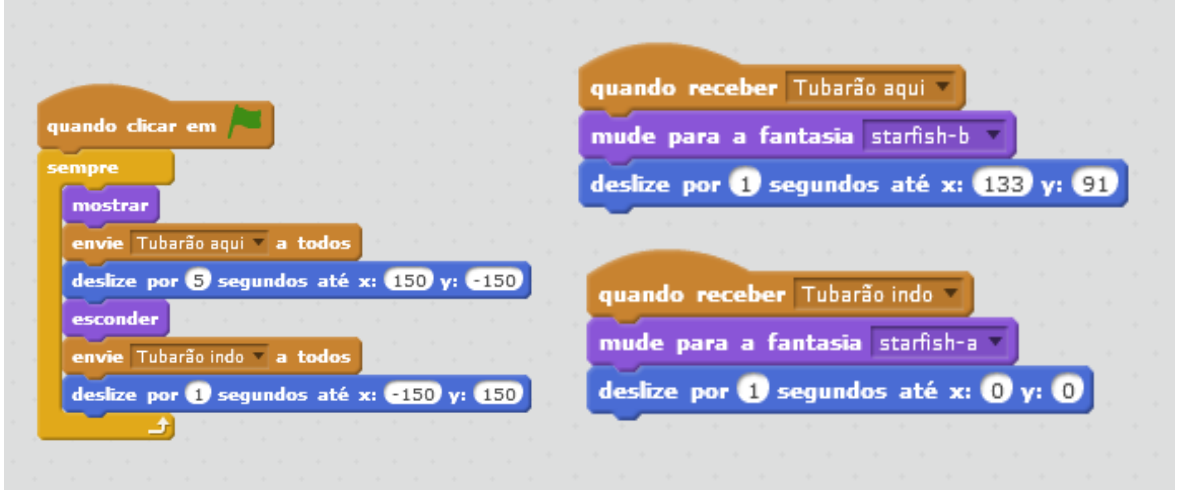

**Fonte: a autora, 2017.**

Para Papert (2008) já citado na pesquisa o computador é um dispositivo que auxilia o aluno de uma maneira que não aconteceria simplesmente com lápis e papel. Esse aluno desenvolveu a habilidade interpessoal e de autodirecionar suas ideias e colocá-las em prática.

A15: No início do projeto era agitado querendo resolver tudo rapidamente sem ao mesmo pensar ou até mesmo esquecendo detalhes que sabia, mas que passava despercebido pela falta de atenção. O aluno era esperto, aprendia com facilidade e tinha ideias bem criativas. Com o passar das aulas o aluno foi percebendo que precisava fazer devagar e dividir o problema em partes menores testando seus scripts, e quando não conseguia o esperado, o mesmo pensava, trocava ideias com a pesquisadora e colegas para atingir a lógica desejada no seu projeto. O aluno desenvolveu a habilidade de pensar mais criticamente e sistematicamente, usando mais o raciocínio. Para Passos (2014) citado na pesquisa é importante que os alunos usem a espiral do pensamento criativo e para isso nada melhor que o professor para orientar os alunos a usar a espiral: refletir, imaginar, criar, brincar e compartilhar.

A12: esse aluno chamou bastante à atenção, no início das aulas se mostrava muito apático, sem vontade e interesse em participar das atividades. O aluno A4 sentava sempre perto dele e começou a incentivá-lo, ajudando, trocando ideias. Em uma das aulas o A12 conseguiu resolver um desafio sozinho antes dos demais colegas, isso o deixou muito feliz, pois pela primeira vez explicou como havia conseguido resolver o problema de fazer o *sprite* seguir o movimento do mouse. Pode-se dizer que esse aluno queria mais atenção, e a ajuda do A4 foi relevante para a sua motivação para novas descobertas. O aluno passou a usar a habilidade de solucionar os problemas nas suas criações e também a habilidade de autodirecionar e superar com mais facilidade os desafios, sendo mais responsável e adaptável para rever seus erros e não ter preguiça de recomeçar. Na figura 23 mostra o *script* programado pelo aluno A12 para fazer seu *sprite* seguir o ponteiro do mouse.

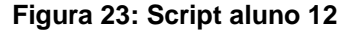

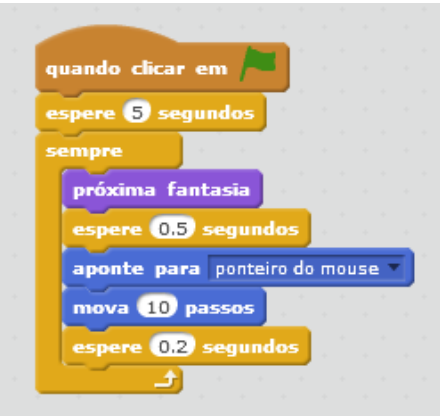

**Fonte: a autora, 2017.**

Conforme já foi referido nesta pesquisa Resnick (2007) aponta que o Scratch foi elaborado para trabalhar numa visão construcionista e para auxiliar no desenvolvimento de habilidades necessárias ao século XXI.

A16: Passou a ter a ajuda do irmão mais velho em casa que estava fazendo um curso de robótica. Era um aluno muito distraído, queria a resposta pronta. O mesmo comentou que baixou o Scratch em casa e passou a treinar a programação com a ajuda do irmão. Com isso, nas aulas houve uma melhora na sua concentração. Esse aluno adquiriu um pensamento sistêmico, passou a desenvolver estratégias para resolver os problemas que encontrava nos seus scripts. Também conquistou a habilidade de se autodirecionar ao poder criar as coisas relacionadas à sua realidade, ou seja, tendo autonomia de escolher os recursos de mídia, *sprites*.

A24: Esse aluno tinha muita facilidade em suas criações e também em fazer descobertas e compartilhar com os colegas. Isso acabava incentivando os alunos a fazerem descobertas novas. Esse aluno criou um jogo de perguntas e respostas, mostrou para os colegas, e isso animava muito a turma. Com certeza esse aluno desenvolveu muito mais as habilidades que usava para resolver suas criações, a habilidade mais desenvolvida era a de ser criativo e de habilidade intelectual, além da habilidade interpessoal e colaborativa. O aluno se tornou muito mais ativo no seu processo de aprendizagem e motivando desta forma, a vencer os desafios que surgiram durante o projeto.

A2: Esse aluno também incentivou muito a sua turma a vencer os desafios, sempre presente e disposto a ajudar seus colegas que apresentavam alguma dificuldade. O que ajudou muito alguns alunos a construírem uma aprendizagem com mais autonomia, percebendo a importância da autoria e na resolução dos problemas de maneira mais livre. Percebe-se que além das habilidades que o aluno já possuía, desenvolveu ainda mais o seu raciocínio, no momento que ajudava os colegas a descobrirem seus erros, testando, argumentando, assumindo uma postura dinâmica na aprendizagem.

Durante o processo de construção de seus projetos, com a utilização do Scratch, os alunos se depararam com problemas na programação para executar o comando desejado. Pode-se observar o avanço dos alunos nos seus scripts que no início eram bem limitados e depois no decorrer das aulas ficaram bem mais complexos.

Esses alunos puderam compreender os blocos de comandos usados para resolver os problemas seus projetos e refletir sobre eles, desta forma, permitindo a reavaliação das suas resoluções ao detectarem os erros, por meio da representação dos scripts, conseguindo assim usares scripts mais complexos no decorrer das aulas.

Abaixo segue um exemplo de projeto do aluno A15 que mostra a potencialidade que adquiriu nas suas criações. Na figura 24 o aluno usou apenas um *Sprite* e um único *script* bem simples.

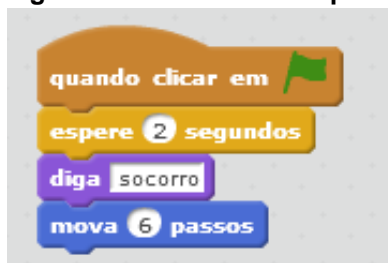

 **Figura 24: Modelo de Script**

 **Fonte: a autora, 2017.**

Na figura 25 já é possível observar os *scripts* que o aluno fez em uma aula livre. Nesse *script* percebe-se que o aluno usou um *script* para cada personagem e não houve a sincronia de falas, todos falam ao mesmo tempo.

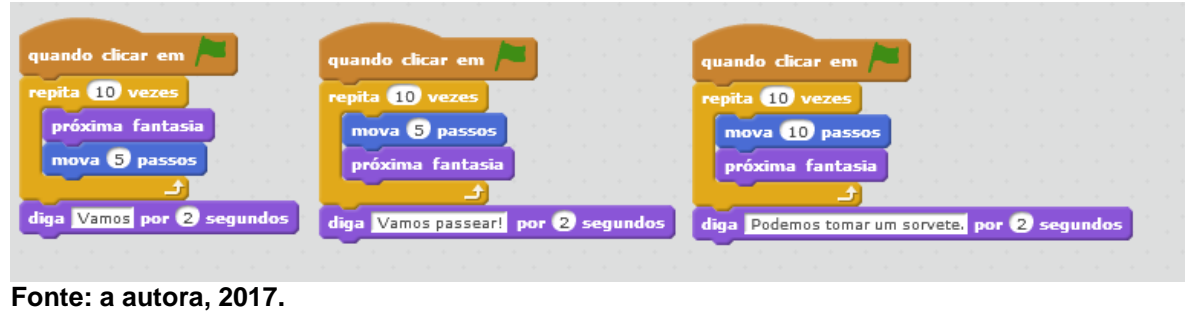

 **Figura 25: Modelo de Script**

Na sequência das aulas o A15 começou a se desenvolver e usar scripts mais elaborados, conforme a figura 26.

#### **Figura 26: Modelo de script**

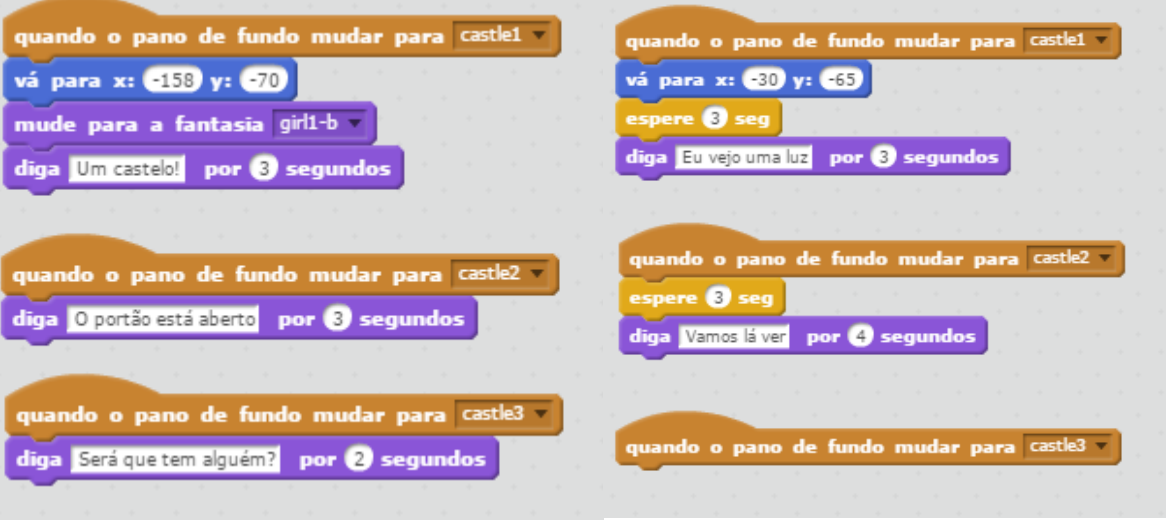

Na figura 26 o A15 usou dois *sprites* e os *scripts* bem mais elaborados apresentando a sincronia entre as falas e a troca de cenários na ordem correta dos fatos. Percebe-se que o aluno aprendeu outros conceitos, favoreceu o desenvolvimento de relevantes habilidades como a observação, a organização, a comparação, e síntese de vários conceitos e informações para atingir estratégias que ajudaram no raciocínio lógico e na criatividade.

**Fonte: a autora, 2017.**

Ao final das aulas do projeto, o A15 passou a usar *scripts* bem maiores com sensores, operadores, com muita facilidade. Na figura 27 o aluno criou um jogo simples, porém usou o comando operadores números aleatórios. Para a criação desse jogo o A15 precisou de ajuda para entender o conceito de números aleatórios, pois no seu jogo o *sprite* vai aparecer aleatoriamente na tela para que possa ser capturado usando o mouse. Assim, a pesquisadora explicou ao aluno que um número aleatório é um número que pertence a uma [série numérica](https://pt.wikipedia.org/wiki/S%C3%A9rie_(matem%C3%A1tica)) e não pode ser previsto.

As tarefas propostas para as aulas do projeto ajudaram a criar uma sequência de dificuldade crescente, facilitando a exploração dos comandos e também do suporte do pesquisador. O A15 e muitos outros alunos demonstraram a capacidade do engajamento na resolução de desafios quando a atividade parte do interesse deles. Papert (1985) afirma que o indivíduo ao utilizar o computador é capaz de desenvolver o conhecimento de forma criativa, podendo este refletir sobre seu aprendizado ao visualizar seu resultado na tela do computador.

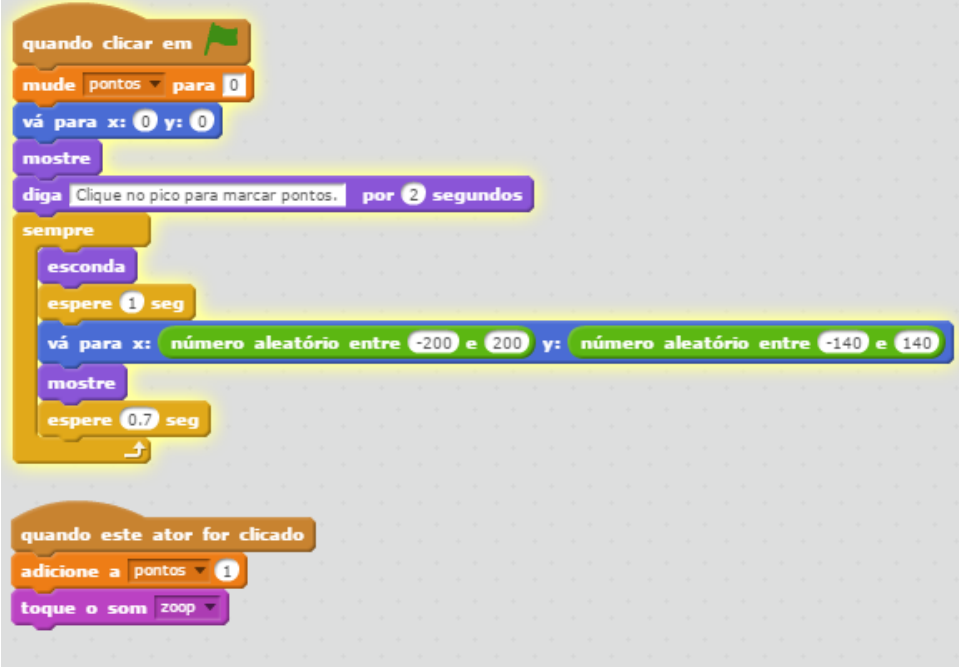

**Figura 27: Modelo de script**

**Fonte: a autora, 2017.**

Nas aulas com Scratch percebeu-se que as crianças passaram a aceitar os seus erros de uma forma mais positiva e construtiva, fazendo com que buscassem outras formas de solução para os seus scripts.

Diante disso, percebe-se que o Scratch auxilia no desenvolvimento de habilidades necessárias para o aluno do século XXI. E nesse sentido temos:

Os cidadãos do futuro precisam lidar com desafios, enfrentar um problema inesperado para o qual não há uma explicação preestabelecida. Precisamos adquirir habilidades necessárias para participar da construção do novo ou então nos resignarmos a uma vida de dependência. A verdadeira habilidade competitiva é a habilidade de aprender. Não devemos aprender a dar respostas certas ou erradas, temos de aprender a solucionar problemas (PAPERT, 2008).

Compreende-se assim que o trabalho desenvolvido a partir da linguagem de programação contribui para o desenvolvimento de competências e habilidades necessárias para o perfil esperado para atuação no século XXI. Com a programação Scratch os alunos são envolvidos nas escolhas, decisões, soluções, reformulações, colaboração, interação, autonomia, adquirindo conceitos escolares relacionados as disciplinas como matemática, português, de uma maneira ativa e autônoma.

Com isso, o Scratch propicia o aumento das habilidades como as de informação e comunicação, raciocínio e resolução de problemas e as interpessoais e de autodirecionamento (SOBREIRA; TAKINAMI; SANTOS, 2013).

O autor Dulius (2008) também já mencionado no trabalho aborda que o Scratch auxilia muito na colaboração e cooperação, visto que ao programar um projeto é necessário pensar que outra pessoa precisa entender o seu trabalho e as trocas que podem ser feitas com os demais colegas.

Para o autor Demo (2011) também já apontado na pesquisa, os jovens devem aprender a planejar de forma mais criativa e trabalhar usando a colaboração.

É possível afirmar que os alunos participantes do projeto tiveram um aproveitamento positivo com a programação Scratch. Com o incentivo das mídias que o software oferece, ajudou no desenvolvimento crítico ao analisar as imagens, áudio, música, etc. O incentivo ao pensamento criativo para escolher as animações, histórias, também o desenvolvimento do raciocínio lógico na busca de solução para os problemas que apareciam na lógica dos scripts. Além de avançarem muito na concentração ao programar, adquirindo uma postura mais autônoma, colaborativa e reflexiva. Percebeu-se que ao programar os alunos além de treinarem o raciocínio aprendiam conteúdos, como matemática, português tudo de forma interdisciplinar e o mais importante descobrindo sozinho, sem fórmulas ou regras para decorar, tendo o pesquisador como mediador para orientar as descobertas durante as aulas de programação.

6.2.2 Análise do questionário das professoras dos alunos participantes do projeto

No final da pesquisa as professoras das turmas das aulas regulares do currículo, responderam um questionário (apêndice F) relatando o comportamento dos alunos após o projeto. Responderam as perguntas às três professoras dos alunos participantes do projeto. O questionário segue no apêndice E.

Ao todo foram feitas cinco perguntas sobre os alunos de um modo geral. A análise é descrita na sequência.

a) Quanto tempo é professora dos alunos que participaram do projeto?

Duas professoras estão com os alunos há um ano e a outra professora já atuam a quatro anos com os alunos.

b) Como são estes alunos em sala?

As três professoras colocam que são alunos dispostos, responsáveis, alguns tem dificuldades principalmente em matemática e português, mas não são alunos indisciplinados.

c) O que você observou nos alunos após a participação no projeto?

As respostas foram bem parecidas, elas colocam que adoravam participar do projeto, alguns alunos ficaram mais motivados e também melhorou o interesse em sala de aula e passaram a se socializar melhor em sala de aula.

d) Você acha que a programação Scratch ajudou a desenvolver o raciocínio lógico nos alunos? Eles ficaram mais concentrados e envolvidos em situações que tivessem que pensar?

As professoras descreveram que depois de algumas aulas do projeto os alunos com mais dificuldade passaram a perguntar mais e a tentarem resolver as situações problemas, porque sempre comentavam que agora eles eram "pequenos programadores" e estavam mais inteligentes. Claro que esses alunos não ficaram os melhores da sala, mais motivados e interessados em aprender, pois queriam mostrar que assim como eram capazes na informática podiam melhorar em sala de aula também.

e) Quais habilidades você acha que esses alunos adquiriram?

As respostas foram iguais para as três professoras, elas colocam que a principal habilidade que observaram foi concentração, criatividade, autonomia e raciocínio mais rápido.

É possível observar que os alunos desenvolveram muitas habilidades que com certeza refletiram no comportamento em sala de aula. Esses alunos tiveram um grande benefício interpessoal principalmente adquiriram novos conhecimentos.

Todos os professores devem enfatizar as habilidades de aprendizagem que devem ser incentivadas e desenvolvidas de forma contínua, estratégica e ampla, pois isso vai melhorar o desempenho do aluno, ampliando o conhecimento para novas situações, abrangendo novas ideias, comunicação, colaboração, tomada de decisões, ou seja, mais que aprender as disciplinas é necessário saber usar suas habilidades em situações fora da escola.

Habilidades de aprendizagem são para a vida toda e muito valiosas, as pessoas precisam aprender a agir, responder e aprender a adaptar-se a mudanças. As habilidades não necessitam necessariamente da tecnologia, as pessoas podem se comunicar, colaborar sem o uso da mesma. Os professores devem ser criativos e ousados para incorporar o desenvolvimento de habilidades em suas aulas, criando uma educação que faça sentido para o aluno, onde o mesmo tenha a oportunidade de aprender a pensar e se sinta capaz de atuar com sucesso na nova sociedade do século XXI.

## **7 CONCLUSÕES E TRABALHOS FUTUROS**

O Scratch permite uma aprendizagem baseada por meio do computador, na qual os alunos constroem seus conhecimentos, gerando efeitos positivos na educação, pois auxilia o desenvolvimento do raciocínio lógico.

O projeto realizado com os alunos sobre programação Scratch teve um resultado positivo e uma experiência motivadora para os participantes das aulas. Além de oferecer um caminho que beneficia o desenvolvimento de habilidades para o século XXI.

As oficinas fundamentaram-se no construtivismo de Jean Piaget e no construcionismo de Seymour Papert. Para facilitar a motivação dos alunos os roteiros das aulas foram elaborados para desafiar os alunos a criar estratégias e com isso aprimorar o desenvolvimento do raciocínio lógico.

Percebeu-se o interesse e curiosidade dos alunos através do contato com as mídias que o programa oferece (imagens, áudio, som, música, etc). Com isso o pensamento criativo e a busca das soluções para os problemas inesperados durante a programação, mostraram a evolução dos alunos, através de uma postura mais autônoma, crítica, colaborativa dos alunos.

O projeto teve a duração de um ano e isso foi um fator relevante para a observação realizada durante as aulas com o Scratch. Foi possível fazer uma análise dos alunos no início das oficinas e o quanto foram progredindo durante as aulas. Como as atividades eram sempre desafiadoras, foi possível perceber que os alunos usavam de maneira natural a espiral formada pelos ciclos de descriçãoexecução- reflexão- depuração favorecendo assim o processo de construção do conhecimento, além do desenvolvimento das habilidades do século XXI.

Assim, os alunos utilizaram a programação Scratch dentro de uma concepção construcionista, usando cada fase do ciclo, investigando, levantando hipóteses, testando e corrigindo o erro.

Dessa forma, percebeu-se através dos dados coletados que a programação Scratch proporcionou aos alunos um ambiente motivador, no qual eles se mostraram capazes de construir habilidades por conta própria por meio da interação que tiveram com o programa.

Portanto, os objetivos e o problema da pesquisa foram respondidos de forma satisfatória, visto que, os alunos puderam refletir sobre os resultados de suas ações

e ideias e, assim, conseguiram desenvolver várias habilidades, aprendendo a trabalhar de forma colaborativa, com autonomia, concentração, responsabilidade e a pensar de forma sistemática e crítica.

Já é possível apontar alguns trabalhos futuros, como:

a) robótica: é possível controlar robôs usando Scratch. Este seria um possível projeto futuro a ser desenvolvido, para verificar diferenças em relação a usar apenas o *software* com os alunos;

b) acompanhamento da turma em longo prazo. Este seria um trabalho mais difícil, que seria realizar novamente as oficinas de Scratch, mas acompanhar a turma ao longo de um período mais longo – por exemplo, até entrarem no ensino médio.

# **REFERÊNCIAS**

ALMEIDA, Fernando José de. **Educação e informática:** os computadores na escola. 5. ed. São Paulo: Cortez, 2012.

BARROS, Célia Silva Guimarães. **Psicologia e construtivismo**. São Paulo: Ática, 1996.

BRASIL. Secretaria de Educação Fundamental. **Parâmetros curriculares nacionais**: apresentação dos temas transversais, ética. Brasília: MEC/SEF, 1997.

COUTINHO, Clara; LISBÔA, Eliana. Sociedade da informação, do conhecimento e da aprendizagem: desafios para educação no século XXI**. Revista de educação**. v.18, n.1, p.5-22, 2011. Disponível em:

[<http://repositorium.sdum.uminho.pt/handle/1822/14854>](http://repositorium.sdum.uminho.pt/handle/1822/14854). Acesso em: 13 ago. 2015.

DEMO, Pedro. **Habilidades e competências:** no século XXI. Porto Alegre: Mediação, 2011.

DEMO, Pedro. Habilidades no século XXI. **Boletim Técnico do Senac: a revista educação brasileira profissional**. Rio de Janeiro, v.34, n. 2, maio/ago. 2008.

DULLIUS, Simone Rosanelli. **O ambiente de autoria Scratch e suas possibilidades de apoio ao processo de aprendizagem.** 2008, 56f. Monografia - Especialista em Informática na Educação. Universidade Federal do Rio Grande do Sul, Porto Alegre, 2008.

FERRACILLI, Laércio. Aspectos de construção do conhecimento e da aprendizagem de Jean Piaget. **Cad.Cat.Ens.Fís**., v. 16, n. 2, p. 180-194, ago. 1999. Disponível em: [<file:///C:/Users/User/Downloads/6808-20641-1-PB%20\(1\).pdf>](../../Biblioteca/Downloads/Downloads/6808-20641-1-PB%20(1).pdf). Acesso em: 29 maio 2015.

GIL, Antonio Carlos. Métodos e técnicas de pesquisa social. 6. ed. São Paulo: Atlas, 2009.

GOMES, Nilza Godoy. Computador na escola: novas tecnologias e inovações educacionais. In: BELLONI, Maria Luiza (Org.). **A formação da sociedade do espetáculo.** São Paulo: Loyola, 2002.

JUCÁ, Sandro César Silveira. A Relevância dos *software*s educativos na educação profissional. **Ciência e Cognição**, v.8, p.22-28, ago. 2006. Disponivel em: [<http://www.cienciasecognicao.org>](http://www.cienciasecognicao.org/). Acesso em: 29 maio 2015.

LIMA, Márcio Roberto de. **Construcionismo de Papert e ensino-aprendiagem de programação de computadores de ensino superior**. 2009,141f. Dissertação (Mestrado) - Processos-Sócio Educativos e Práticas Escolares. Universidade Federal de São João Del Rei, Minas Gerais, 2009.

MAJED, Marji. Title of English-language original: **Learn to Program with** Scratch. published by No Scratch Press. Portuguese - language, by Nonatec Editora Ltda. All rights reserved, 2014.

MALONEY, Jhon, RESNICK, Mitchel, RUSK, Natalie. The Scratch Programming Language and Environment. **ACM Transactions on Computing Education**, vol. 10, n. 4, article 16, nov., 2010. Disponível em:

[<http://web.media.mit.edu/~jmaloney/papers/ScratchLangAndEnvironment.pdf>](http://web.media.mit.edu/~jmaloney/papers/ScratchLangAndEnvironment.pdf). Acesso em: 05 jun. 2015.

MARTINS, Amilton Rodrigo de Quadros. **Usando o** Scratch **para potencializar o pensamento criativo em crianças do ensino fundamental**. 2012,113f. Dissertação (Mestrado em Educação).Universidade de Passo Fundo. Passo Fundo, 2012.

MIZUKANI, Maria da Graça Nicoletti. **Ensino:** as abordagens do processo. São Paulo: EPU, 1986.

MORAES, Emerson Evandro Martins. **A escola do século XXI:** as redes sociais na educação. Disponível em: [<http://pt.slideshare.net/evaquarai/a-escola-do-sculo-xxi](http://pt.slideshare.net/evaquarai/a-escola-do-sculo-xxi-as-redes-sociais-na-educao)[as-redes-sociais-na-educao>](http://pt.slideshare.net/evaquarai/a-escola-do-sculo-xxi-as-redes-sociais-na-educao). Acesso em: 15 ago. 2015.

MORAN, José. **A integração das tecnologias na educação.** Disponível em: [<http://www.eca.usp.br/prof/moran/site/textos/tecnologias\\_eduacacao/integracao.pdf](http://www.eca.usp.br/prof/moran/site/textos/tecnologias_eduacacao/integracao.pdf) >. Acesso em: 15 de agosto de 2015.

MOREIRA, Herivelto, CALEFFE, Luiz Gonzaga. **Metodologia da pesquisa para o professor pesquisador**. Rio de janeiro: Lamparina, 2008.

MUNARI, Alberto. **Jean Piaget**. In. SAHEB, Daniele (Org). Recife: Massangana, 2010.

Partnership for 21st Century Skills **. Learning for the 21st Century**. Disponível em: [http://www.p21.org/storage/documents/P21\\_Report.pdf](http://www.p21.org/storage/documents/P21_Report.pdf)

PAPERT, Seymor. **Logo:** computadores e educação. São Paulo: Brasiliense, 1985.

PAPERT, Seymor. **A máquina das crianças**: Repensando a escola na era da Informática. Porto Alegre: Artes Médicas**,** 2008.

PASSOS, Marize Passos. Scratch: uma ferramenta construcionista no apoio a aprendizagem no século XXI. **Revista Eletrônica Debates**, v. 04, n. 02, p. 68- 85, 2014. Disponível em: [<http://ojs.ifes.edu.br/index.php/dect/article/viewFile/123/205>](http://ojs.ifes.edu.br/index.php/dect/article/viewFile/123/205). Acesso em: 25 jun. 2016.

PIAGET, Jean. **A epistemologia genética e a pesquisa psicológica**. Rio de Janeiro: Freitas Bastos, 1974.

PIAGET, Jean.; INHELDER, Barbel. **A Psicologia da Criança**. Rio de Janeiro: Difel, 1978.
PIAGET, Jean. **Psicologia e Pedagogia.** Rio de janeiro: Forense Universitária, 1980.

PIAGET, Jean. **A epistemologia genética**. São Paulo: Abril Cultural, 1983.

PIAGET, Jean. **Seis estudos da psicologia.** Rio de Janeiro: Forense Universitária, 1991.

PINTO, A. S. **Scratch na aprendizagem da Matemática no 1.º Ciclo do Ensino Básico: estudo de caso na resolução de problemas.** 2010,118f. Dissertação (Mestrado) - Estudos da criança – Tecnologias da Informação e Comunicação). Universidade do Minho. Minho, 2010.

RESNICK, M., RUSK, N., MALONEY, J., (2003). A Networked, Media -Rich Programming Environment to Enhance Technological Fluency at After- School Centers in Economically-Disadvantaged Communities. Proposal to the National **Science Foundation (project funded 2003-2007)**. Disponível em[:<http://www.media.mit.edu/~mres/papers/Scratch-proposal.pdf>](http://www.media.mit.edu/~mres/papers/scratch-proposal.pdf) Acesso em: 30 maio 2015.

RESNICK, Mitchel. Sowing the Seeds for a More Creative Society. **Learning and Leading with Technology**. Canada, p.18-22, dec./jan., 2007/2008. Acesso em: [<http://web.media.mit.edu/~mres/papers/Learning-Leading-final.pdf>](http://web.media.mit.edu/~mres/papers/Learning-Leading-final.pdf). Acesso em: 03 jul. 2016.

RESNICK, Mitchel et al. Scratch: programming for all. **MIT Media Laboratory**. v. 52, n.11, p. 60-67, 2009. Disponível em:

[<http://web.media.mit.edu/~mres/papers/Scratch-CACM-final.pdf](http://web.media.mit.edu/~mres/papers/Scratch-CACM-final.pdf) >. Acesso em: 03 jul.2016.

RESNICK, Mitchel. O computador como pincel. **VEJA**: Limpeza de Alto Risco. Especial: um guia do mundo digital, São Paulo: Abril Cultural, n. 41, out. 2009.

RESNICK, Mitchel. A tecnologia deve levar o aluno a ser um pensador criativo. **Nova Escola.** 01 jul. 2014. Disponível em:

[<https://novaescola.org.br/conteudo/905/mitchel-resnick-a-tecnologia-deve-levar-o](https://novaescola.org.br/conteudo/905/mitchel-resnick-a-tecnologia-deve-levar-o-aluno-a-ser-um-pensador-criativo)[aluno-a-ser-um-pensador-criativo>](https://novaescola.org.br/conteudo/905/mitchel-resnick-a-tecnologia-deve-levar-o-aluno-a-ser-um-pensador-criativo) . Acesso em: 03 jul. 2016.

RUSK, Natalie, RESNICK, Mitchel, MALONEY, Jhon. 21 Ct.Century Learning Skills. **Lifelong Kindergarten Group MIT Media Laboratory,** 2003. Disponível em:[<https://childrenscreativity.files.wordpress.com/2011/10/Scratch-](https://childrenscreativity.files.wordpress.com/2011/10/scratch-21stcenturyskills.pdf)[21stcenturyskills.pdf>](https://childrenscreativity.files.wordpress.com/2011/10/scratch-21stcenturyskills.pdf) Acesso em: 01 jun. 2015.

SCRATCH. *Imagine, program, share*. Disponível em: <http://scratch.mit.edu>. Acesso em: 01 jun.2015.

SOBREIRA, Elaine Silva Rocha; TAKINAMI, Olga Kikue; SANTOS, Verônica Gomes dos. Programando, Criando e Inovando com o Scratch: em busca da formação do cidadão do século XXI. **Anais da Jornada de Atualização em Informática na** 

**Educação**, 2013**.** Disponível em:

[<http://www.brie.org/pub/index.php/pie/article/view/2592/2248](http://www.brie.org/pub/index.php/pie/article/view/2592/2248) >. Acesso em: 12 nov. 2016

TREVISO, Vanessa Cristina; ALMEIDA, José Luis Vieira de. O conhecimento em Jean Piaget e a educação escolar**. Cadernos de Educação:** Ensino e Sociedade. Bebedouro, SP, v.1, p. 233-244, 2014.

VALENTE, José Armando. **Computadores e conhecimento**. Campinas: Gráfica Unicamp, 1993.

VALENTE, José Armando. **O professor no ambiente logo:** formação e atuação. Campinas, SP: Unicamp, 1995.

VALENTE, José Armando. **O computador na sociedade do conhecimento**. São Paulo: Unicamp, 1999.

VALENTE, José Armando. A espiral da aprendizagem e as tecnologias da informação e comunicação: repensando conceitos. In: JOLY, M.C.R.A. (Ed.). **A tecnologia no ensino:** implicações para a aprendizagem. São Paulo: Casa do Psicólogo, 2002.

WANGENHEIM, Christine Gresse Von, NUNES, Vinicius Rodrigues, SANTOS, Giovani Daniel dos. Ensino da computação com Scratch no ensino fundamental: um estudo de caso. **Revista Brasileira de Informática na Educação**, v.16, n.3, 2014. Disponível em: [<http://www.gqs.ufsc.br/wp-content/uploads/2011/11/2885-5895-1-](http://www.gqs.ufsc.br/wp-content/uploads/2011/11/2885-5895-1-PB.pdf) [PB.pdf>](http://www.gqs.ufsc.br/wp-content/uploads/2011/11/2885-5895-1-PB.pdf). Acesso em: 03 jun. 2015.

**APÊNDICES** 

# **APÊNDICE A -** Autorização Secretária de Educação

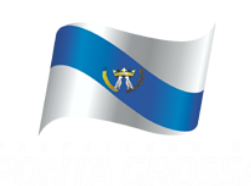

# Secretaria Municipal de Educação

\_\_\_\_\_\_\_\_\_\_\_\_\_\_\_\_\_\_\_\_\_\_\_\_\_\_\_\_\_\_\_\_\_\_\_\_\_\_\_\_\_\_\_\_\_\_\_\_\_

Avenida Visconde de Taunay, 950 – Ronda – Ponta Grossa – Paraná – CEP: 84.051-900 – Telefone: (042) 3901-7076

# AUTORIZAÇÃO PARA REALIZAÇÃO DE PESQUISA ACADÊMICO-CIENTÍFICA

Através do presente instrumento, a Secretaria de Educação do município de Ponta Grossa/Paraná, autoriza a realização do estudo Linguagem de Programação Scratch no Ambiente Escolar a ser conduzido pela pesquisadora Adriane de Castro, sob a orientação do Prof. Dr. André Koscianski.

A Secretária Municipal de Educação foi informada pelo responsável do estudo sobre as características e objetivos da pesquisa, bem como das atividades que serão realizadas.

Ciente de que sua metodologia será desenvolvida conforme os princípios da ética em pesquisa autoriza-se a execução do projeto.

Ponta Grossa,........ de ............................de 2015

\_\_\_\_\_\_\_\_\_\_\_\_\_\_\_\_\_\_\_\_\_\_\_\_\_\_\_\_\_\_\_\_\_\_\_\_\_\_\_\_

Assinatura e carimbo

# **APÊNDICE B -** Termo de Consentimento Escola

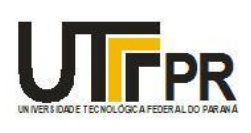

Universidade Tecnológica Federal do Paraná **Campus de Ponta Grossa** Diretoria de Pesquisa e Pós-Graduação PROGRAMA DE PÓS-GRADUAÇÃO EM ENSINO DE CIÊNCIA E TECNOLOGIA

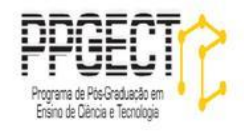

# TERMO DE CONSENTIMENTO

Escola Municipal Vereador Orival Carneiro Martins

Eu, **Eu**, **Eu**, **Eu**, **Eu**, **Eu**, **Eu**, **Eu**, **Eu**, **Eu**, **Eu**, **Eu**, **Eu**, **Eu**, **EU** Escola Municipal Vereador Orival Carneiro Martins, declaro que fui informado dos objetivos da pesquisa de autoria da Professora Adriane de Castro, a qual terá como parte da investigação o projeto "Linguagem de Programação Scratch no Ambiente Escolar". O trabalho será realizado em contra turno com alguns alunos do 4ºano do ensino fundamental. Para tanto, autorizo a execução desse trabalho nesta instituição de ensino. Autorizo, para fins acadêmicos, a divulgação de imagens desta instituição fotografadas durante a execução do projeto. Declaro, também, que não recebi ou receberei qualquer tipo de pagamento por esta autorização.

Ponta Grossa, \_\_\_\_\_\_\_\_ de \_\_\_\_\_\_\_\_\_\_\_ de 2015.

#### **APÊNDICE C -** Carta de Apresentação do Projeto para os pais

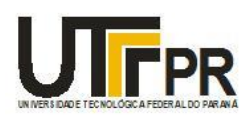

Universidade Tecnológica Federal do Paraná **Campus de Ponta Grossa** Diretoria de Pesquisa e Pós-Graduação PROGRAMA DE PÓS-GRADUAÇÃO EM ENSINO DE CIÊNCIA E TECNOLOGIA

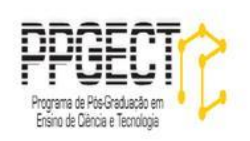

#### TERMO DE CONSENTIMENTO

(Pais)

Senhores Pais ou responsáveis

O Projeto "Linguagem de Programação Scratch" é um trabalho a ser desenvolvido na escola e constará de atividades de programação no laboratório de informática e será realizado em contra-turno. Por meio dessa atividade, os alunos serão orientados a usar o computador de uma maneira mais dinâmica, pois vão aprender conceitos de programação indicado para a idade deles. Essa pesquisa faz parte de um trabalho de dissertação da Professora Adriane de Castro.

Para realizarmos esse trabalho, contamos com sua atenção no sentido de autorizar a utilização da imagem de seu filho (a) por meio de fotografias das atividades que realizarão. Essas imagens serão utilizadas somente para fins acadêmicos. Também serão utilizadas as atividades escritas realizadas pelos alunos. Reforçamos que em nenhum trabalho será divulgado o nome dos alunos envolvidos na pesquisa.

Se houver necessidade de melhores esclarecimentos, a professora Adriane de Castro disponibiliza-se para conversar pessoalmente com os pais ou responsáveis.

Solicito que, se concordar com a proposta aqui apresentada, assine a autorização em anexo.

# **APÊNDICE D -** Assinatura de autorização pais ou responsáveis

Ponta Grossa, \_\_\_\_\_\_\_\_ de \_\_\_\_\_\_\_\_\_\_\_ de 2015

Eu \_\_\_\_\_\_\_\_\_\_\_\_\_\_\_\_\_\_\_\_\_\_\_\_\_\_\_\_\_\_responsável pelo aluno (a)\_\_\_\_\_\_\_\_\_\_\_\_\_\_\_\_\_\_\_\_\_\_\_\_\_\_\_\_\_\_\_\_\_\_\_\_\_ autorizo a utilização de fotos de meu (minha) filho (a) \_\_\_\_\_\_\_\_\_\_\_\_\_\_\_\_\_\_\_\_\_\_\_\_\_\_\_\_\_\_\_\_\_\_ durante a realização do projeto.

Por esta ser a expressão de minha vontade, declaro que autorizo o uso acima descrito, sem que nada haja a ser reclamado a titulo de direitos conexos à imagem ou qualquer outro.

 $\frac{1}{\sqrt{2\pi}}$  , which is a set of the set of the set of the set of the set of the set of the set of the set of the set of the set of the set of the set of the set of the set of the set of the set of the set of the set of

ASSINATURA DO RESPONSÁVEL

**APÊNDICE E -** Instrumentos de coleta de dados

Os dados foram coletados através de observações, instrumentos de áudio, vídeos e ficha de controle das observações.

Áudio e vídeos:

Foi realizada a transcrição das informações gravadas em escritas, transcrevendo as informações e apontamentos para a interpretação dos resultados.

A transcrição foi realizada para reviver a aula, aquilo que foi feito, as falas dos alunos, dúvidas, respostas.

Ficha de controle das observações:

Após as aulas a pesquisadora preenchia a ficha de observação respondendo as perguntas e anotando os detalhes ocorridos na aula.

- 1) Consegui concluir os objetivos da aula?
- 2) Os alunos gostaram da aula? Ficaram envolvidos? Houve trabalho colaborativo?
- 3) Todos os alunos conseguiram concluir a proposta da aula? Encontraram muita dificuldade?
- 4) Quais as principais dificuldades que os alunos tiveram?
- 5) Quais os alunos que tiveram mais dificuldade e quais foram?

Caderno de anotações:

Abaixo seguem algumas imagens da coleta de dados feitas durante as aulas do projeto.

aula 3: Troca de cenário

atividade: Criar uma animação usando a troca de dois anours e ao iniciaiem o projeto o 1º paleo deve apareur novamente. Comandos novos usodo: Treca de cenários (palco)

Observacção:

1) Aula conduida

2) Sim foi uma atividade que enigie que refletusin mais 1

3) a atividade foi realizada por todos. Sozinhos: 100 la la Descobrir novos comandos e a dica do software com emplicações de comando, como estavam em inglâs à dune usa es cours e tom jusqu'a logice pr acha o bloco covato. agency the come

4) Iroca do cinário e lembiar os nomes dos mesmos e tlem algunas dizion não sabir o que viar.

5) le 1. Divers o cenario precisar de ajido p1 consequir começar sus animages. le fina norvose chorar d'as mishas orientages conseguir. Perceli que mesmo que sabia C

C

6

0000

6

o o o

S

S

 $\bullet$ 

 $(1)$ aula 18: babic nto  $\bullet$ Objetivos: - Cuar soginho um jogo de labounto usondo  $\blacksquare$ a mesma ideix: colocar objetos p1 sumirem quando a person agem passon. Atividade: Criar sozinho um jago labointo.  $\mathcal{D}$ Reflería 1) Atividade Concluida 2) Cilguns dificuldate 3) 10 alunes sozinhos 4) Escender, sensor, sites 5) Ay a man precisor de ajude nos sitos A120 Quare consequir, mas como estova meis apátics e sem ventale precessor de ajuda  $A_{15}$  0 0 10 A230 Tracks Block Ano Bem mais seguro, si error sinal.

 $\Rightarrow$  $\frac{1}{1}$ Aula 2: Animagas Objetivos: e Relembrar os principais comandos. a Cricir uma animagio usando novos comandos. Atividade: briar uma animação como quiser usando (um) comandos novos: Aparência: mostrar, esconder, efeits de con movimento: gviar e retornar na posição inicial Refleraço da Cula: 1) Cula conduida 2) a grande maioria não, conseguiron centender a atividade e colocar oscridomorados de forma deguieramit. 3) Todos concluíram. Sozinhos apenas 8 alunos. 4) - Sinoconização de tempos Exender e mostror o sprite 5) [1000] - Curida não estova entendendo a ideia da programação 11 - Curida na sinovonização de falas, fica nervoso e mesmo antes de tentar diz que não conseque. Conseguire terminar mais avida não mostrar muito interesse.

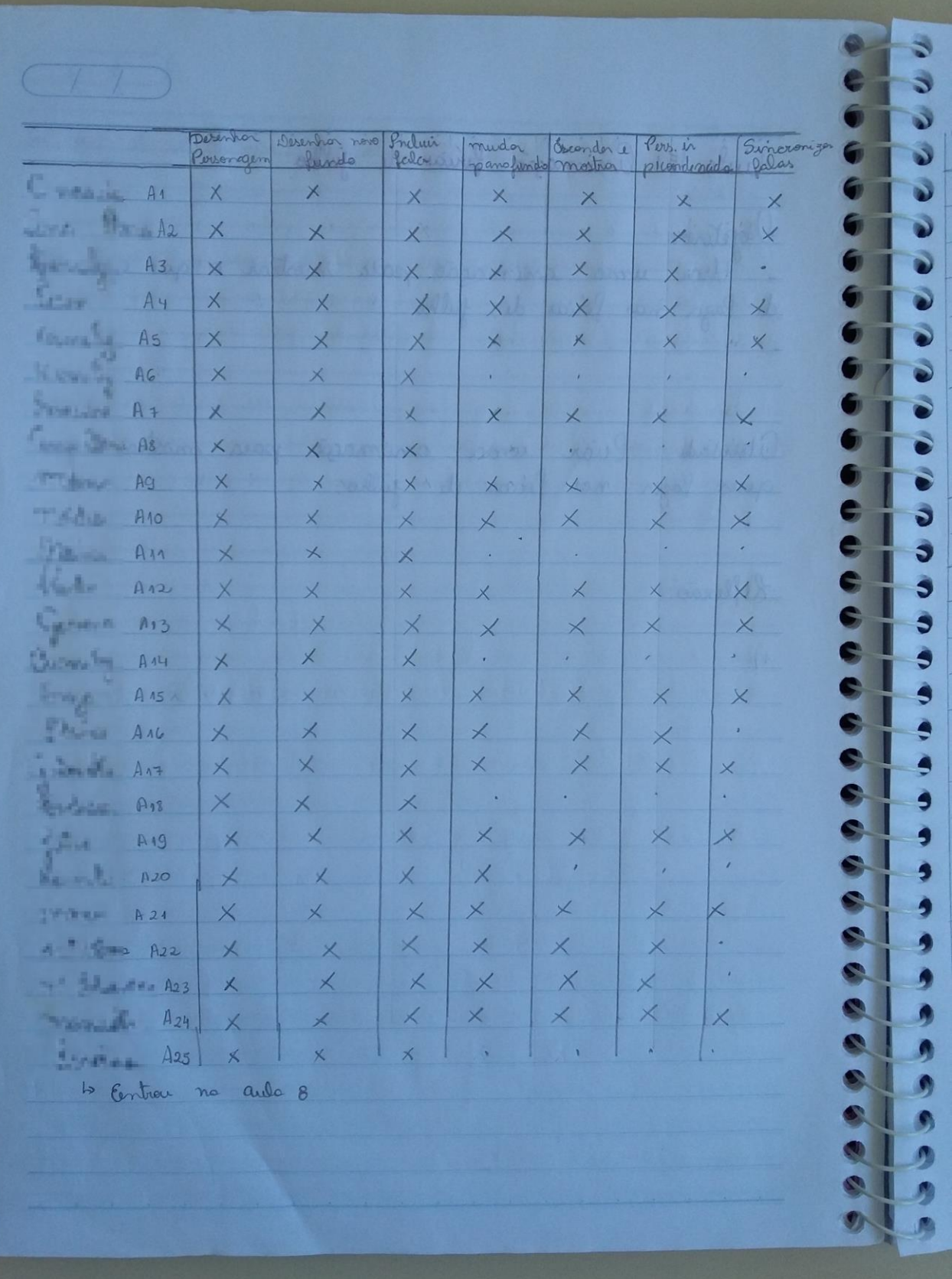

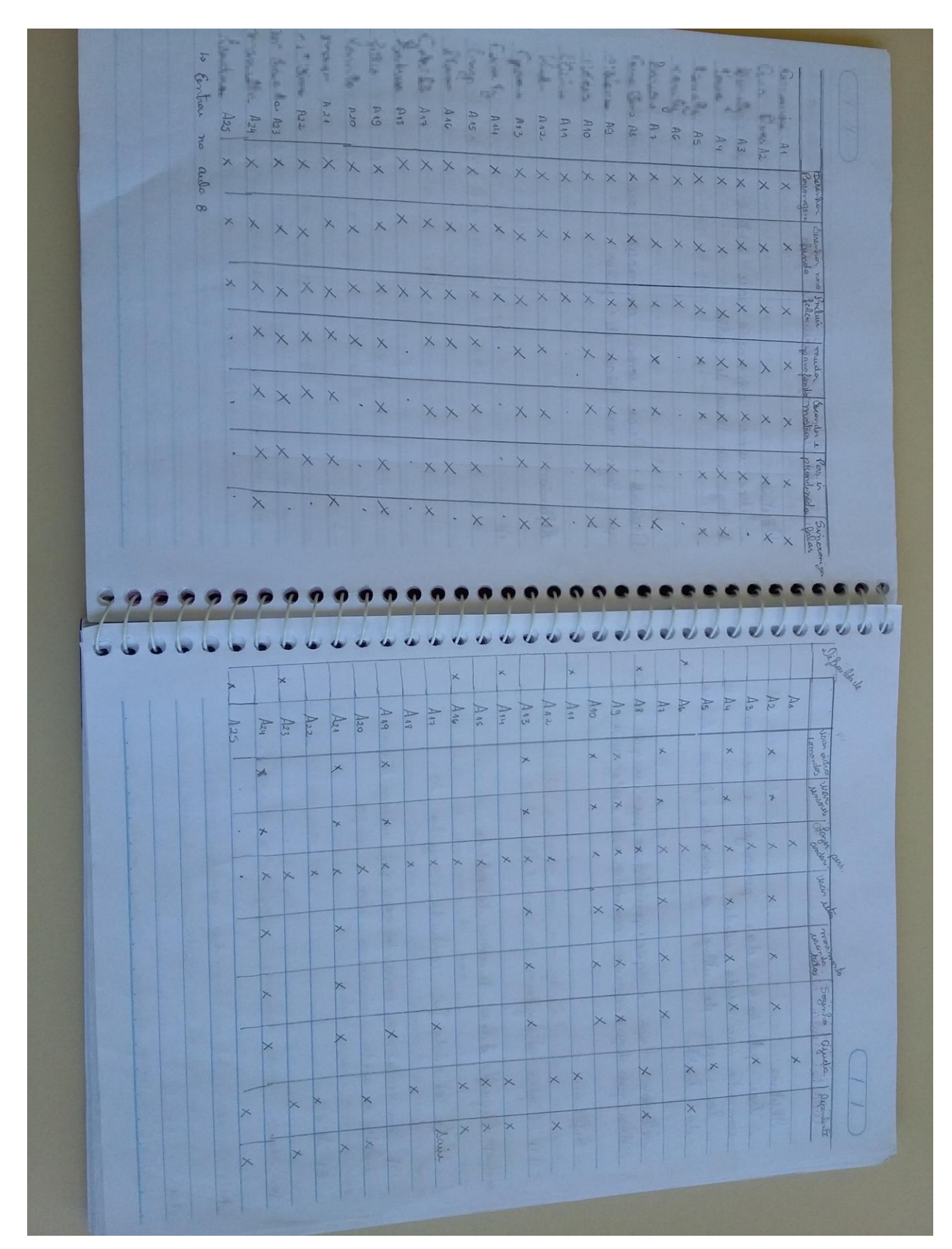

Cuila 10: Cuila livre

o briar o projeto que quiser Os alunos adoram a aula livre porque, podem usar os comondes que ja salem e alguns gostom de explorar novos comondos não usados.

Reflexão:

Cahimagão no deserto c) troca de palos e usou para o dialógo o comando "gdo receba mensagem" comondo desidento pelo aluna manuela pi ficar mais facil a sincionização de falas apesar que tim que usar o comondo "envie a mensagem"

Henne lui Cinimagão el cour, nos descaria porque os efeitos noi mudovana ao clica no bandeiro "esqueceu de usar opaque os effitos graficos

1 rue 1 recisa de guide, mas ja estova mais autonomo não consequiu relación que precisava usar o comondo essere mois devagor (menos de 1 seg)

Gebert da 3ª aula consequiu segisate uma animages et troca de palco lajuda apenas p1 aprendes a voltos no pales inicial

Maine = Lez royinho pl minho surpreso uma animação dialogo entre os sprites les sozinto simples mais

Aula 13: Avaliacao des comandos Ensinados. Objetivos: Vérificar as dificuldades das vivonças Observar os comandos ja aprendidos pelas cas. Atividade: Criar desafios para observar os comandos ja cuprendidos e quais precisam de mais explicação. 1) Lazer o gato andar e voltar e imitir o som miau Bouca un comando: espere fontosio i noi achava o som miau Puis Pruvieu so p. Accar e espere depois de fantosio (repetit) 2) Traca de 3 palas, esconder e mostrar. Jodos consequiron apenas alguns precisaron de quide ponticion Dif: 10- Comersha Estaxim mais autonômes Concentrados criativos  $7.3.3.$ adu -Carnile

3) Usando coordenadas e deslize, n° negativo Repetindo ation Os outros foron muito lum precisando de ajudos pontuais, Alguns avida à salaon como edoce as ouimeros corretos no comando deslize.

# **APÊNDICE F -** Questionário para as professoras dos alunos

## **Questionário**

As questões abaixo visam conhecer suas considerações sobre os alunos que frequentaram o projeto de contra-turno sobre a linguagem de programação Scratch:

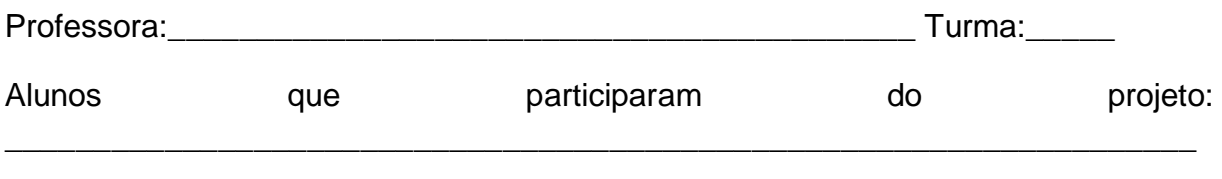

\_\_\_\_\_\_\_\_\_\_\_\_\_\_\_\_\_\_\_\_\_\_\_\_\_\_\_\_\_\_\_\_\_\_\_\_\_\_\_\_\_\_\_\_\_\_\_\_\_\_\_\_\_\_\_\_\_\_\_\_\_\_\_\_\_\_\_

\_\_\_\_\_\_\_\_\_\_\_\_\_\_\_\_\_\_\_\_\_\_\_\_\_\_\_\_\_\_\_\_\_\_\_\_\_\_\_\_\_\_\_\_\_\_\_\_\_\_\_\_\_\_\_\_\_\_\_\_\_\_\_\_\_\_\_ \_\_\_\_\_\_\_\_\_\_\_\_\_\_\_\_\_\_\_\_\_\_\_\_\_\_\_\_\_\_\_\_\_\_\_\_\_\_\_\_\_\_\_\_\_\_\_\_\_\_\_\_\_\_\_\_\_\_\_\_\_\_\_\_\_\_\_

\_\_\_\_\_\_\_\_\_\_\_\_\_\_\_\_\_\_\_\_\_\_\_\_\_\_\_\_\_\_\_\_\_\_\_\_\_\_\_\_\_\_\_\_\_\_\_\_\_\_\_\_\_\_\_\_\_\_\_\_\_\_\_\_\_\_\_ \_\_\_\_\_\_\_\_\_\_\_\_\_\_\_\_\_\_\_\_\_\_\_\_\_\_\_\_\_\_\_\_\_\_\_\_\_\_\_\_\_\_\_\_\_\_\_\_\_\_\_\_\_\_\_\_\_\_\_\_\_\_\_\_\_\_\_

\_\_\_\_\_\_\_\_\_\_\_\_\_\_\_\_\_\_\_\_\_\_\_\_\_\_\_\_\_\_\_\_\_\_\_\_\_\_\_\_\_\_\_\_\_\_\_\_\_\_\_\_\_\_\_\_\_\_\_\_\_\_\_\_\_\_\_ \_\_\_\_\_\_\_\_\_\_\_\_\_\_\_\_\_\_\_\_\_\_\_\_\_\_\_\_\_\_\_\_\_\_\_\_\_\_\_\_\_\_\_\_\_\_\_\_\_\_\_\_\_\_\_\_\_\_\_\_\_\_\_\_\_\_\_

Perguntas:

a) Quanto tempo atua com esses alunos que participaram do projeto?

b) Como são esses alunos em sala de aula?

c) O que você observou depois que esses alunos frequentaram o projeto de programação Scratch?

d) Você achou que a linguagem de programação Scratch ajudou a desenvolver o raciocínio lógico dos alunos? Eles ficaram mais concentrados e envolvidos em situações em que tivessem que pensar?

\_\_\_\_\_\_\_\_\_\_\_\_\_\_\_\_\_\_\_\_\_\_\_\_\_\_\_\_\_\_\_\_\_\_\_\_\_\_\_\_\_\_\_\_\_\_\_\_\_\_\_\_\_\_\_\_\_\_\_\_\_\_\_\_\_\_\_ \_\_\_\_\_\_\_\_\_\_\_\_\_\_\_\_\_\_\_\_\_\_\_\_\_\_\_\_\_\_\_\_\_\_\_\_\_\_\_\_\_\_\_\_\_\_\_\_\_\_\_\_\_\_\_\_\_\_\_\_\_\_\_\_\_\_\_

e) Quais habilidades cognitivas você acha que foi possível observar nesses alunos com o Scratch?

\_\_\_\_\_\_\_\_\_\_\_\_\_\_\_\_\_\_\_\_\_\_\_\_\_\_\_\_\_\_\_\_\_\_\_\_\_\_\_\_\_\_\_\_\_\_\_\_\_\_\_\_\_\_\_\_\_\_\_\_\_\_\_\_\_\_\_ \_\_\_\_\_\_\_\_\_\_\_\_\_\_\_\_\_\_\_\_\_\_\_\_\_\_\_\_\_\_\_\_\_\_\_\_\_\_\_\_\_\_\_\_\_\_\_\_\_\_\_\_\_\_\_\_\_\_\_\_\_\_\_\_\_\_\_ \_\_\_\_\_\_\_\_\_\_\_\_\_\_\_\_\_\_\_\_\_\_\_\_\_\_\_\_\_\_\_\_\_\_\_\_\_\_\_\_\_\_\_\_\_\_\_\_\_\_\_\_\_\_\_\_\_\_\_\_\_\_\_\_\_\_\_

\_\_\_\_\_\_\_\_\_\_\_\_\_\_\_\_\_\_\_\_\_\_\_\_\_\_\_\_\_\_\_\_\_\_\_\_\_\_\_\_\_\_\_\_\_\_\_\_\_\_\_\_\_\_\_\_\_\_\_\_\_\_\_\_\_\_\_ \_\_\_\_\_\_\_\_\_\_\_\_\_\_\_\_\_\_\_\_\_\_\_\_\_\_\_\_\_\_\_\_\_\_\_\_\_\_\_\_\_\_\_\_\_\_\_\_\_\_\_\_\_\_\_\_\_\_\_\_\_\_\_\_\_\_\_

f) Você notou alguma diferença nos alunos ao realizar situações problemas?

123

*Grata pela participação!*